# 3 = 3 43 33 5 3 5 3 10

# 文献管理软件ENDNOTE

# 基本功能介绍

忠信笃敬

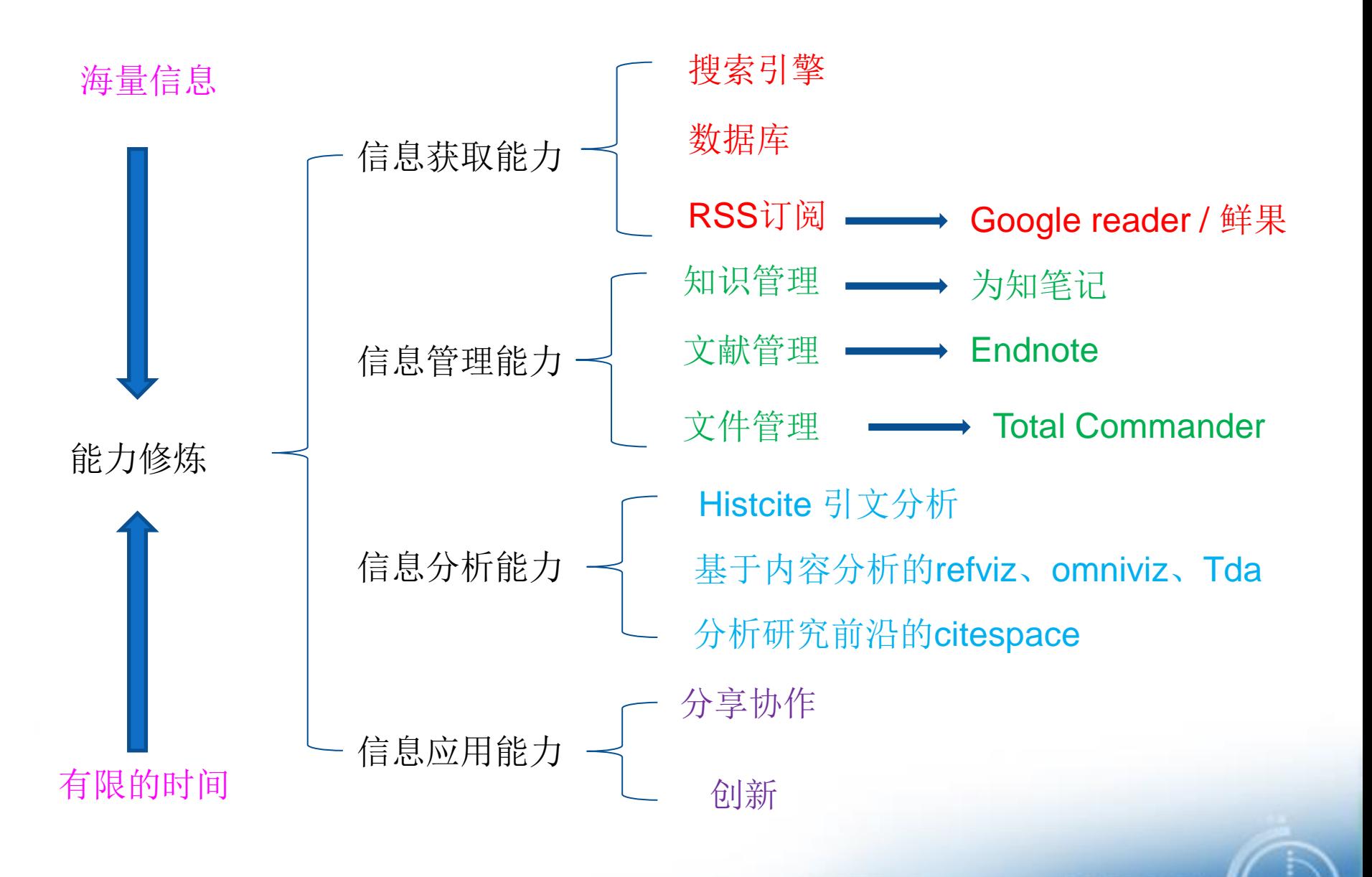

皮信笃敬

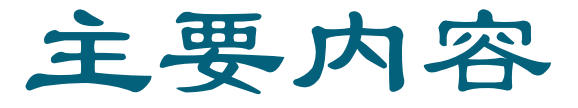

- 一、Endnote 简介
- 二、文献的收集
- 三、文献的管理
- 四、论文写作与投稿中的应用

五、小 结

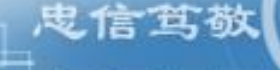

and the state of the state of the state of the state of the state of the state of the state of the state of the

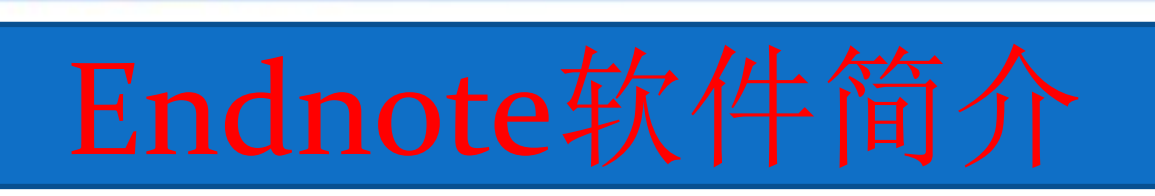

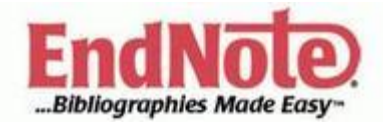

忠信笃敬

and the second contract of the second second second second second second second second second second second second

- •Endnote 由Thomson Corporation下属的Thomson ResearchSoft 开发。
- •文献管理和论文写作的"利器"!
- •软件下载
	- · Demo下载:
		- <http://endnote.com/>
		- 试用期一个月
		- 破解

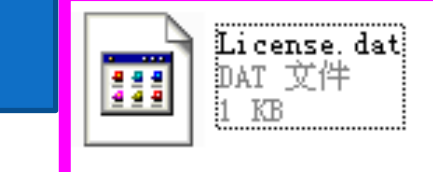

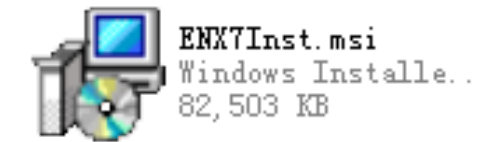

- 系统要求
	- Windows 2000 、 Windows XP、 Windows Vista或Win 7
		- Pentium 450 MHz
		- 128 MB 以上的RAM
		- 至少18oMB的硬盘空间
		- 网络浏览器
	- 文档处理系统
		- Microsoft Word 2000,  $XP(2002)$   $\overline{\mathbb{R}}$ 2003, 2007, 2010, 2013
		- WordPerfect
		- RTF: Microsoft Word、WordPerfect、OpenOffice、 StarOffice、FrameMaker
		- 目前不支持WPS

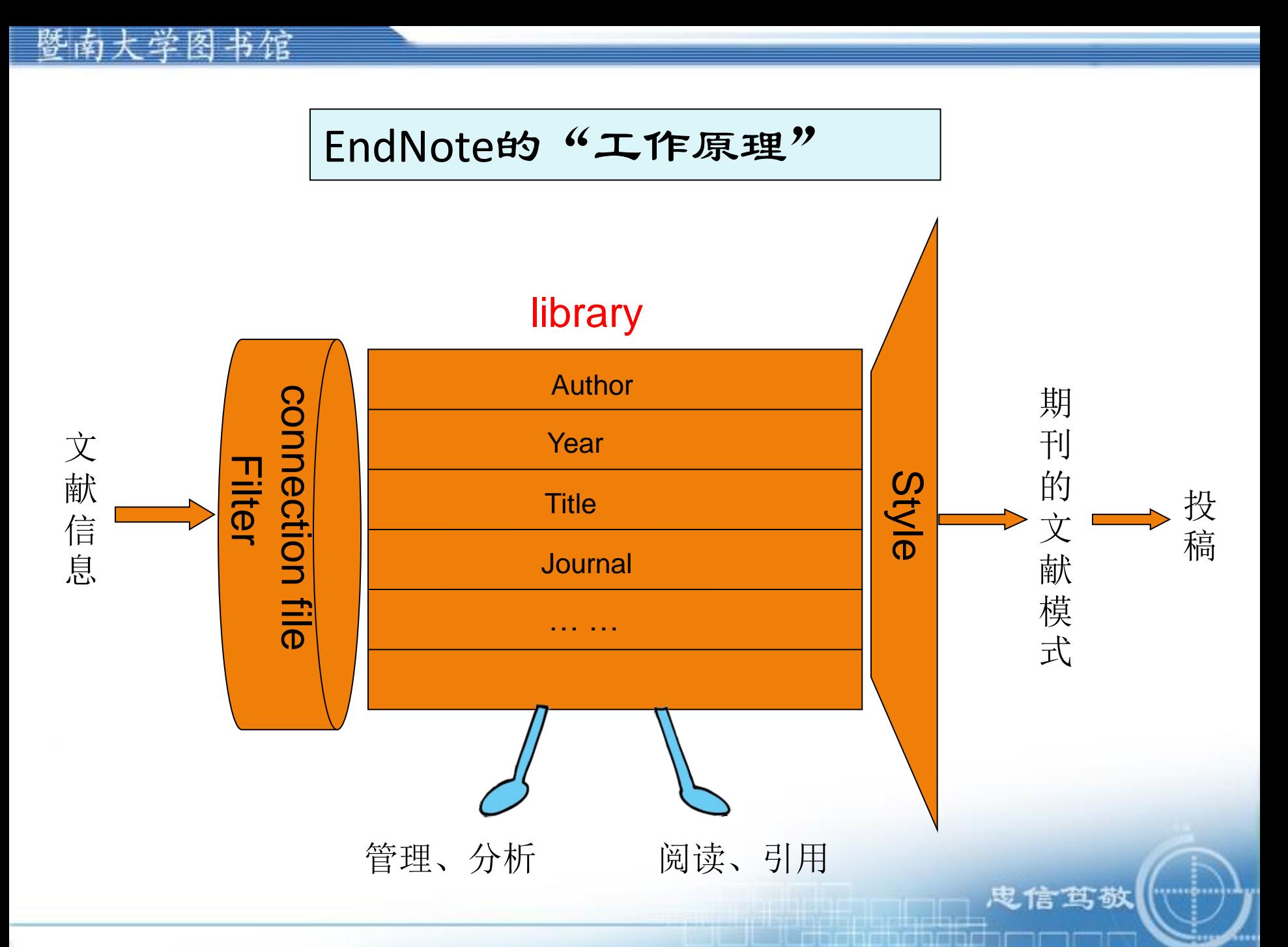

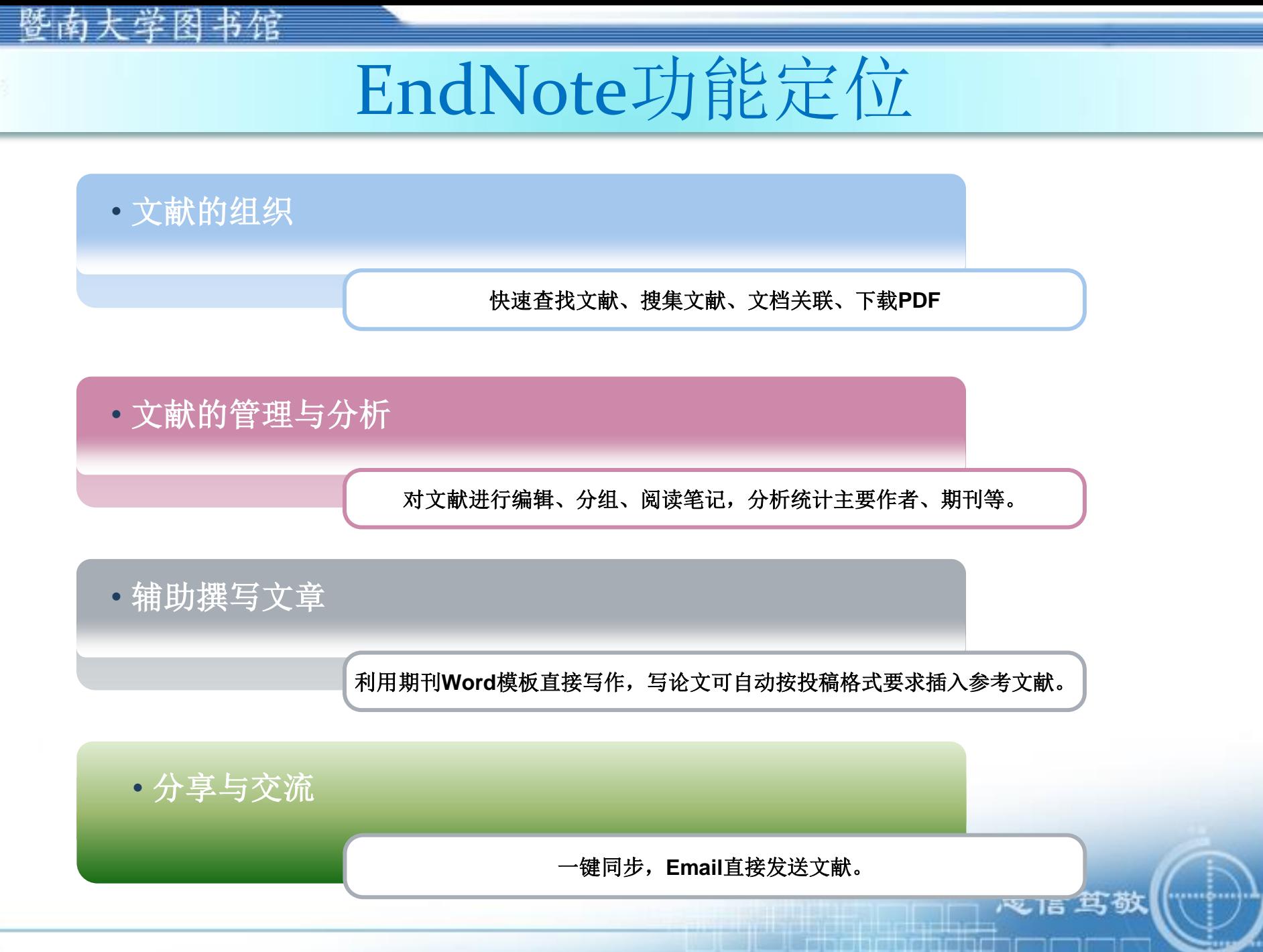

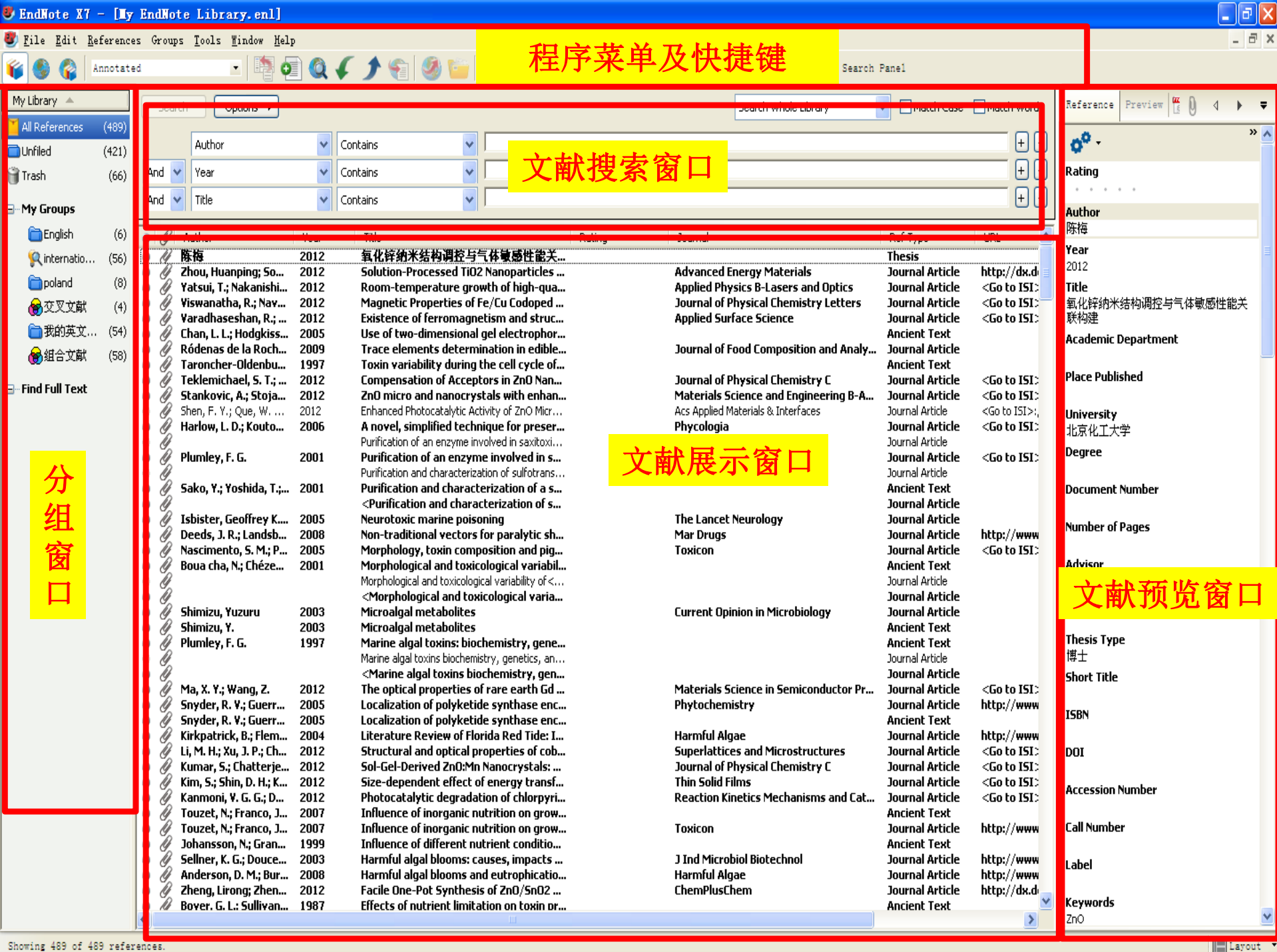

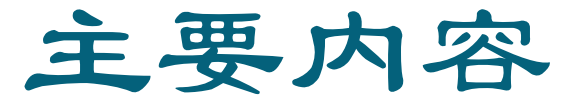

- 一、Endnote 简介
- 二、文献的收集
- 三、文献的管理
- 四、论文写作与投稿中的应用

鬼信笃敬

and the state of the state of the state of the state of the state of the state of the state of the state of the

五、小 结

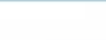

# 应用举例——以"Proteomics"为检索词

蛋白质组学(Proteomics)一词,源于蛋白质 (protein)与基因组学(genomics)两个词的 组合,意指"一种基因组所表达的全套蛋白 质",即包括一种细胞乃至一种生物所表达的 全部蛋白质。蛋白质组本质上指的是在大规模 水平上研究蛋白质的特征,包括蛋白质的表达 水平,翻译后的修饰,蛋白与蛋白相互作用等, 由此获得蛋白质水平上的关于疾病发生,细胞 代谢等过程的整体而全面的认识,这个概念最 早是由Marc Wilkins 在1995年提出的。

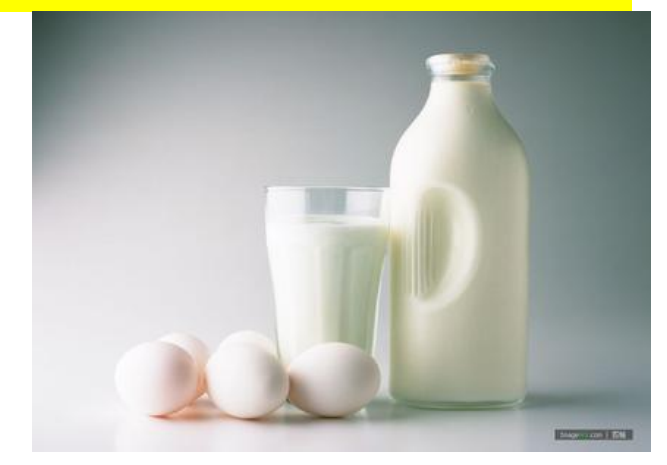

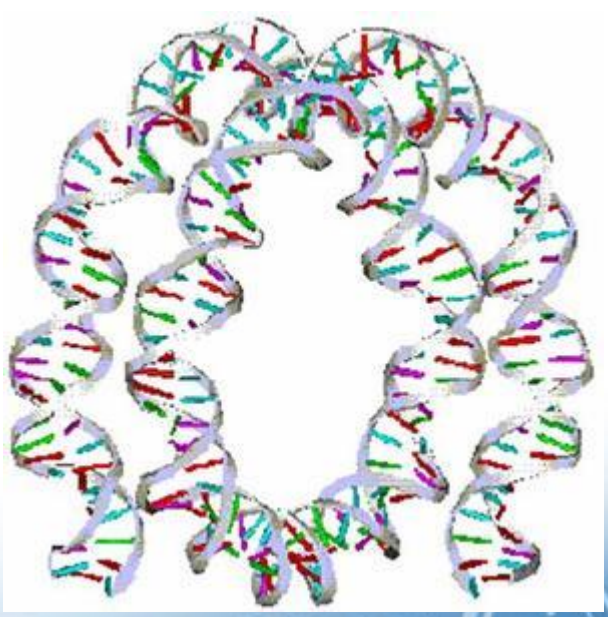

# **幸-My EndNote Library.enl**

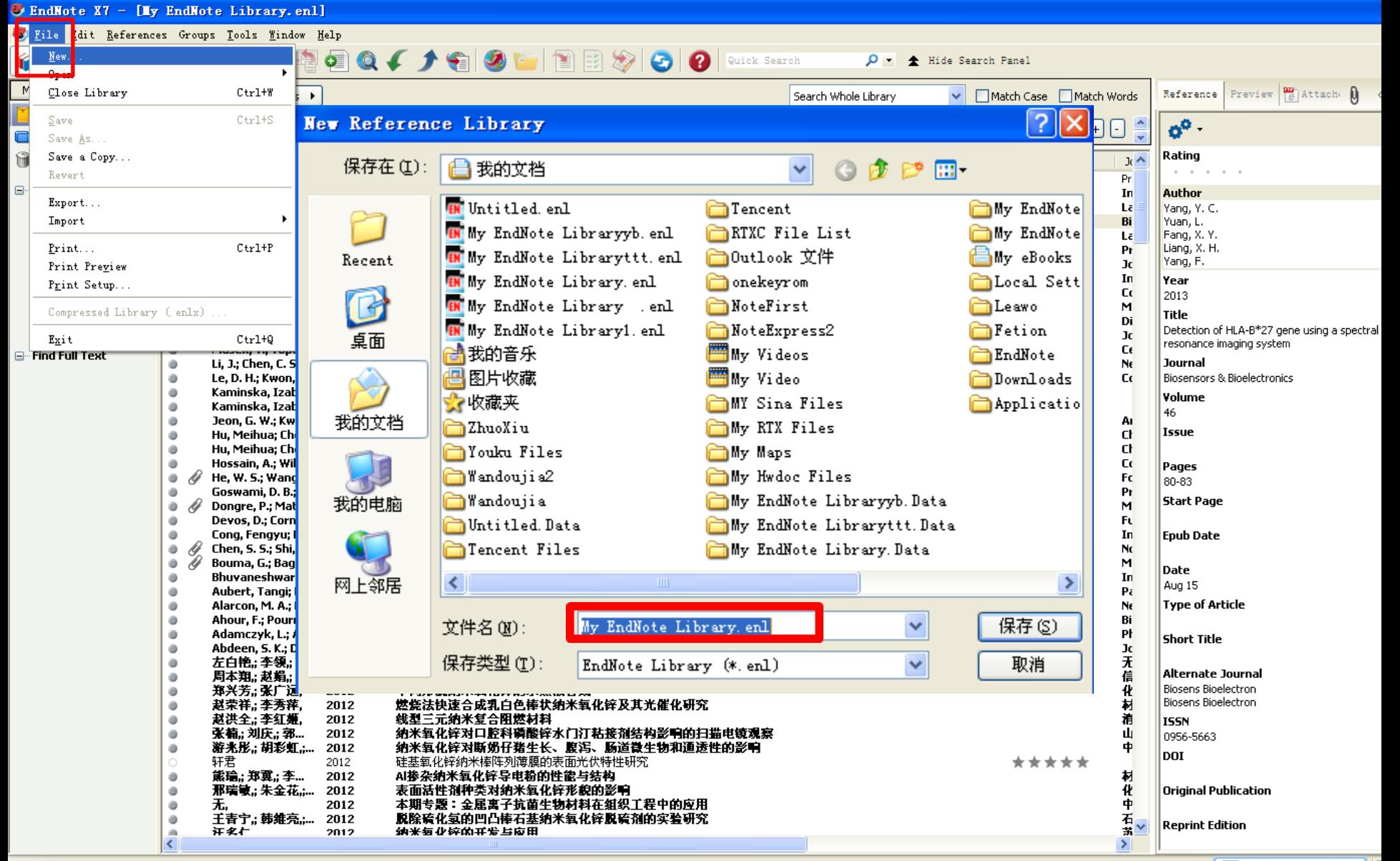

U My EndNote Library .enl

**TO T** 

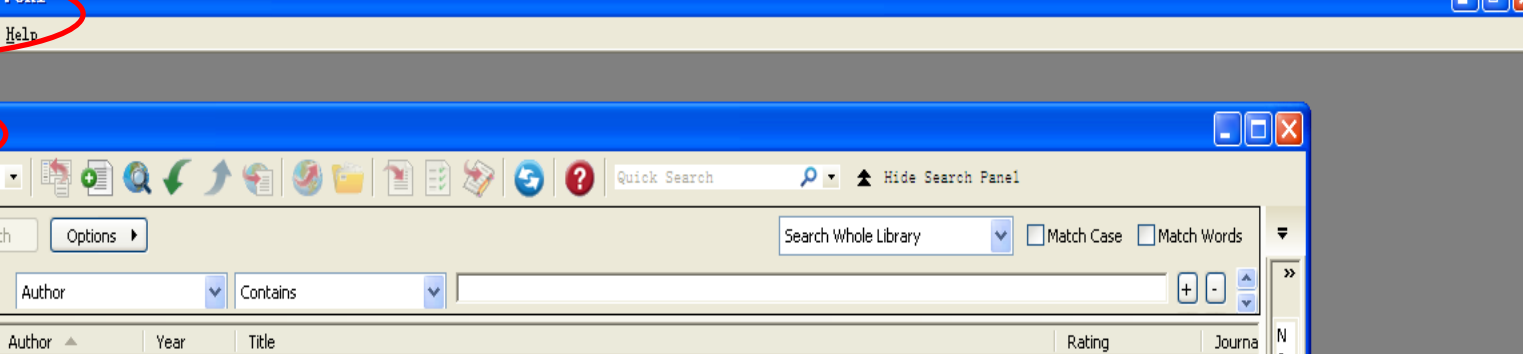

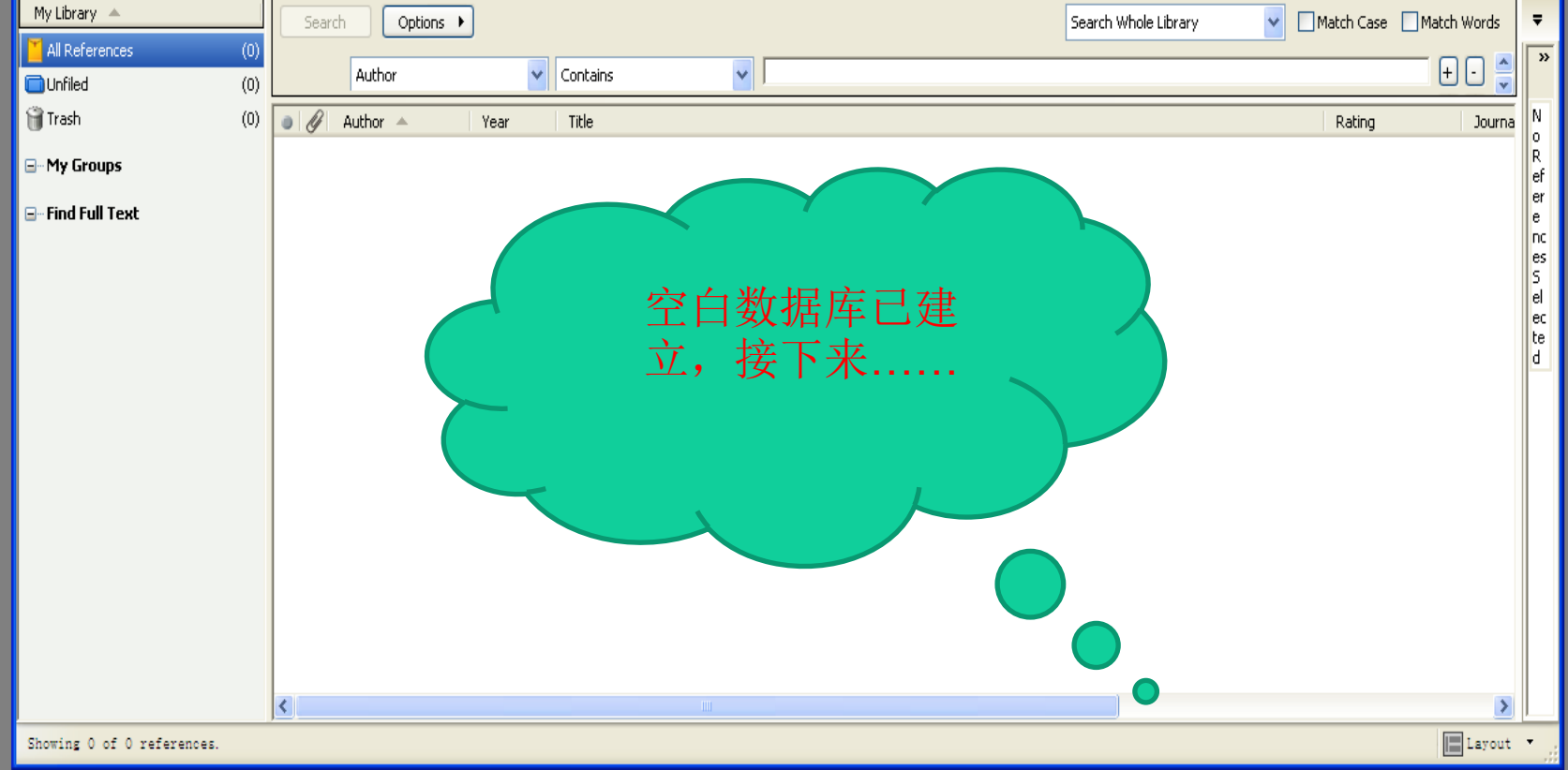

## 暨南大学图书馆

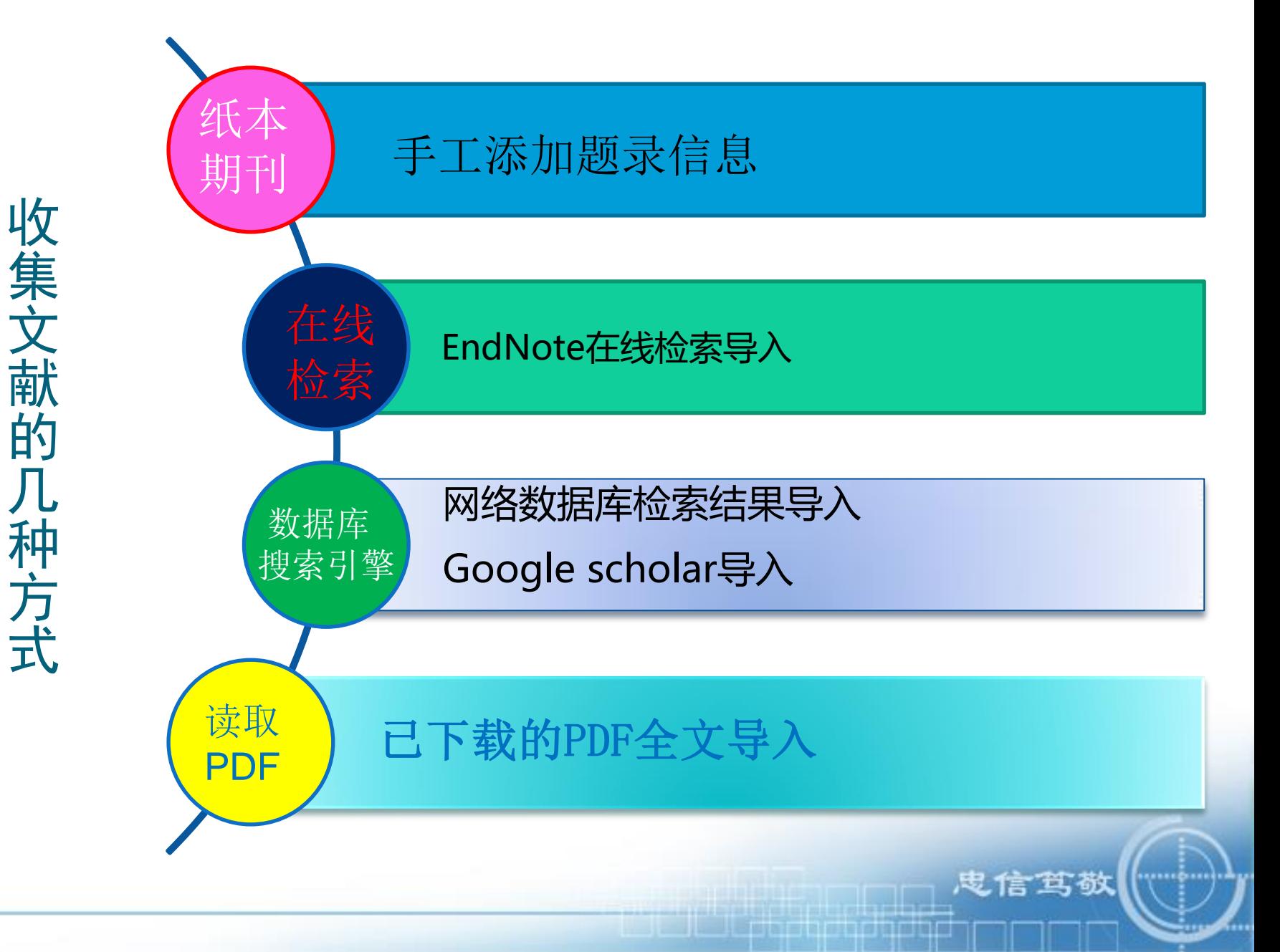

手工添加题录信息

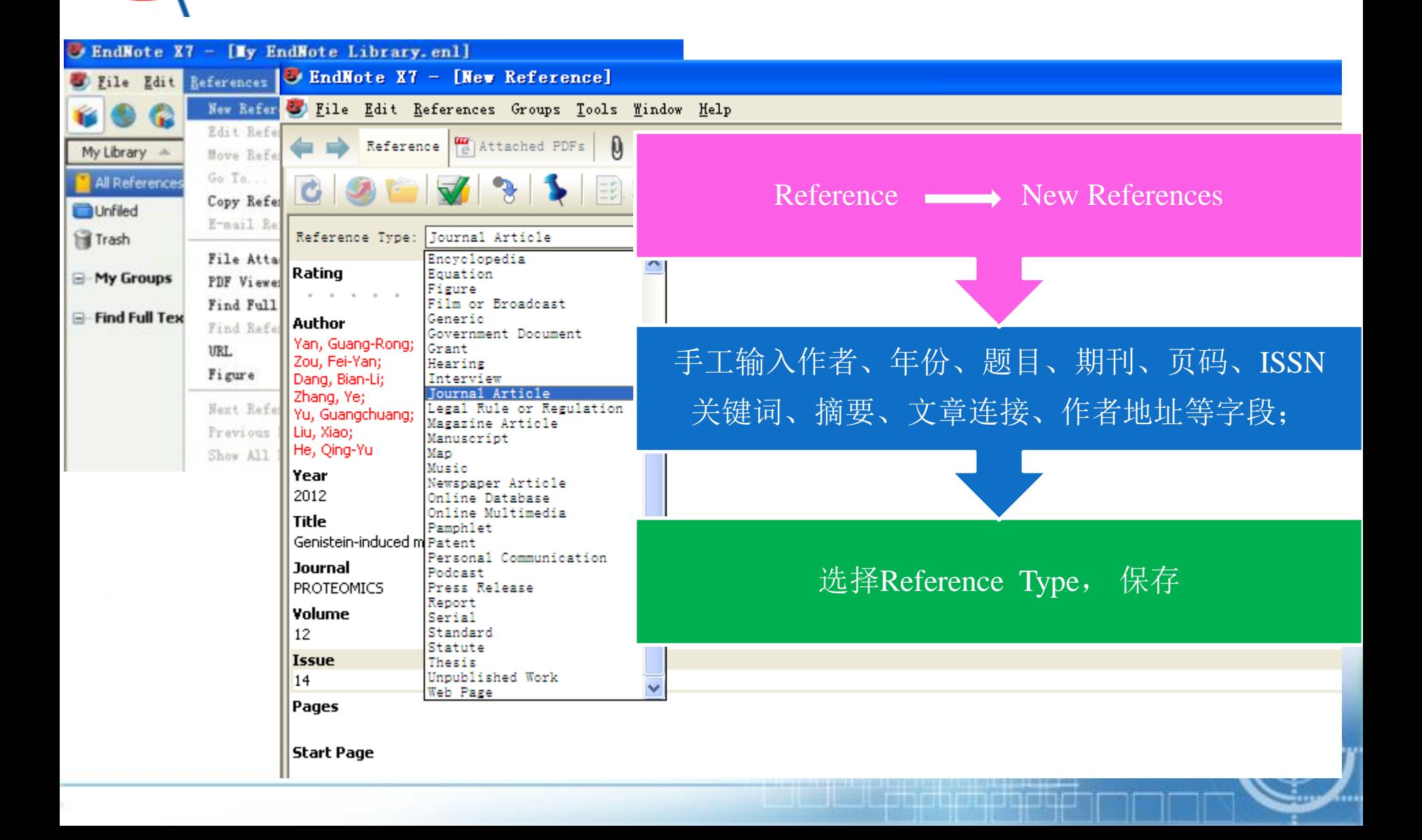

## 暨南大学图书馆

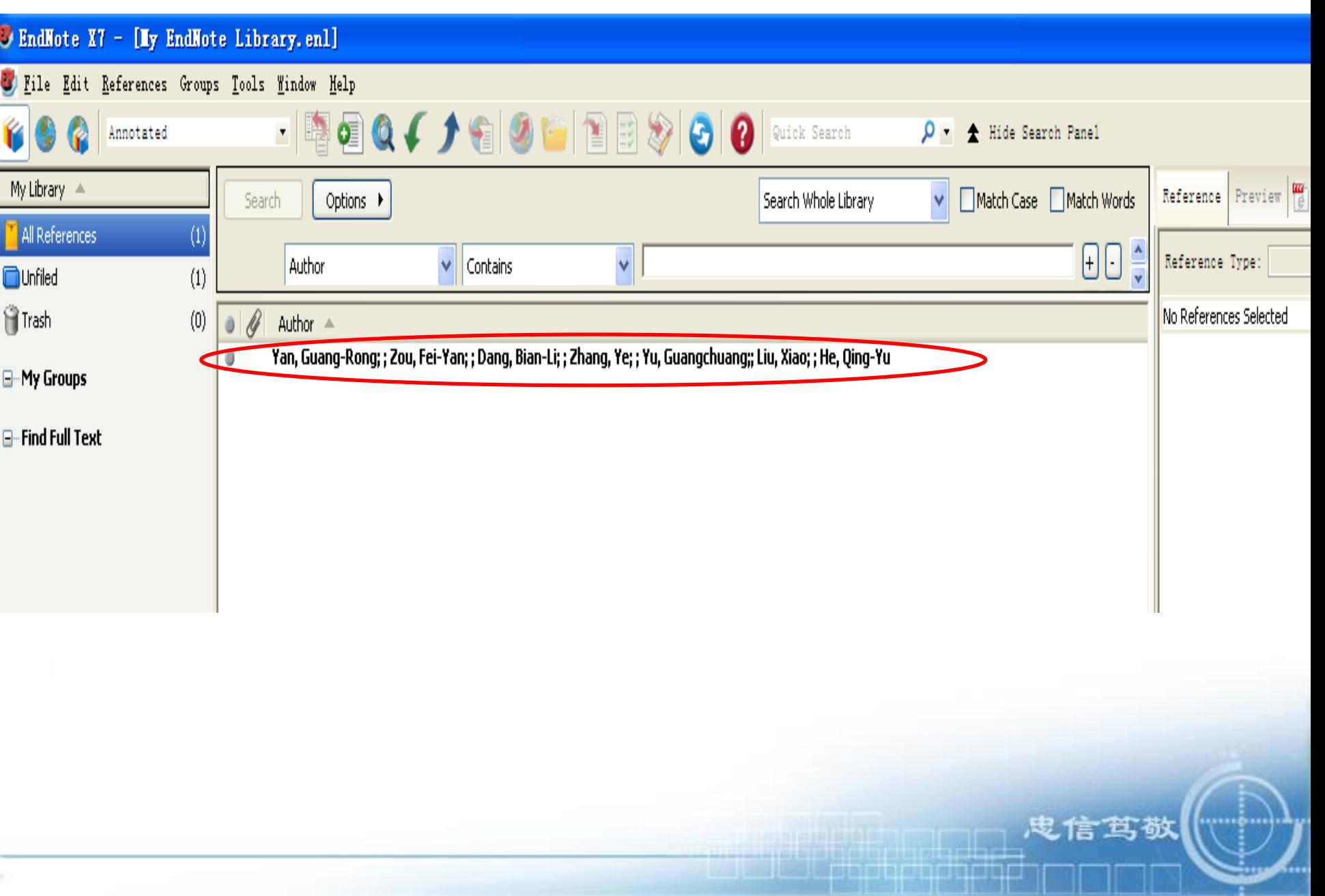

**TELEVISION** 

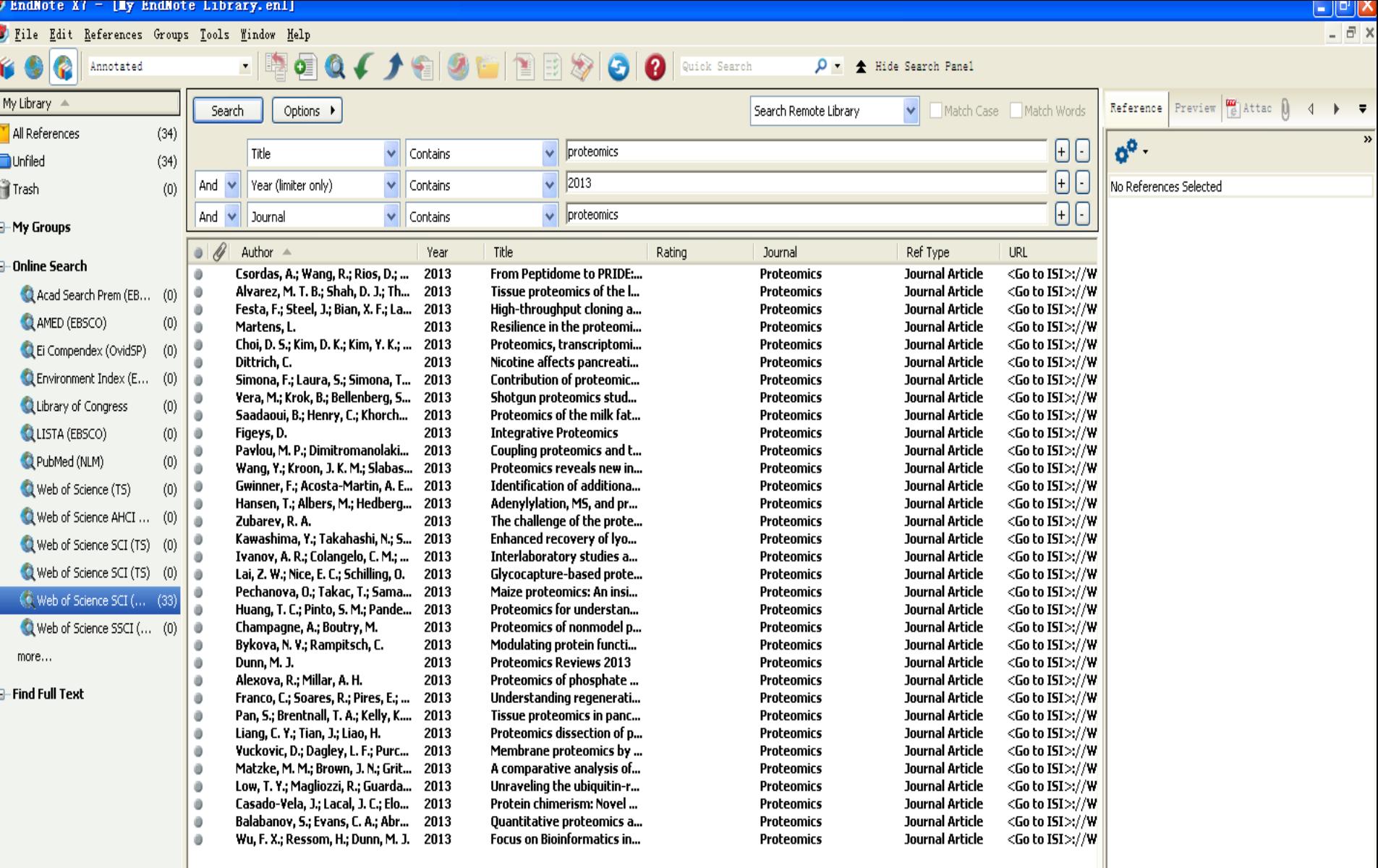

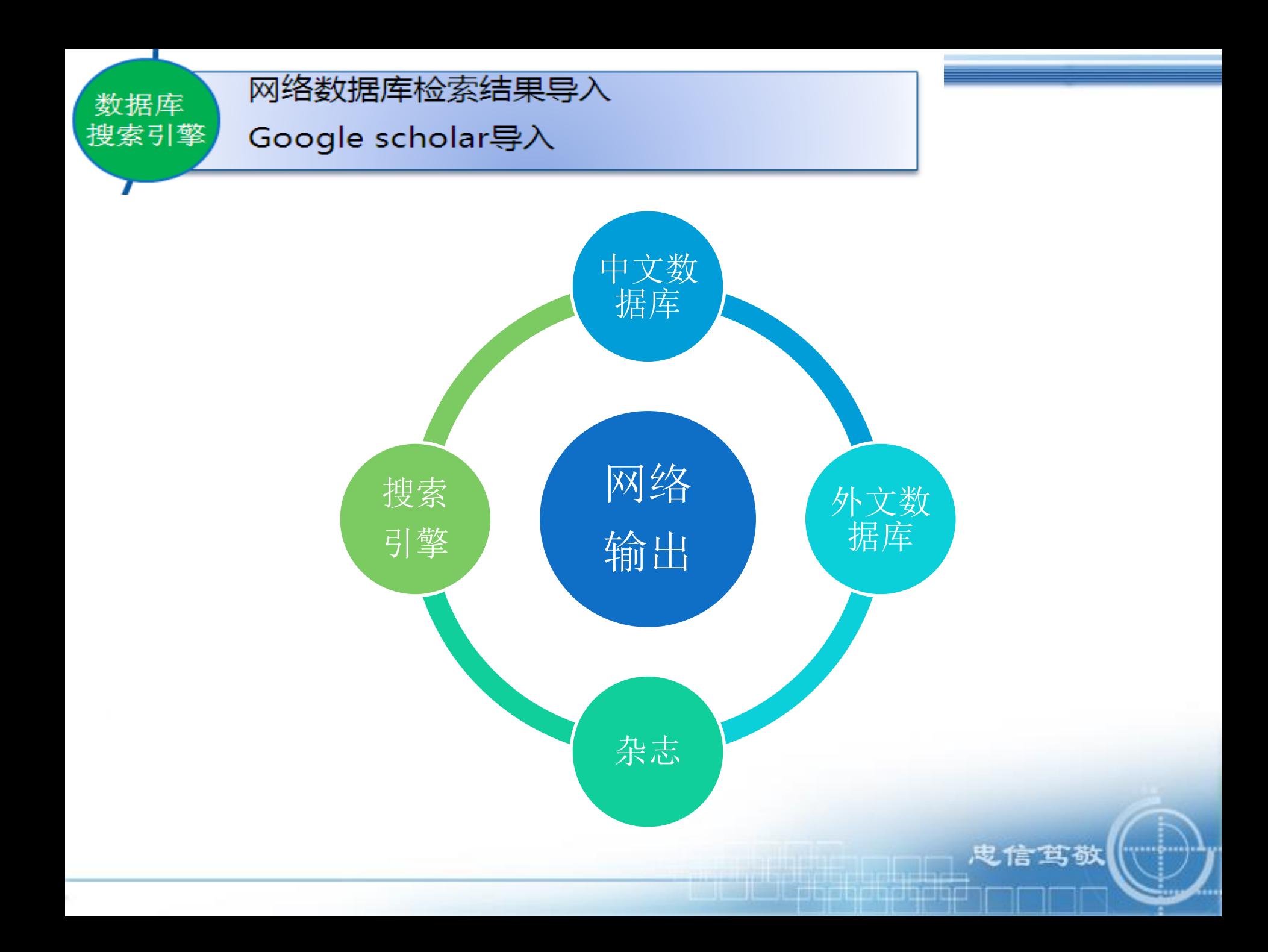

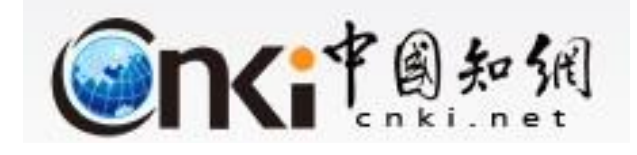

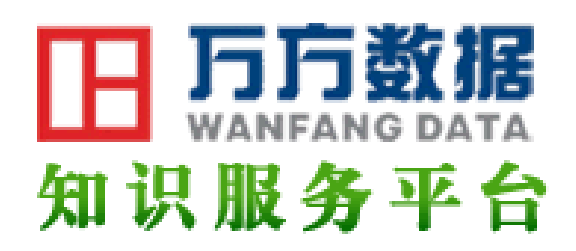

# 中国知网CNKI

▶万方数据库(我校购买了医学版)

·维普信息资源系统V6.33

鬼信笃敬

▶维普科技期刊全文库(不需要filter)

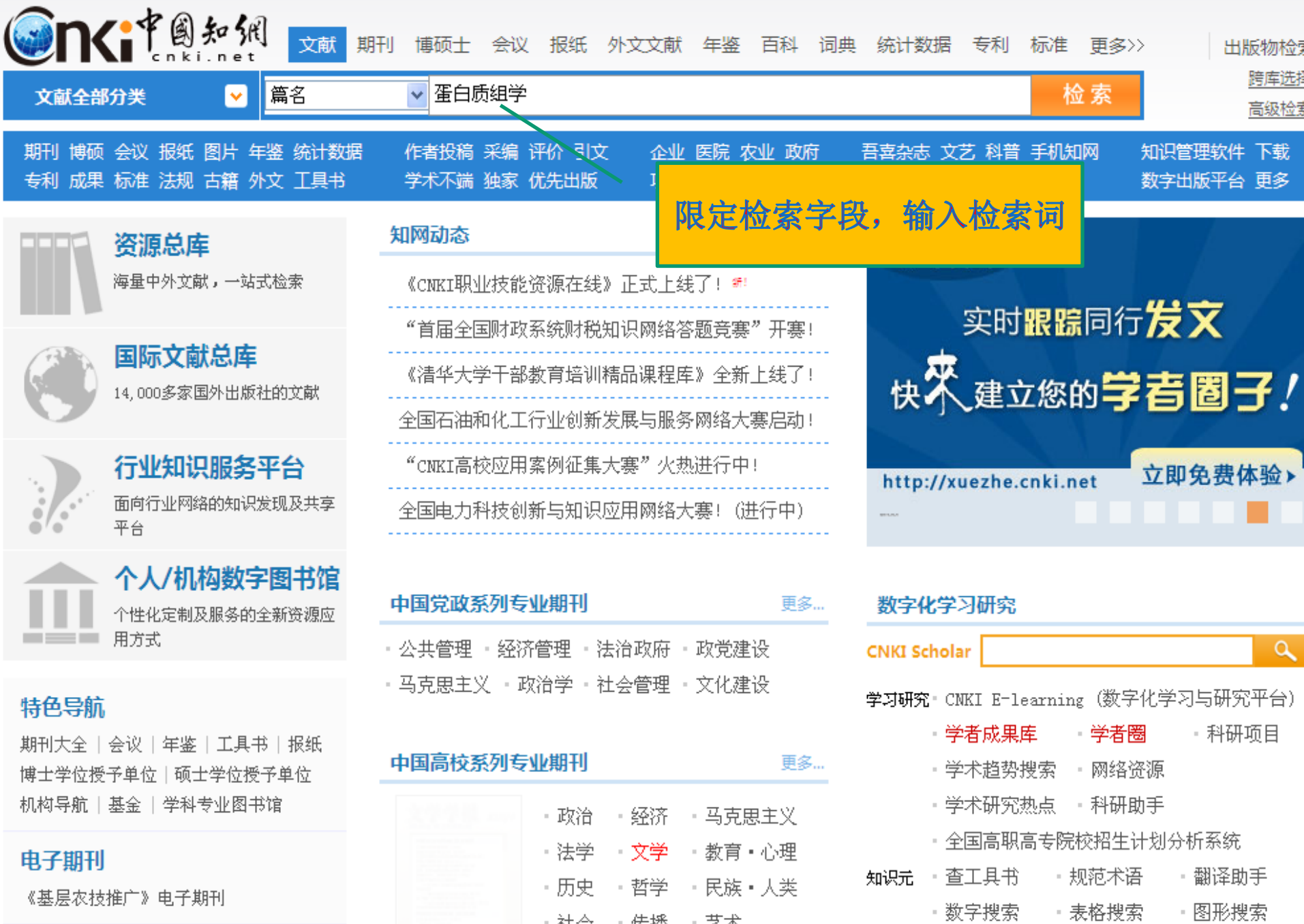

・社会 ・传播 ・艺术

- 三农间题研究

- 儒学研究

作者投稿服务

- 汉语大词典 - 概念搜索

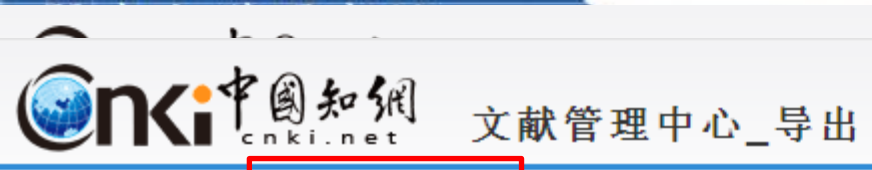

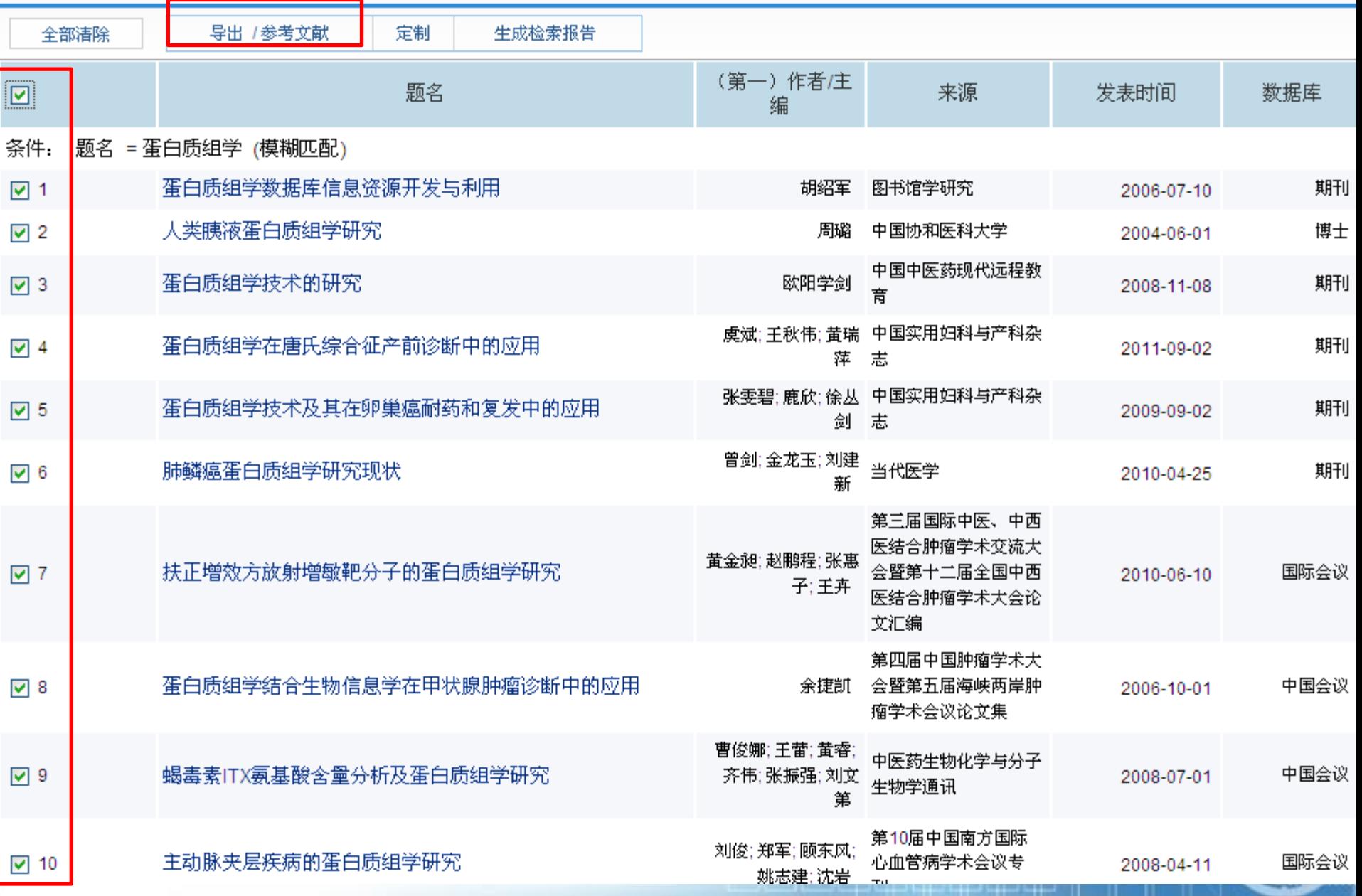

## 暨南大学图书馆

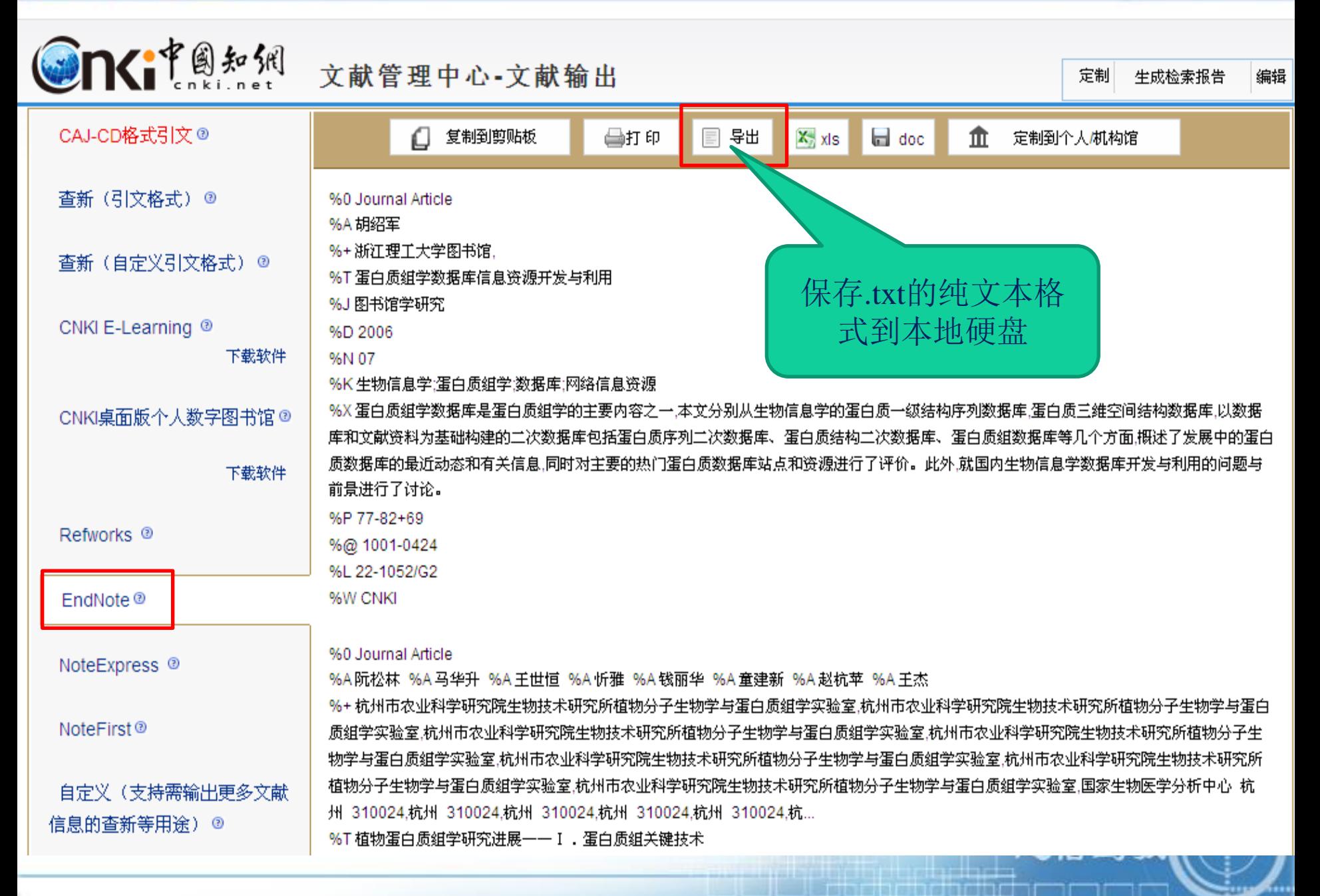

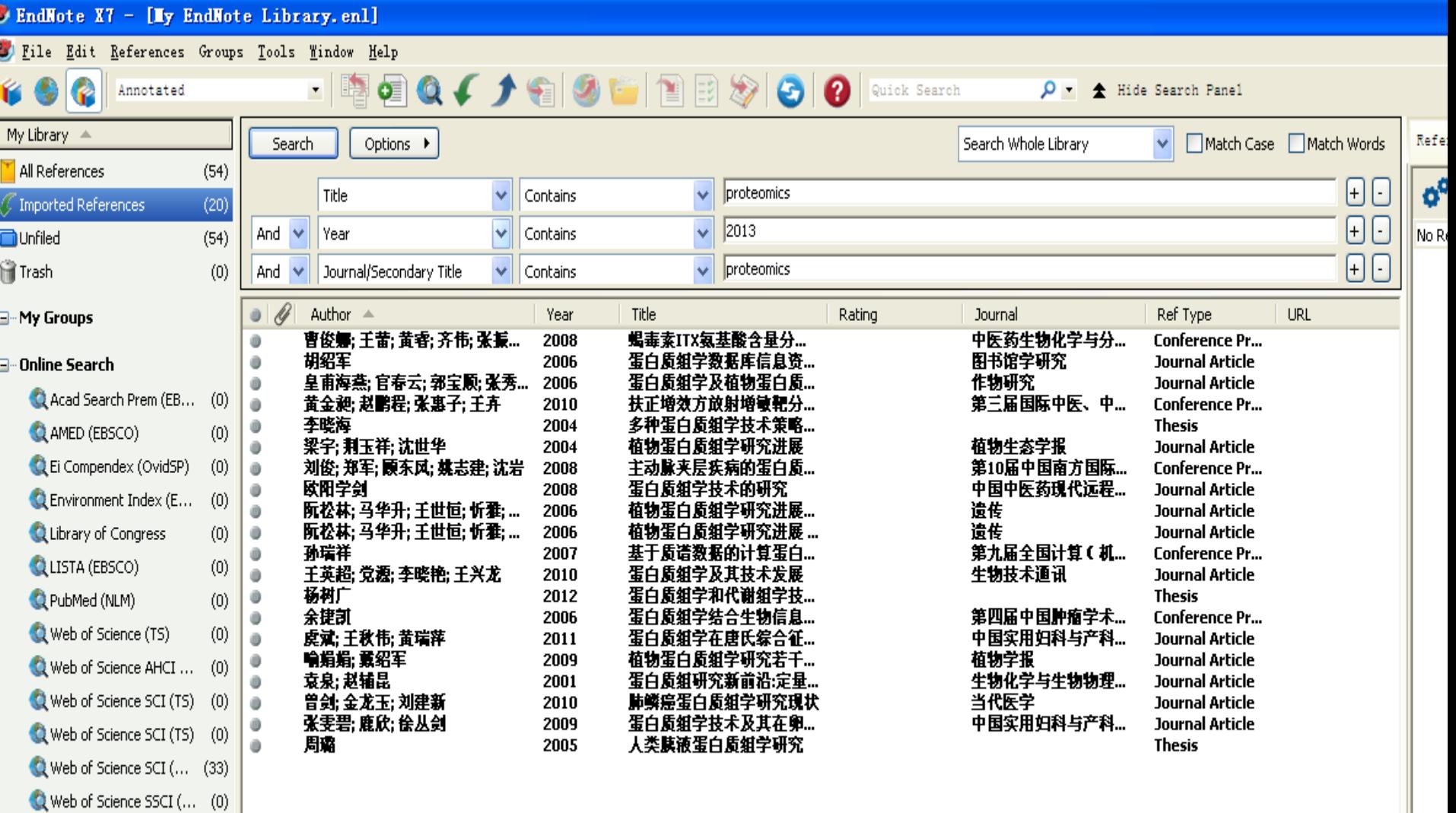

المتواطئ والمتعاص

**E**—Find Full Text

 $more...$ 

r

## wang<br>学术论文 <mark>期刊</mark> 学位 会议 外文文献 学者 专利 标准 成果 图书 法规 机构 专家

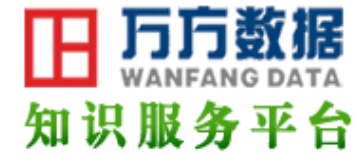

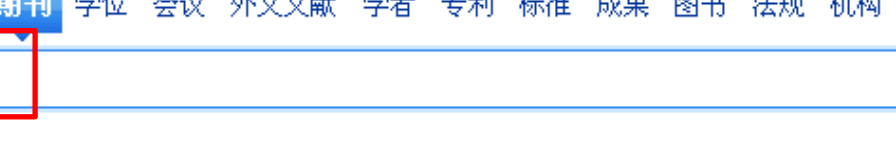

### 学科分类

### 哲学政法

哲学

文化

文学

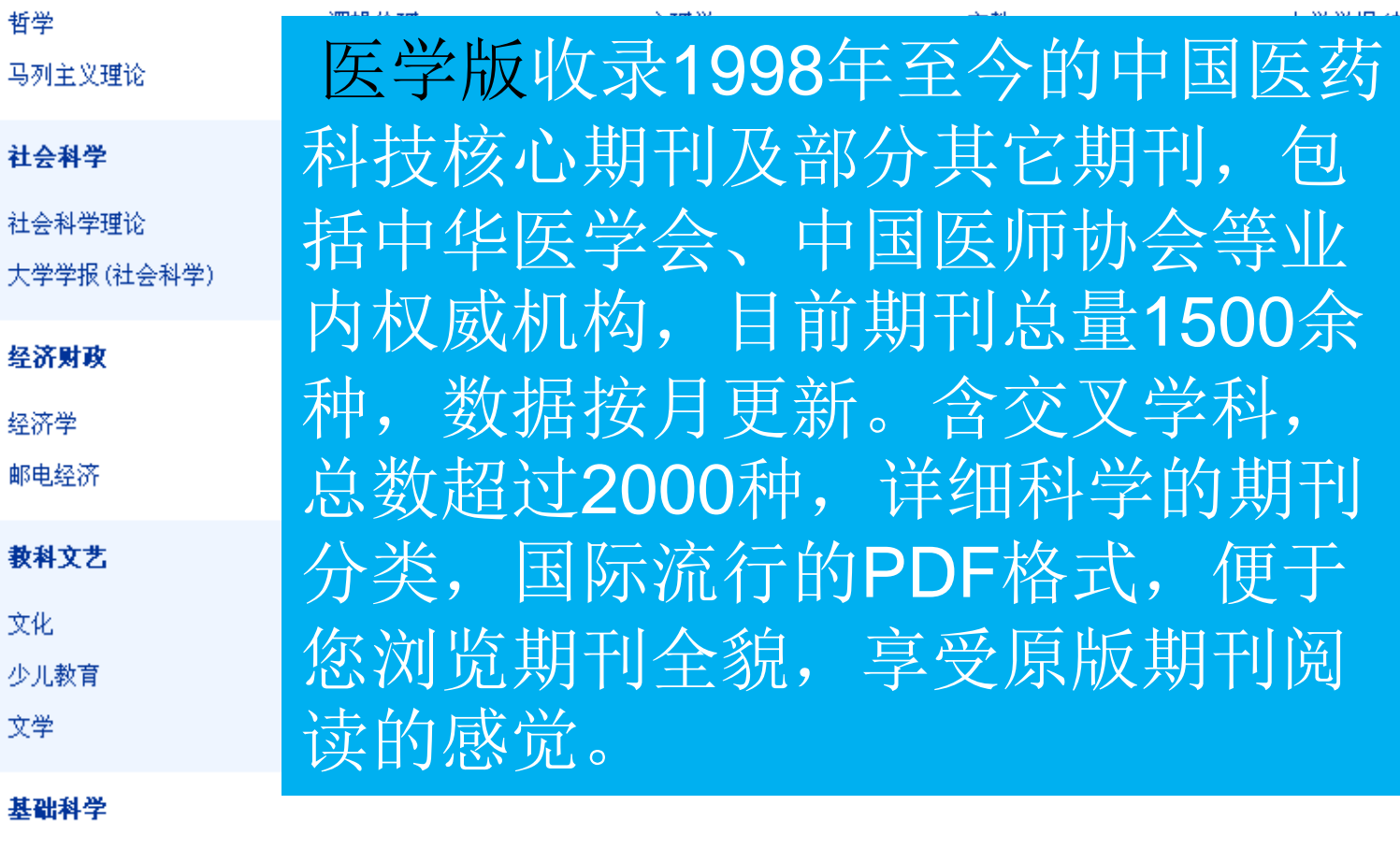

大学学报(自然科学) 天文学、地球科学

数学 生物科学

蛋白质组学

力学 自然科学总论 物理学

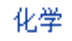

والمالط المالكالي التعالمي

检索论文

检索刊名

学政法)

高级检索

÷.

万万数据 学术论文 期刊 学位 会议 外文文献 学者 专利 标准 成果 图书 法规 机构 专家 检索论文 检索刊名 高级格 蛋白质组学 知识服务平台 蛋白质组学的趋势 首页 > 期刊 > 检索结果 找到 5,673 篇论文 150 学科分类 ※展开 在结果中检索 标题 起始年 上结束年 作者 关键词 刊名 100 50 ▶医药、卫生 3350篇 相关度优先 新论文优先 经典论文优先 其他▼ 全部 仅全文 暨南大学图书馆已购... 排序: ▶ 生物科学 1999 1269篇 1 人蛋白质组学的讲展 (被引用 62 次) ▶农业科学 402篇 [期刊论文] 《生物化学与生物物理进展》 [ISTIC] [SCI] [PKU] - 2000年3期 李林 LI Lin ▶ 数理科学... 256篇 蛋白质组学是在细胞的整体蛋白质水平上进行研究、从蛋白质整体活动的角度来认识生命活动规律的一门新 ▶工业技术 166篇 学科,简要介绍蛋白质组学的科学背景及其最新发展, 关键词: 蛋白质组 ▶ 文化、科... 蛋白质组学 51篇 已导出 引用通知 查看全文 -下载全文 ▶ 环境科学... 14篇 2 人差异蛋白质组学及其应用 (被引用 58 次) 年份 ※展开 [期刊论文] 《北京师范大学学报(自然科学版)》 [ISTIC] [FKI] - 2002年4期 何大澄 肖雪媛 蛋白质组学是后基因组研究中最主要的部分,其研究策略有2种:一种是"完全"蛋白质组学,目的是检测一种细 近一年 860篇 胞类型或一种组织内基因组表达的所有蛋白质:另一种是"差异"蛋白质组学.主要是筛选和鉴定不同种类或. 2157篇 近三年 状态下各样本之... 近五年 3544篇 应用前景 关键词: 蛋白质组学 差异蛋白质组学 特点 √ 已导出 引用通知 查看全文 – 下载全文  $\sim$  $\sim$   $-$ ≥展开 按刊分类 3 人临床蛋白质组学--蛋白质组学在临床研究中的应用(被引用6次) 生物化学与生... 84篇 [期刊论文] 《生物化学与生物物理进展》 [ISTIC] [SCI] [PRU] - 2006年1期 李峰 杨芳 肖志强 陈主初 军事医学 66篇 Yang Fang XIAO Zhi-Qiang CHEN Zhu-Chu LI Feng 分析化学 63篇 临床蛋白质组学是将蛋白质组学技术应用于临床医学研究,它主要围绕疾病的预防、早期诊断和治疗等方面 开展研究,其中,恶性肿瘤是临床蛋白质组学研究的一个重点研究对象,由于肿瘤生物标志物对早期诊断具有 中华实验外科... 62篇 重要价值,所以临床... 色谱 62篇 临床蛋白质组学 关键词:蛋白质组学 神瘤生物标志物 生物技术通讯 53篇 查看全文 - 下载全文 导出 引用通知 解放军医学孕志 53篇

忠信笃敬

<u> Alan Alan Adam a ta 1989 ya kutana a matsayin a matsayin a matsayin a matsayin a matsayin a matsayin a matsayin a ma</u>

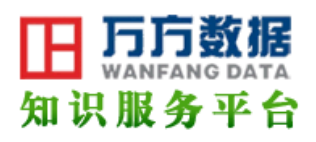

È

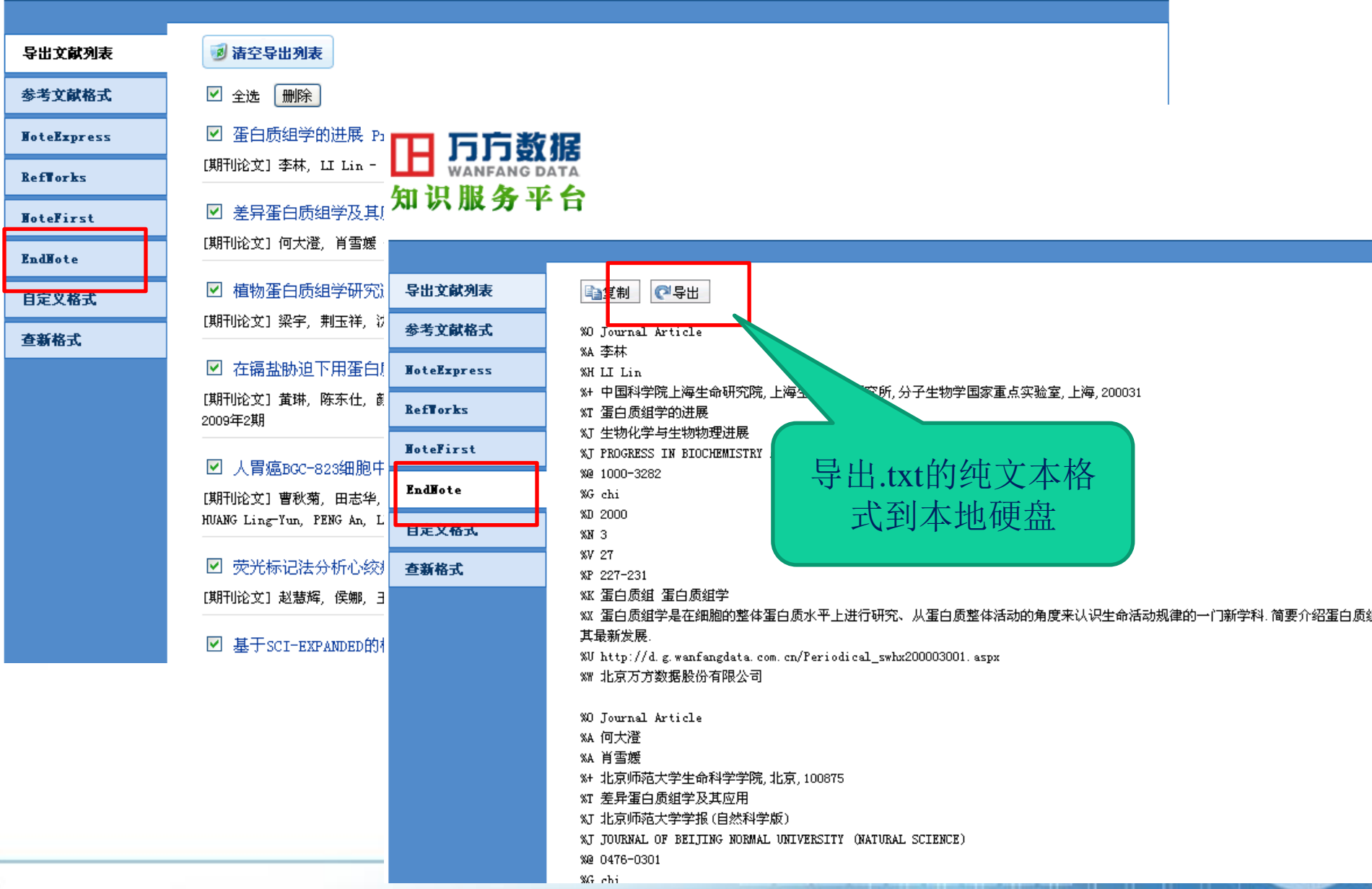

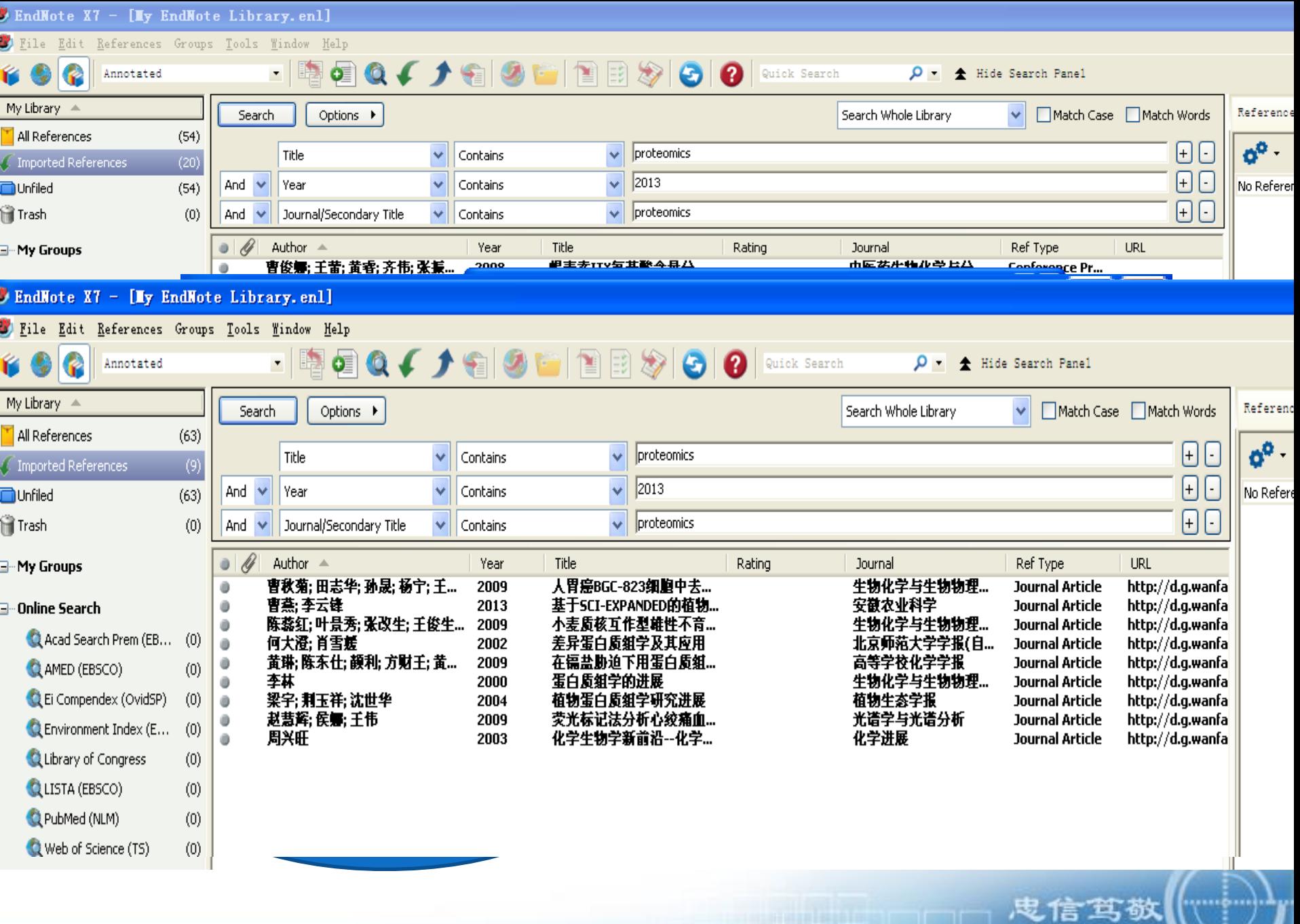

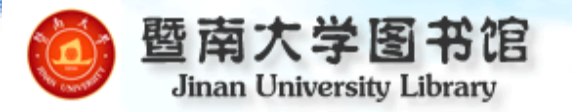

# 书香润暨南, 悦读伴我行  $-2014$ 年"暨南书香节"

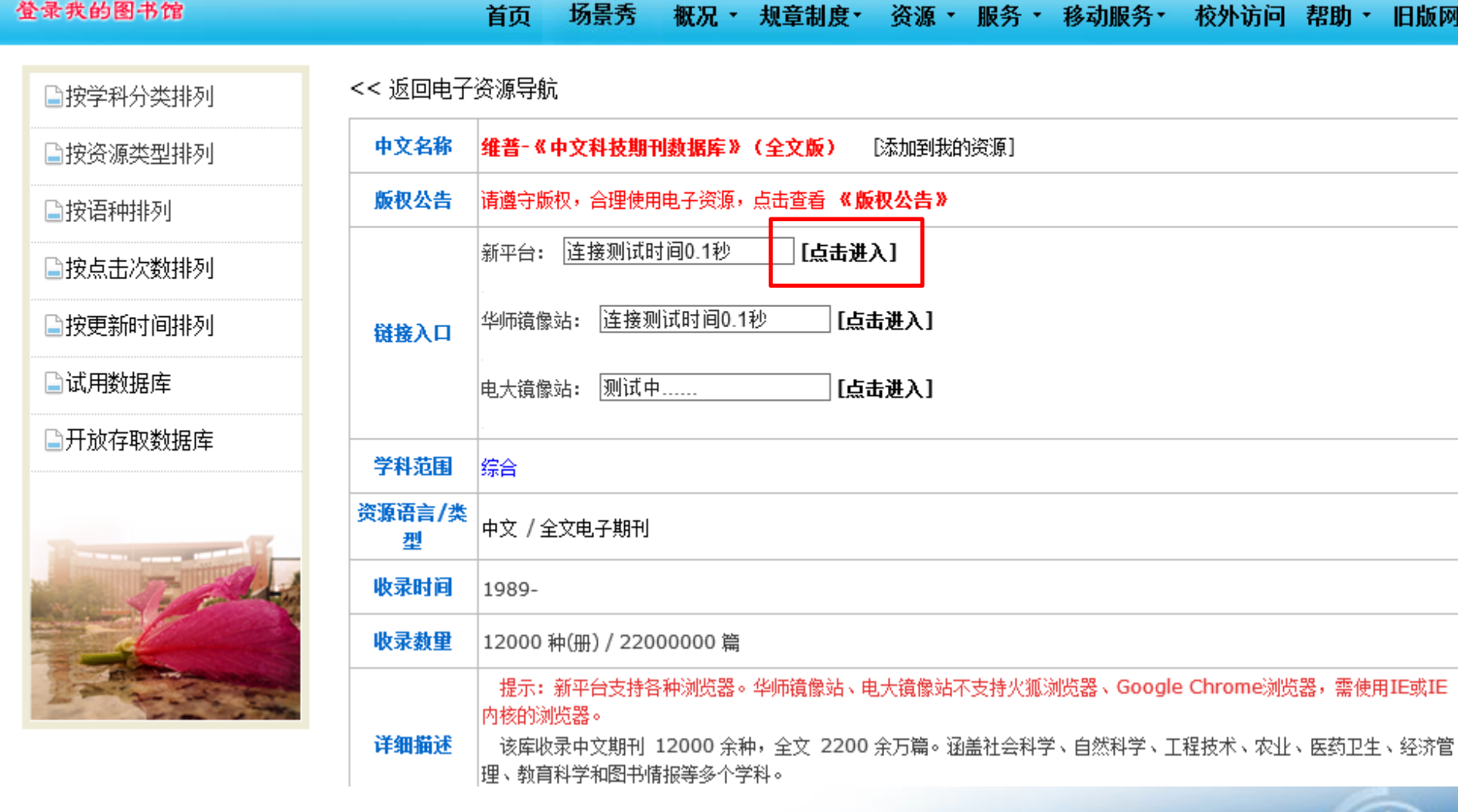

**鬼信笃敬** 

博行

旧版入口

忠信耳敬

www.andr.com/2010/01/01/01/01/01/01/01/01

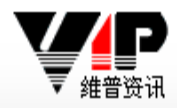

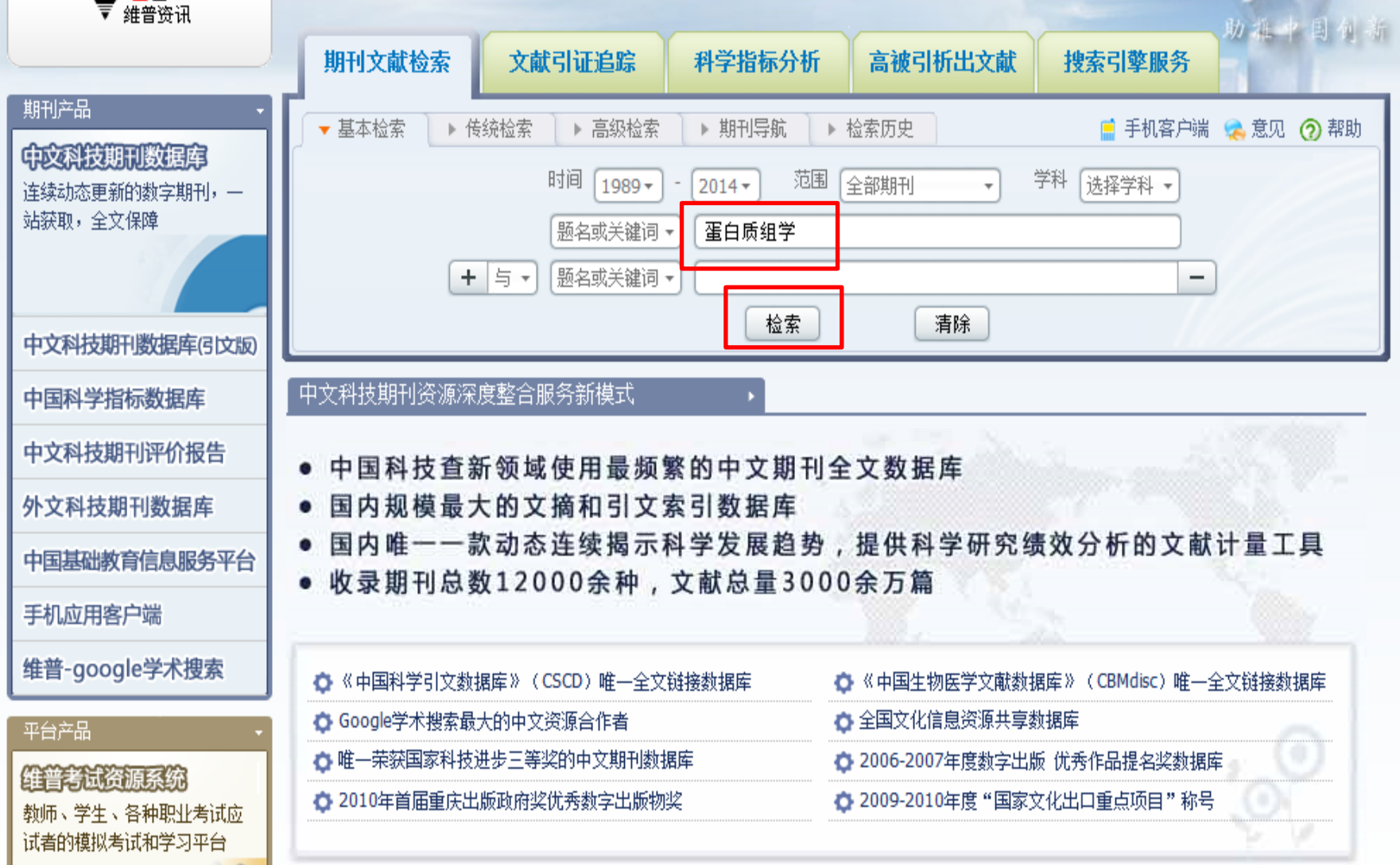

维普期刑资源整合服务平台

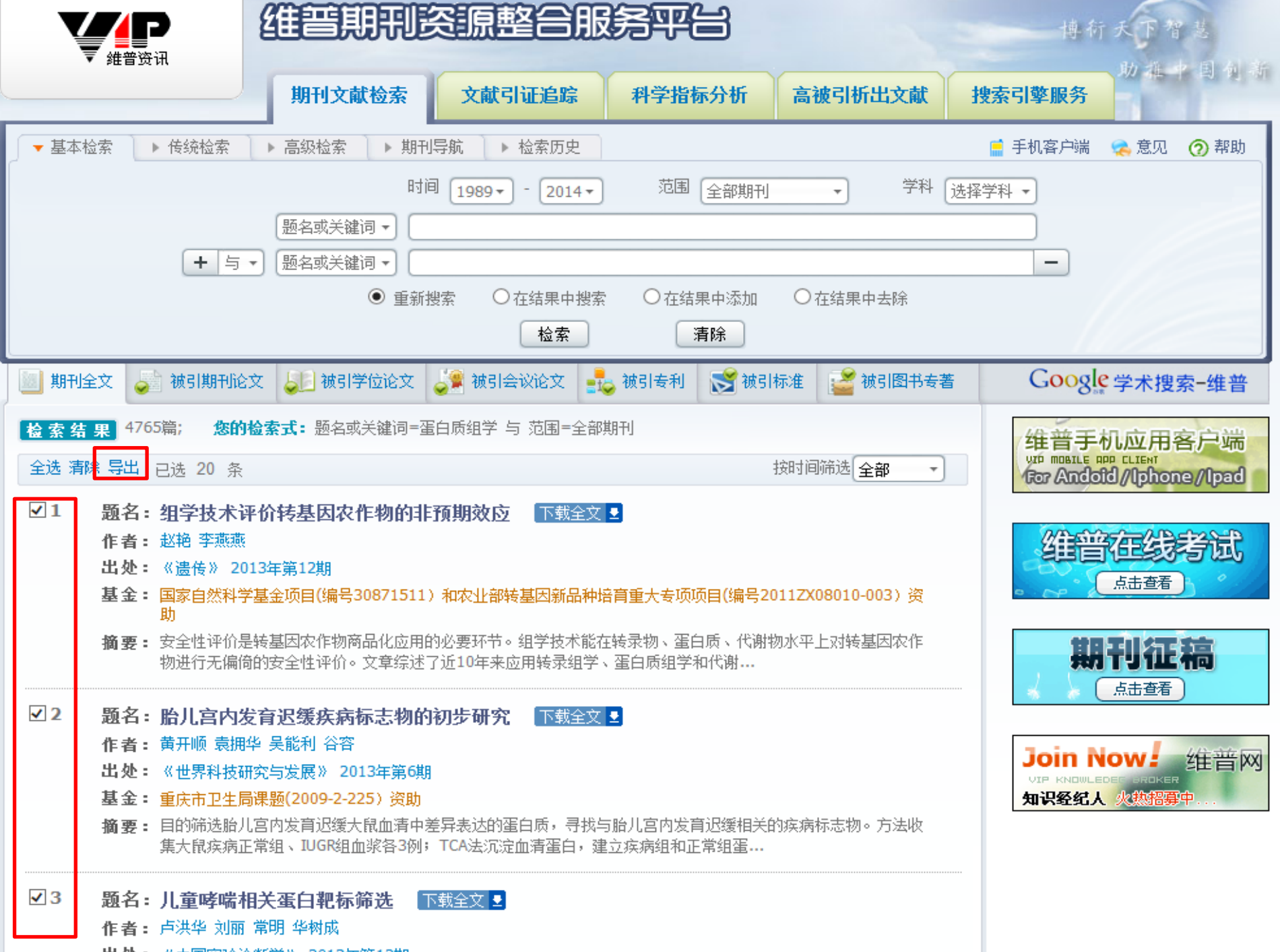

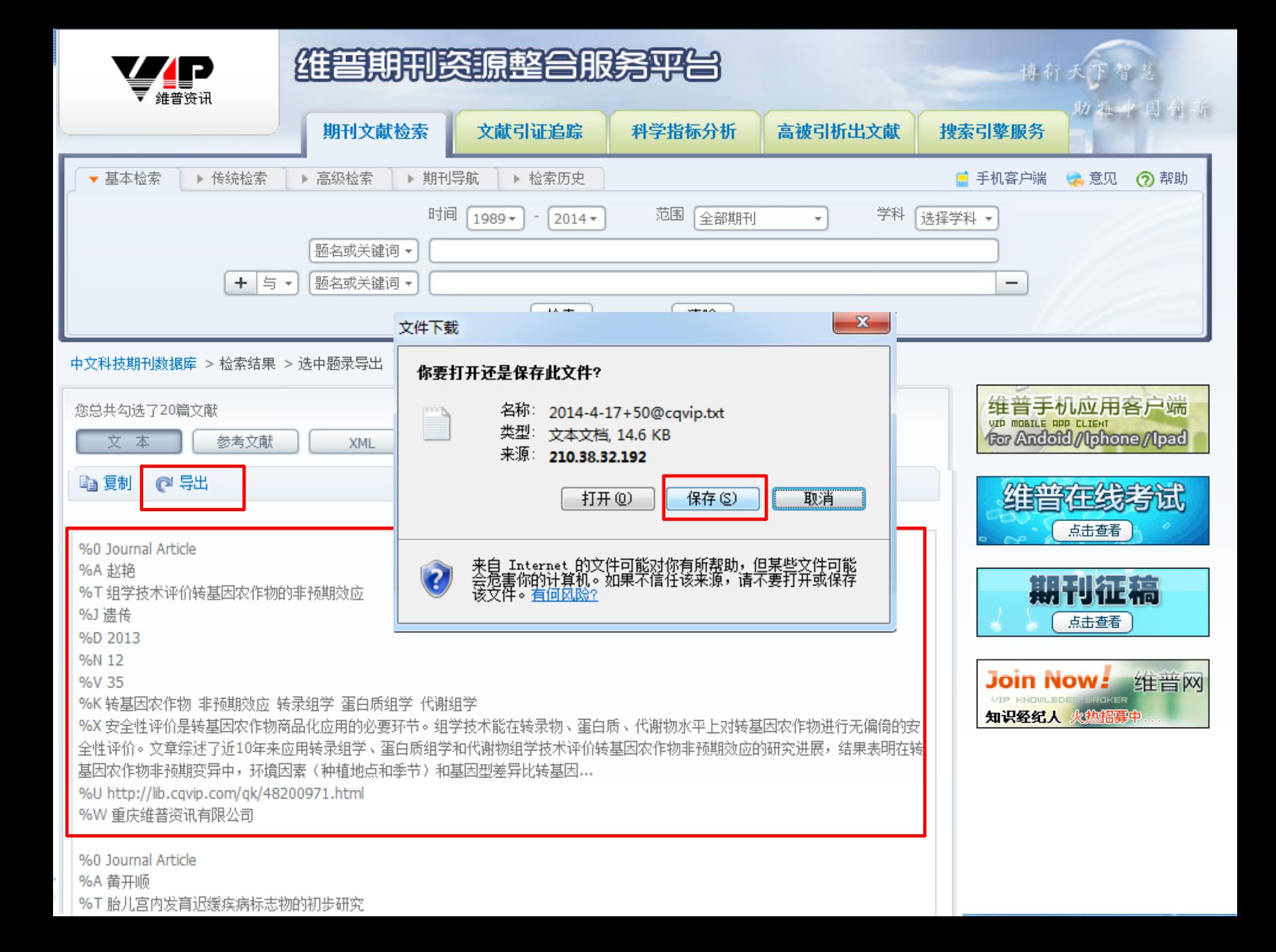

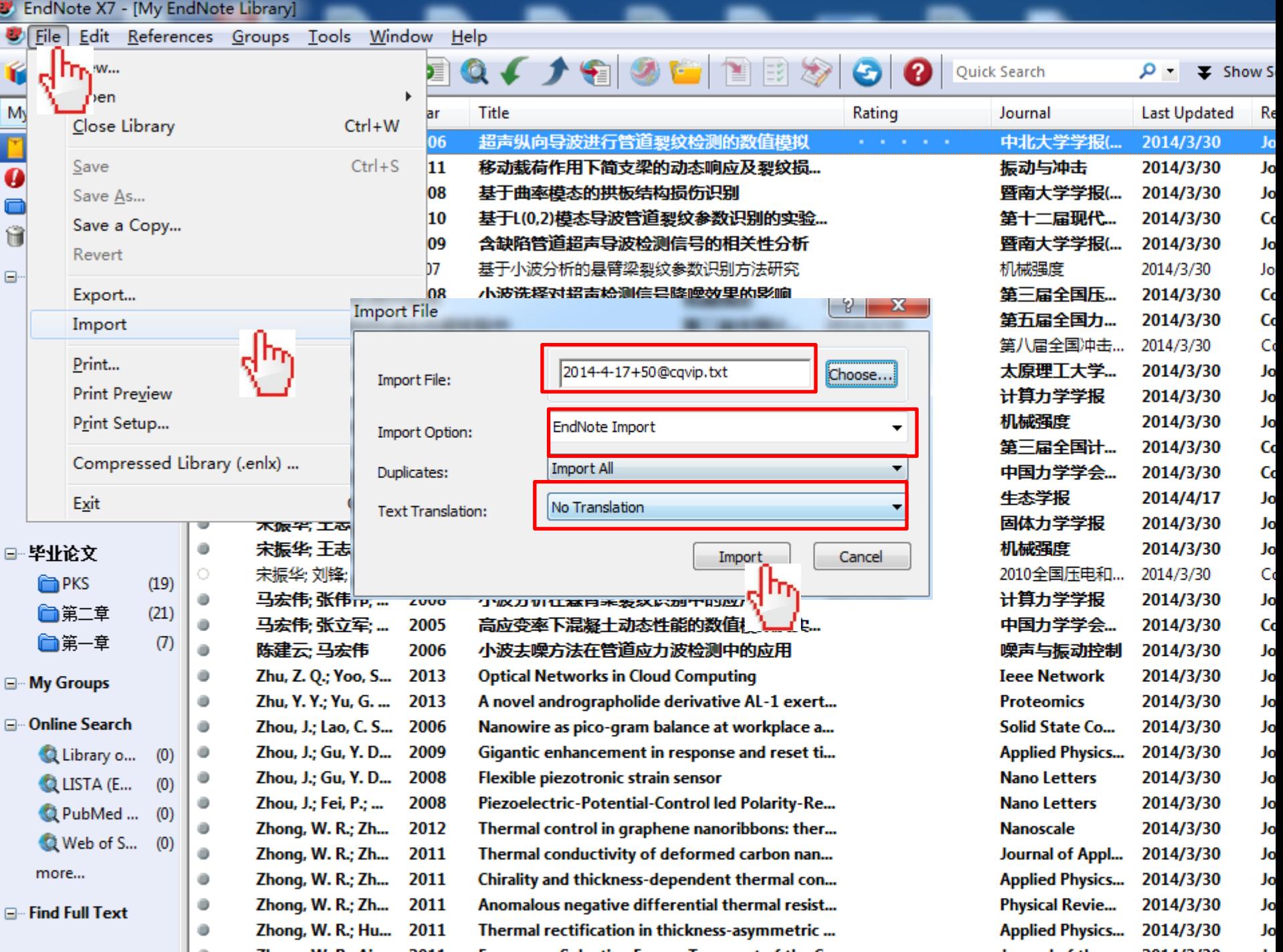

## 大学图书馆

EndNote X7 - [My EndNote Library] File Edit References Groups Tools Window Help

**LEAR FOUNDATION** 

r

**APS** 

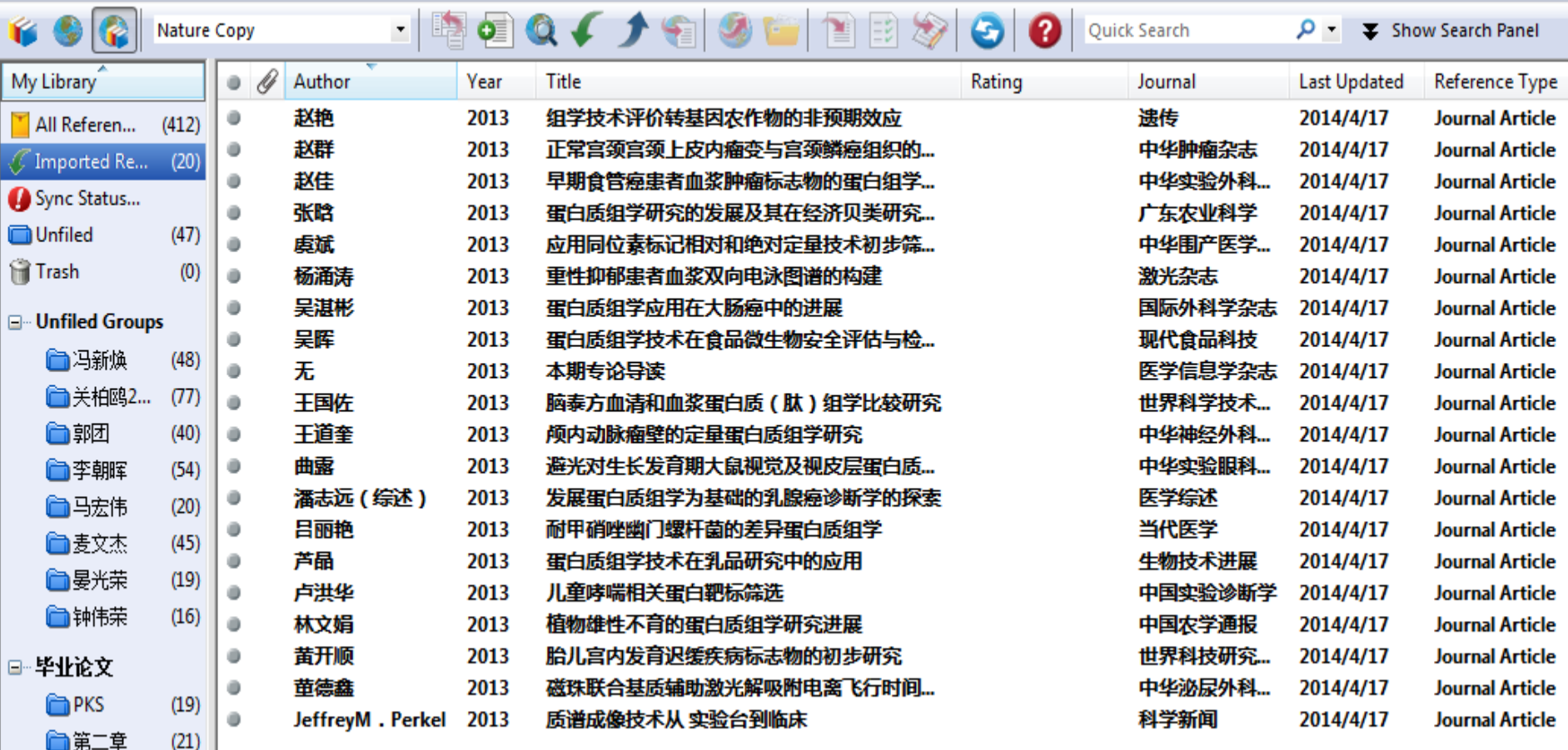

| 皮信笃敬|

...................... **The contract of the contract of the contract of the contract of the contract of the contract of the contract of**  \*\*\*\*\*\*\*\*\*\*

□第一章

 $\left( 7\right)$ 

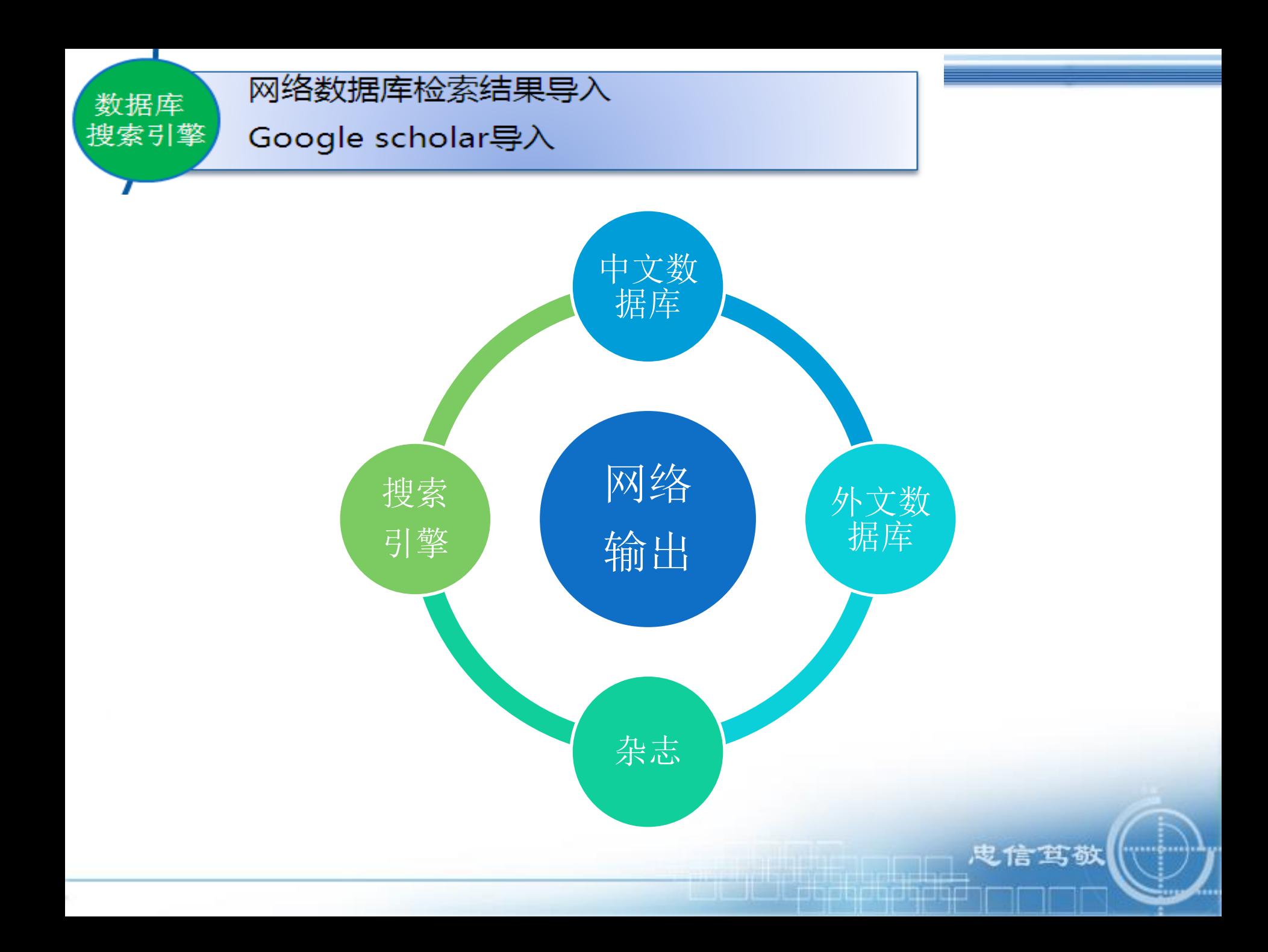

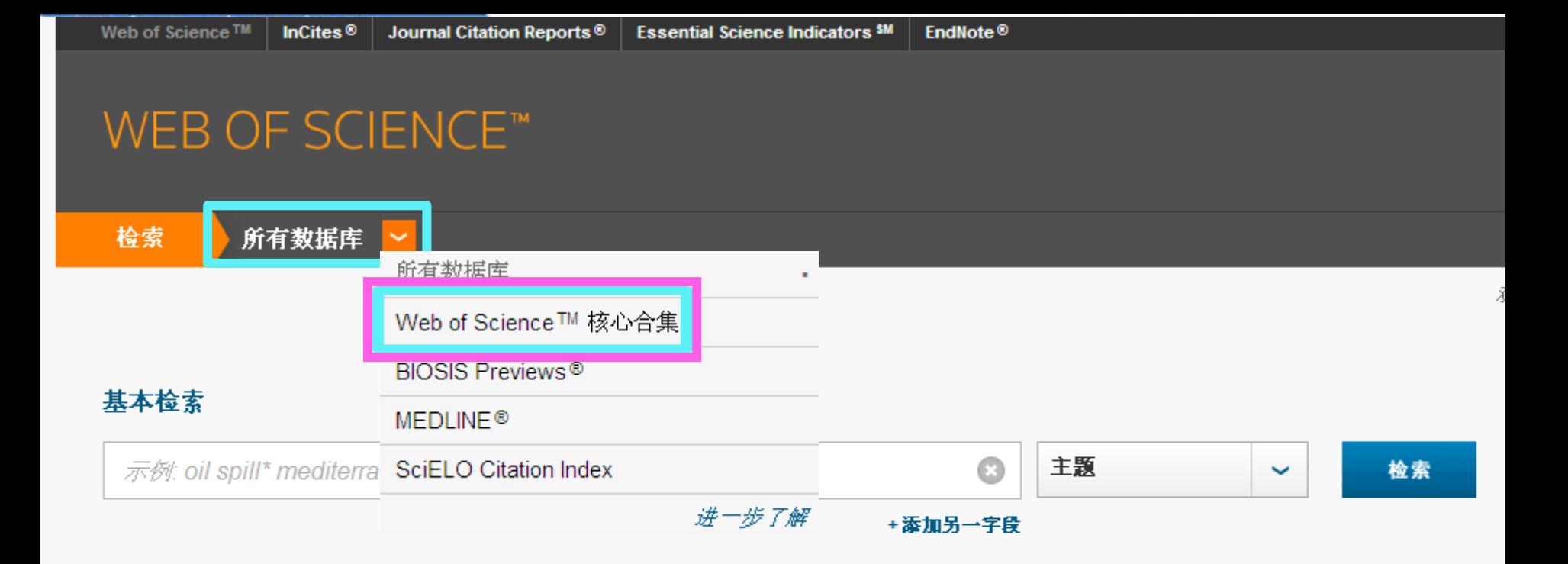

### 时间跨度

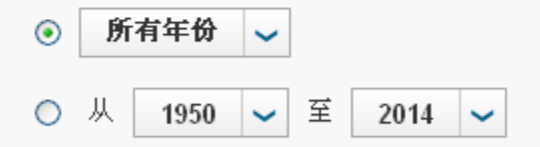

### ▼ 更多设置

### 自动建议的出版物名称

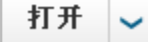

(要永久保存这些设置,请登录或注册。)<br>注意: 您的机构不接收对以下数据库的数据更新: Conference Proceedings Citation Index - Social Science & Humanities (CPCI-SSH)。<br>(如需有关详细信息,请查看 "选择一个数据库" 选项卡或帮助 更多信息。)

欢迎使用全新的Web of Science! 查看快速入门教程。

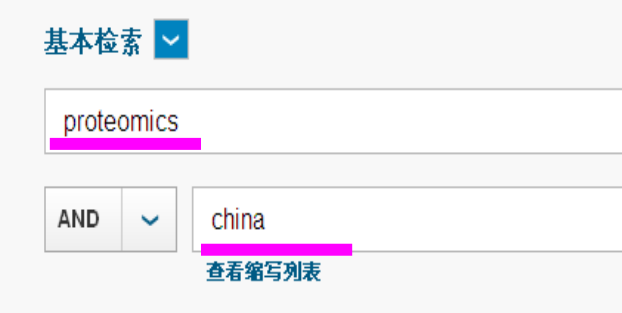

时间跨度

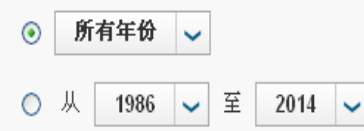

### ▼ 更多设置

Web of Science 核心合集: 引文索引

- Science Citation Index Expanded (SCI-EXPANDED) -- 2000年至今
- □ Social Sciences Citation Index (SSCI) --2000年至今
- □ Arts & Humanities Citation Index (A&HCl) --2001年至今
- Conference Proceedings Citation Index Science
- Conference Proceedings Citation Index 2

1998年至今 clence & Humanities (CPCI-SSH) -- 1998-2006

### Web of Science 核心合集: 化学室方

- □ Current Chemical Reactions (CCR-EXPANDED) --1986年至今 (包括 Institut National de la Propriete Industrielle 化学结构数据, 可回溯至 1840 年)
- □ Index Chemicus (IC) --1993年至今

三大引文数据库(科学引文检索扩展版 (SCIE) 、社会科学引文索引 (SSCI) 和艺 术与人文科学引文索引(A&HCI));

科技会议文献引文索引 (CPCI-S) 和社会科 学以及人文科学会议文献引文索引 (CPCI- $SSH)$ 

I

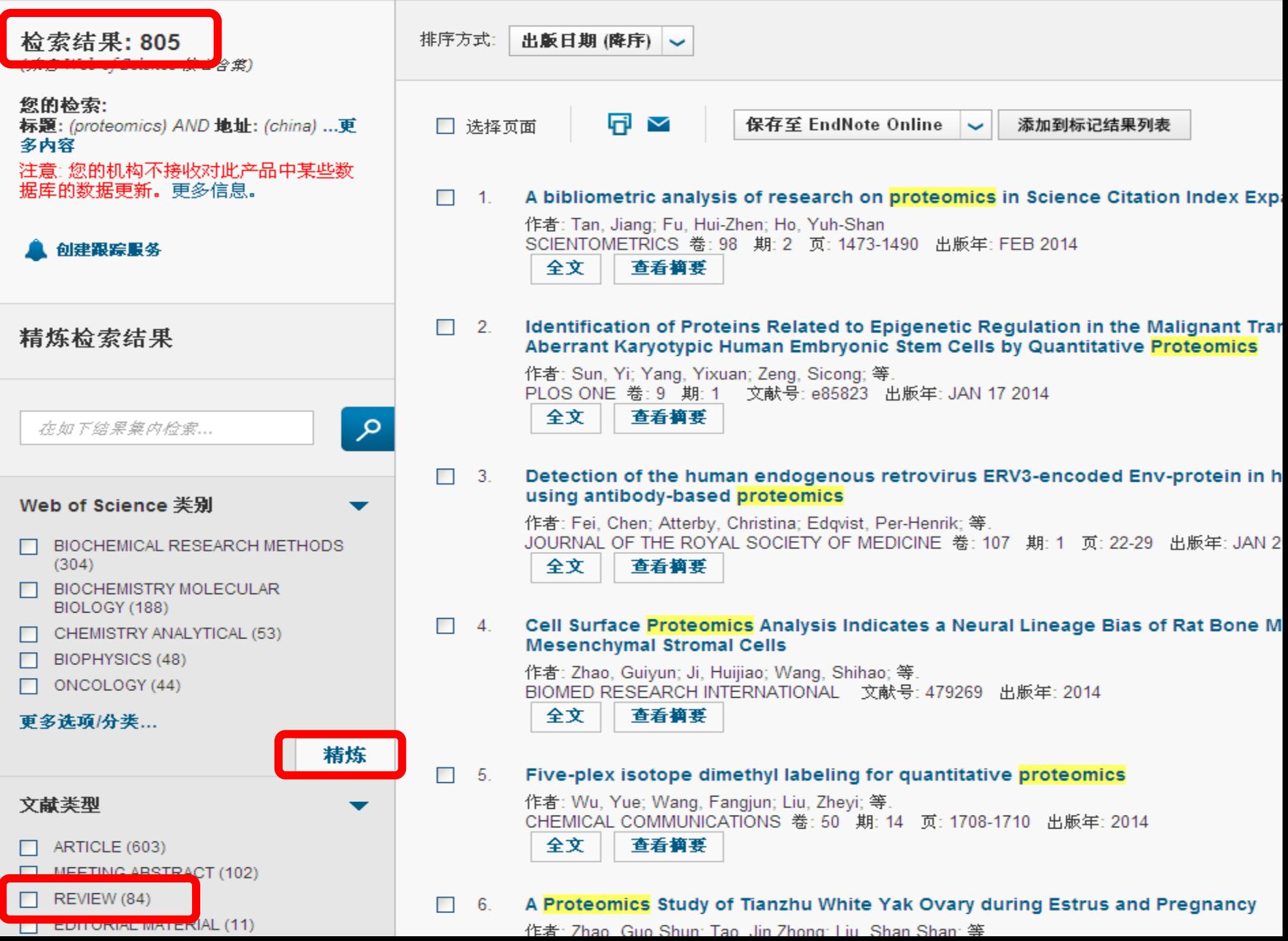
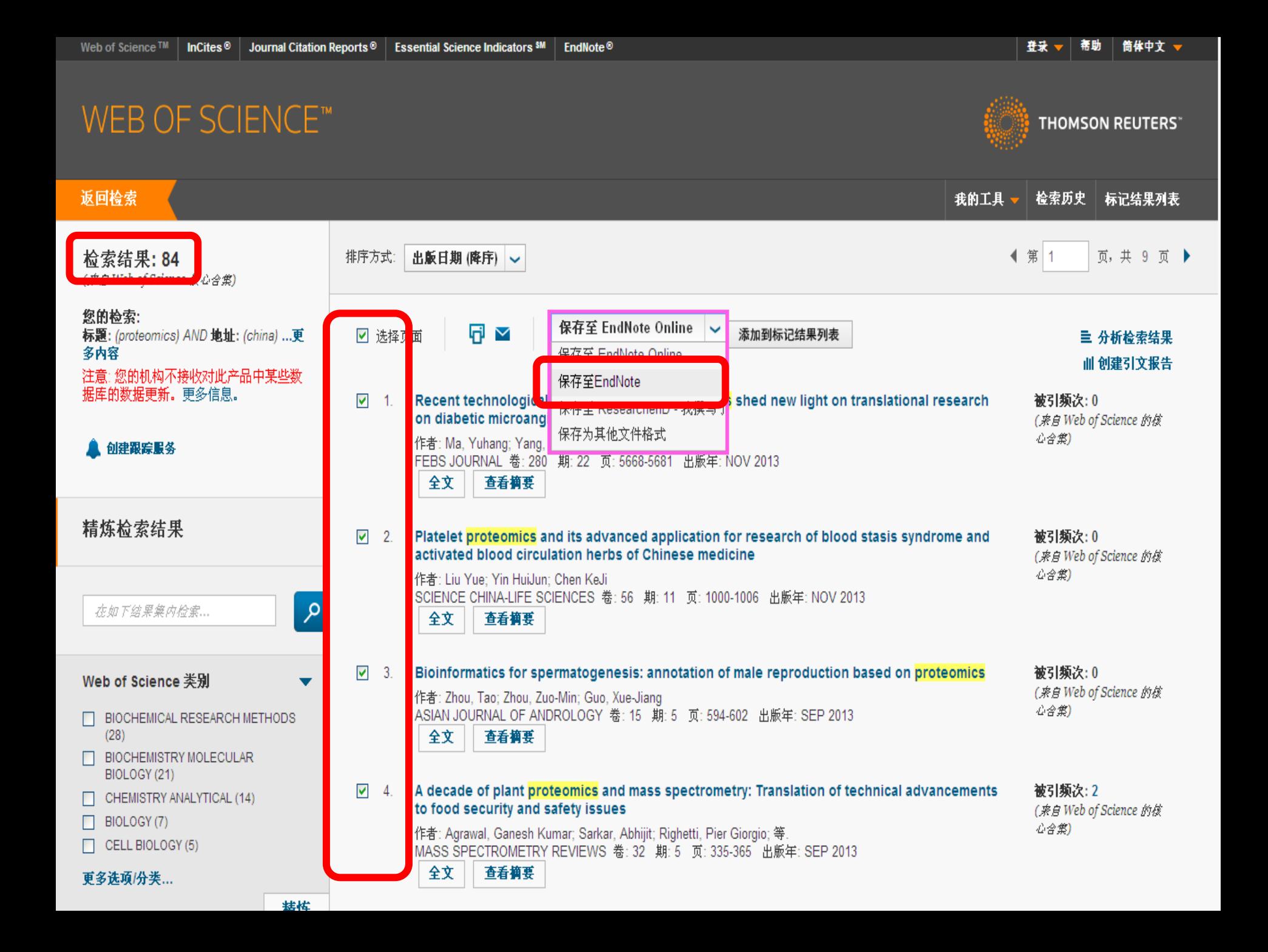

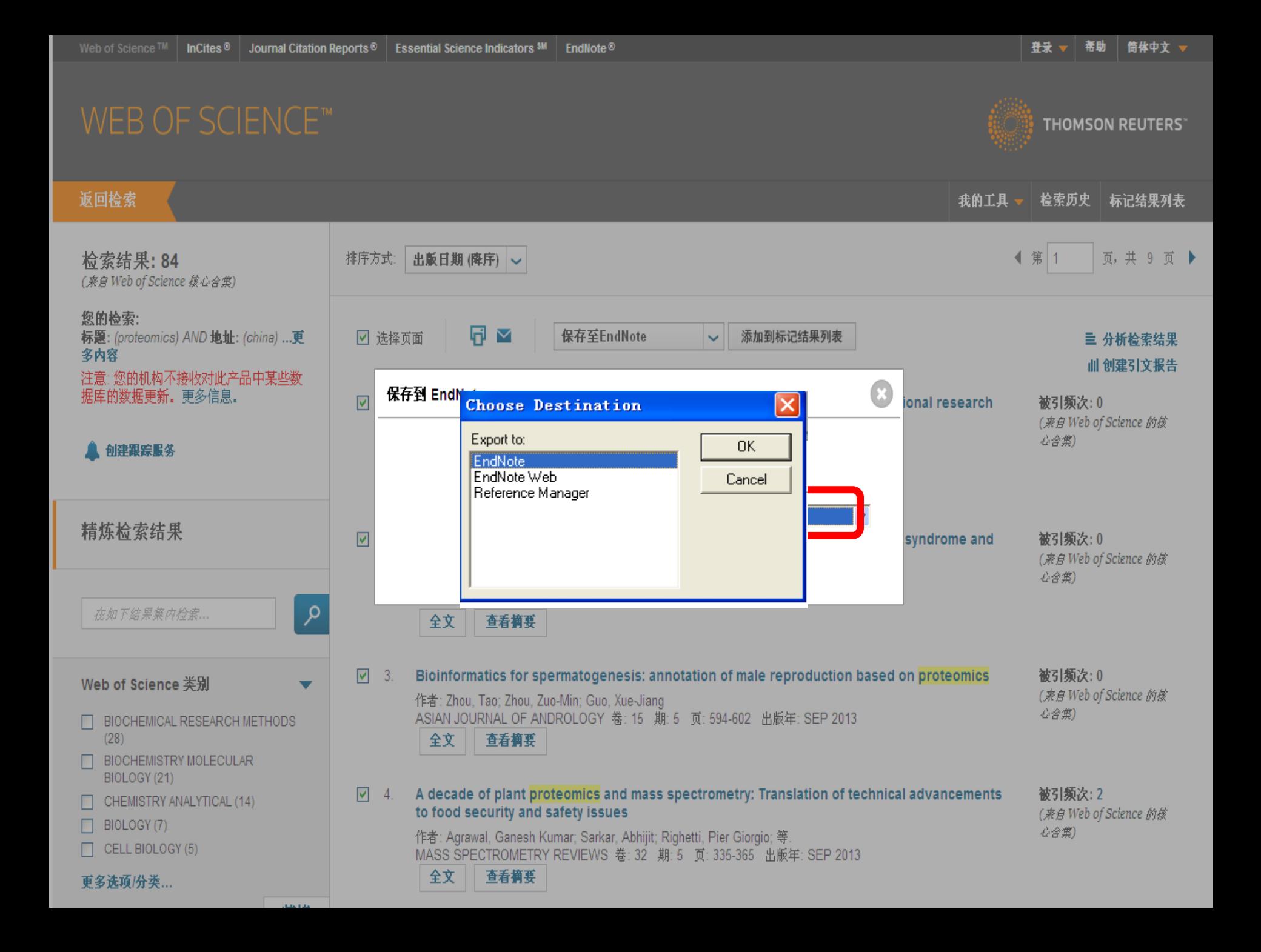

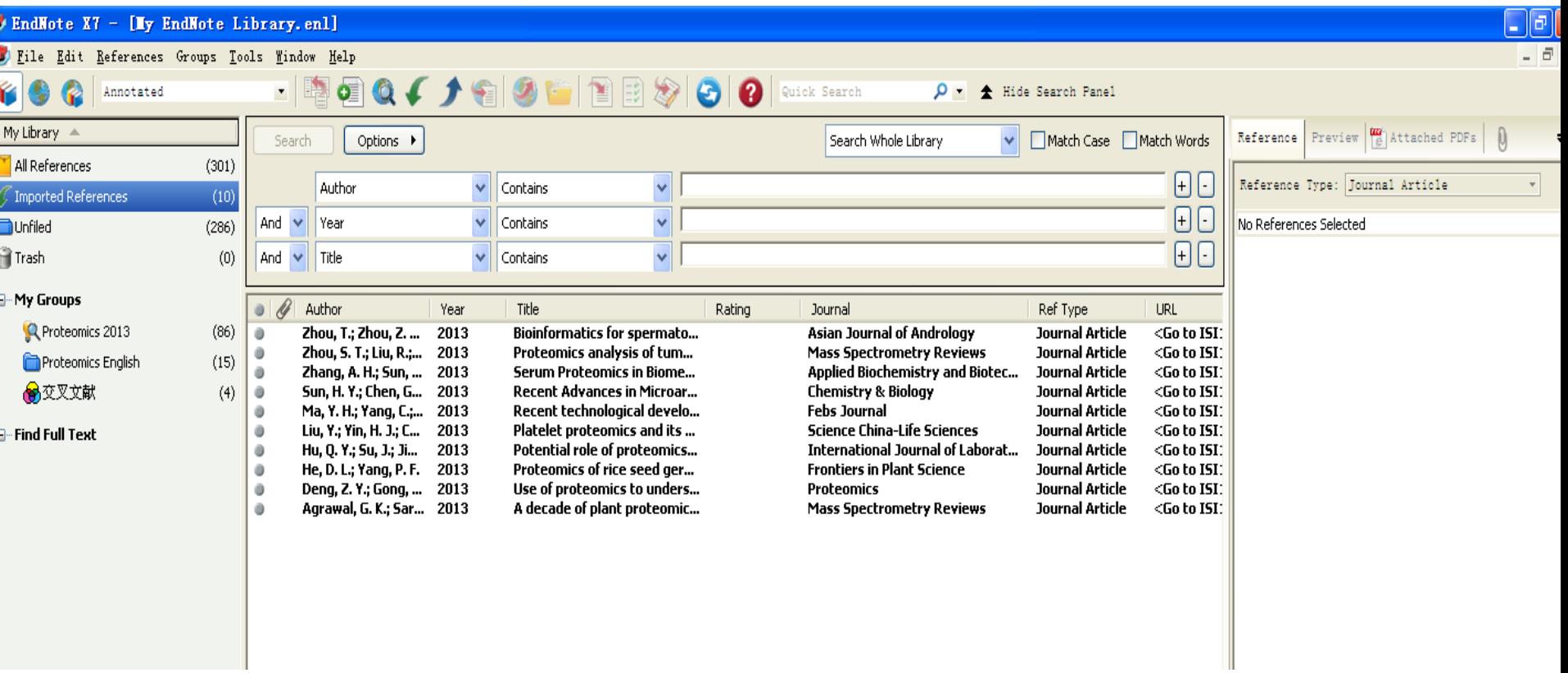

**鬼信笃敬** 

فراولو وتواجها المتعد

\*\*\*\*\*\*\*\*\*\*

#### $\bullet$  EndNote X7 - [Iv EndNote Library.cn]]

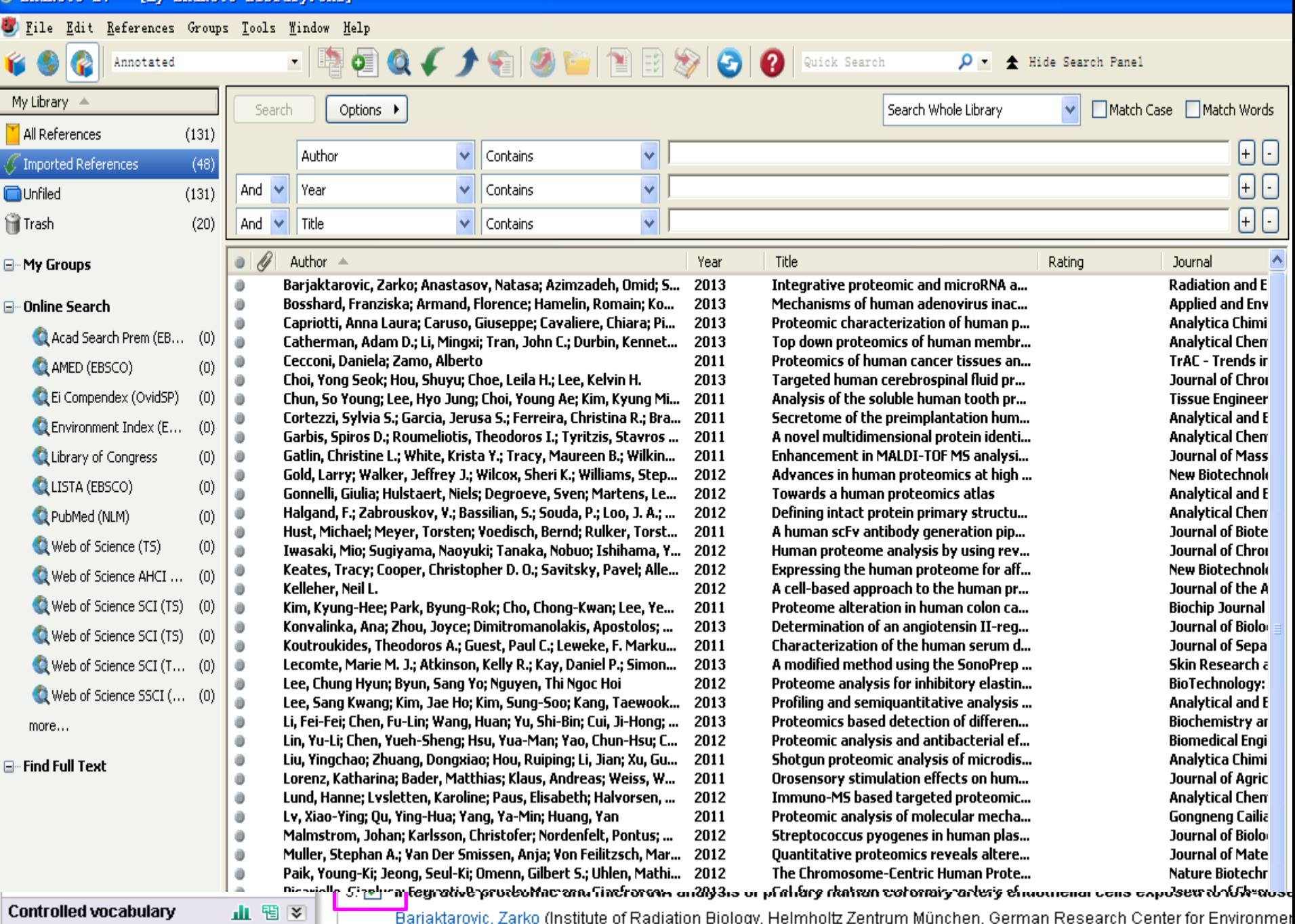

Barjaktarovic, Zarko (Institute of Radiation Biology, Helmholtz Zentrum München, German Research Center for Environmer

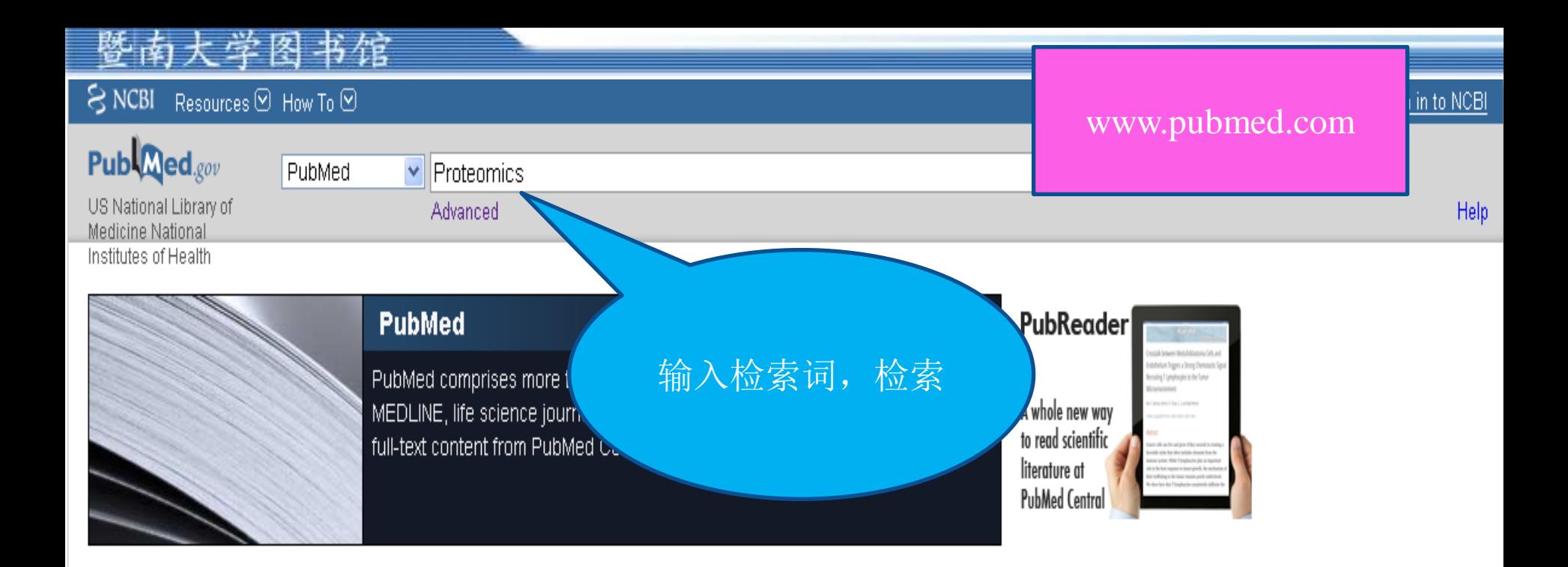

#### **Using PubMed**

PubMed Quick Start Guide

**Full Text Articles** 

PubMed FAQs

PubMed Tutorials

New and Noteworthy **N** 

**PubMed Tools** PubMed Mobile **Single Citation Matcher Batch Citation Matcher Clinical Queries** Topic-Specific Queries

**More Resources** 

MeSH Database

Journals in NCBI Databases

**Clinical Trials** 

E-Utilities

LinkOut

فبالبرائيل بالكاكات

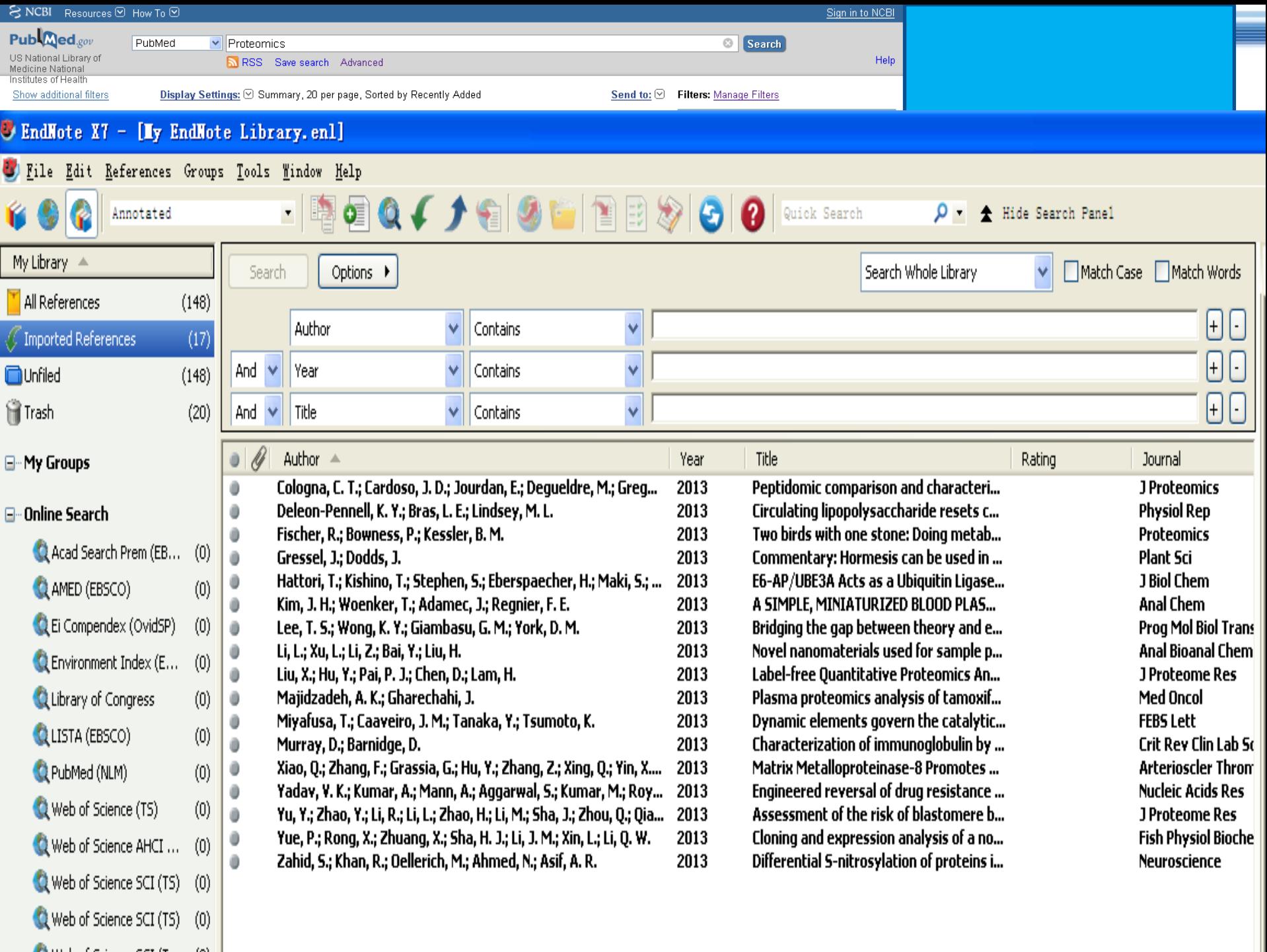

 $\mathcal{L}$  Web of Grippen CCT/T  $(0)$ 

#### 大学图书馆 数

U

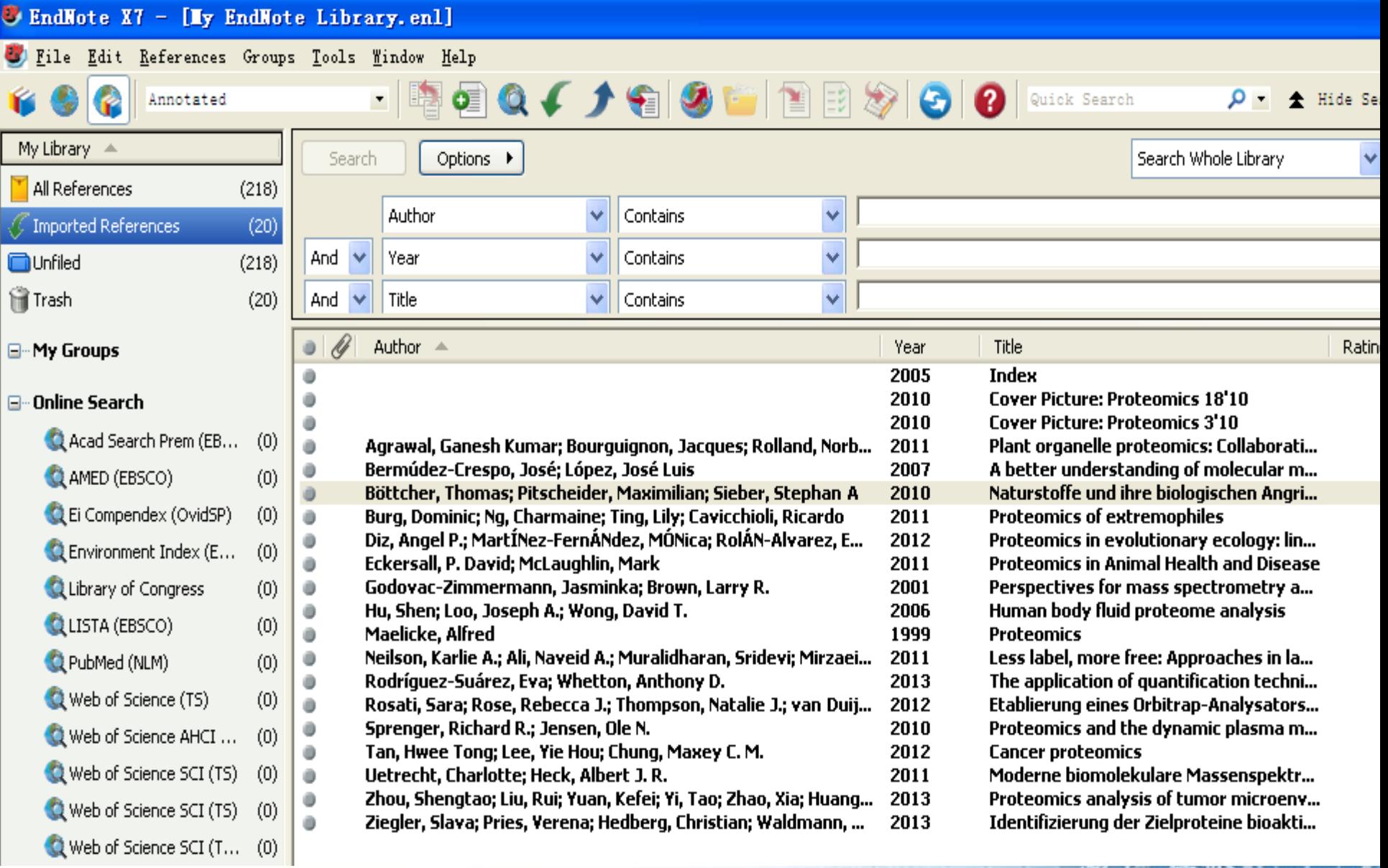

#### **U** EndNote  $XY - [Ty]$  EndNote Library.cnl]

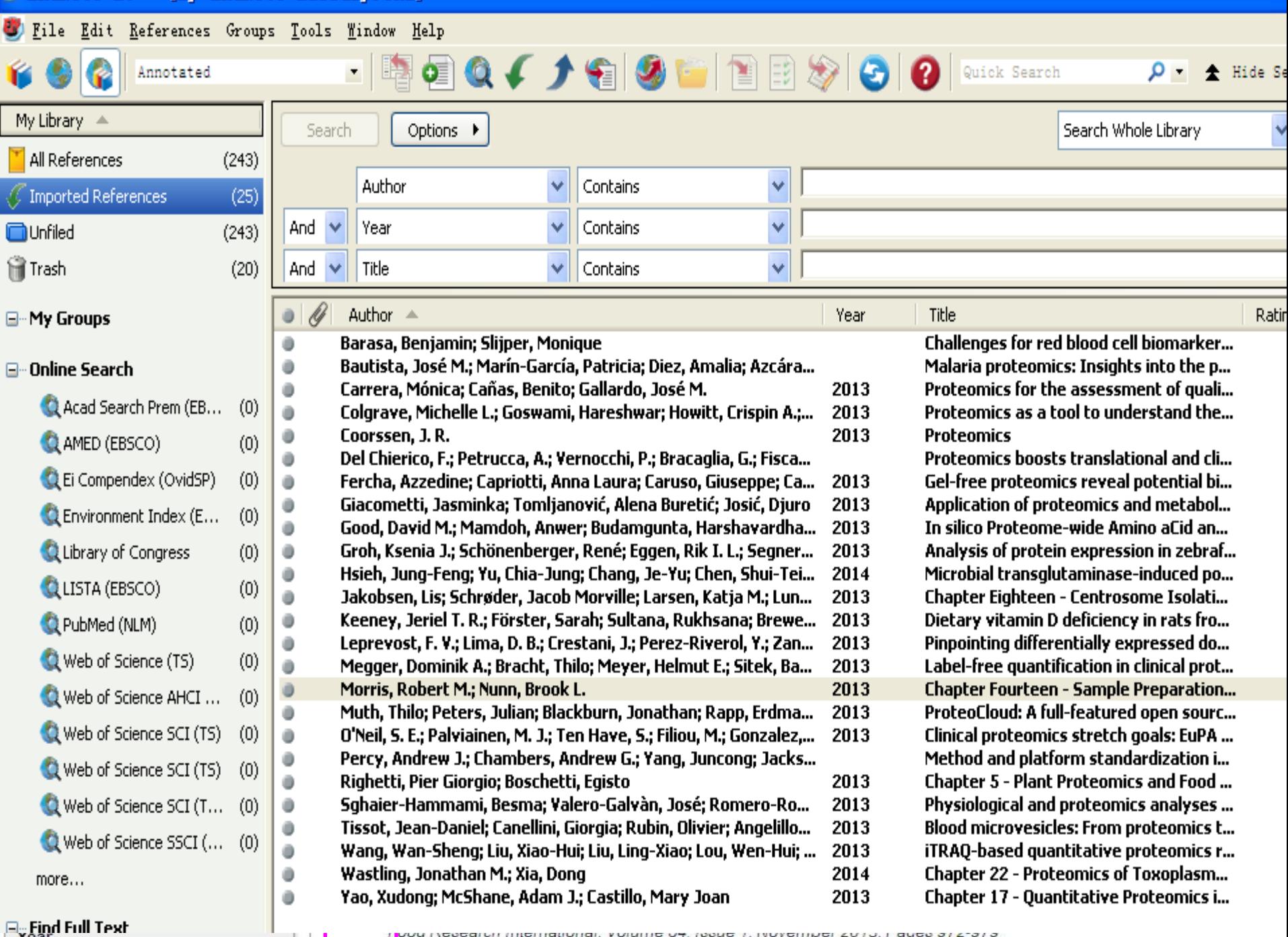

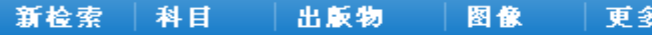

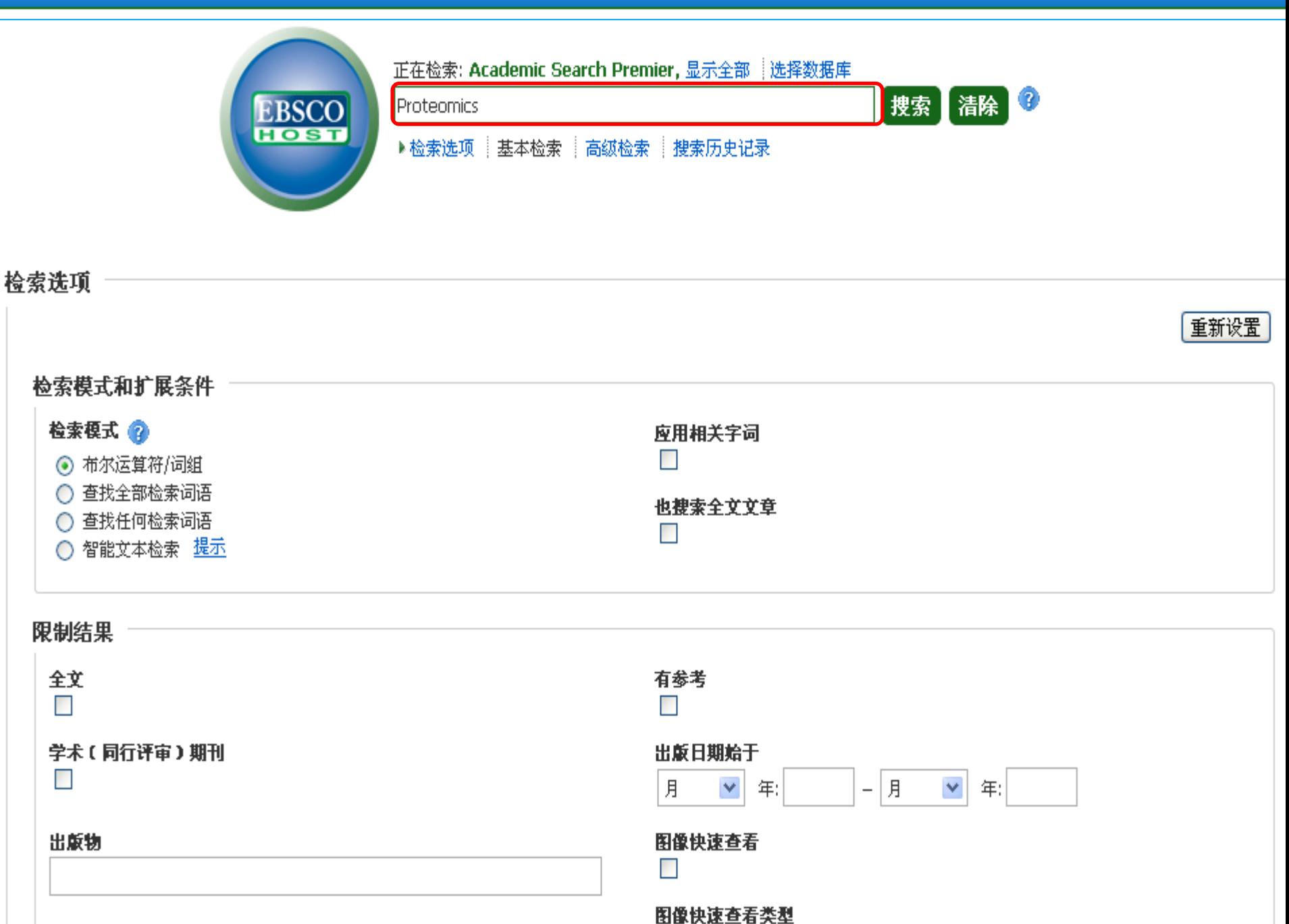

 $\Box$  Rlack and White Photograph  $\Box$  Chart

文件夹内容

GUANGDONG CONSORTIA

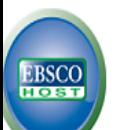

#### 返回 要将这些对象保存在文件夹中以供将来会话使用。 登录至"我的 EBSCOhost".

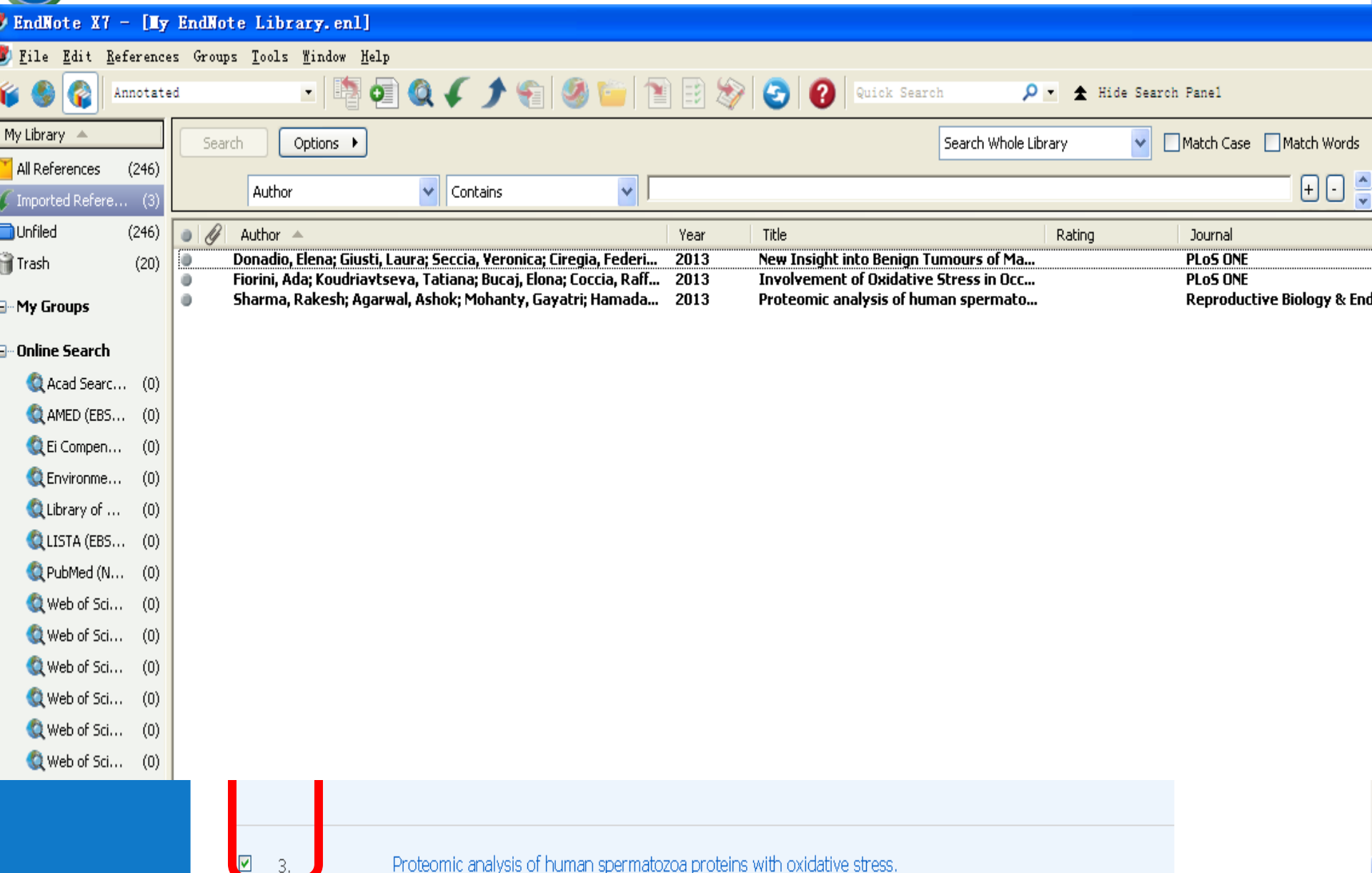

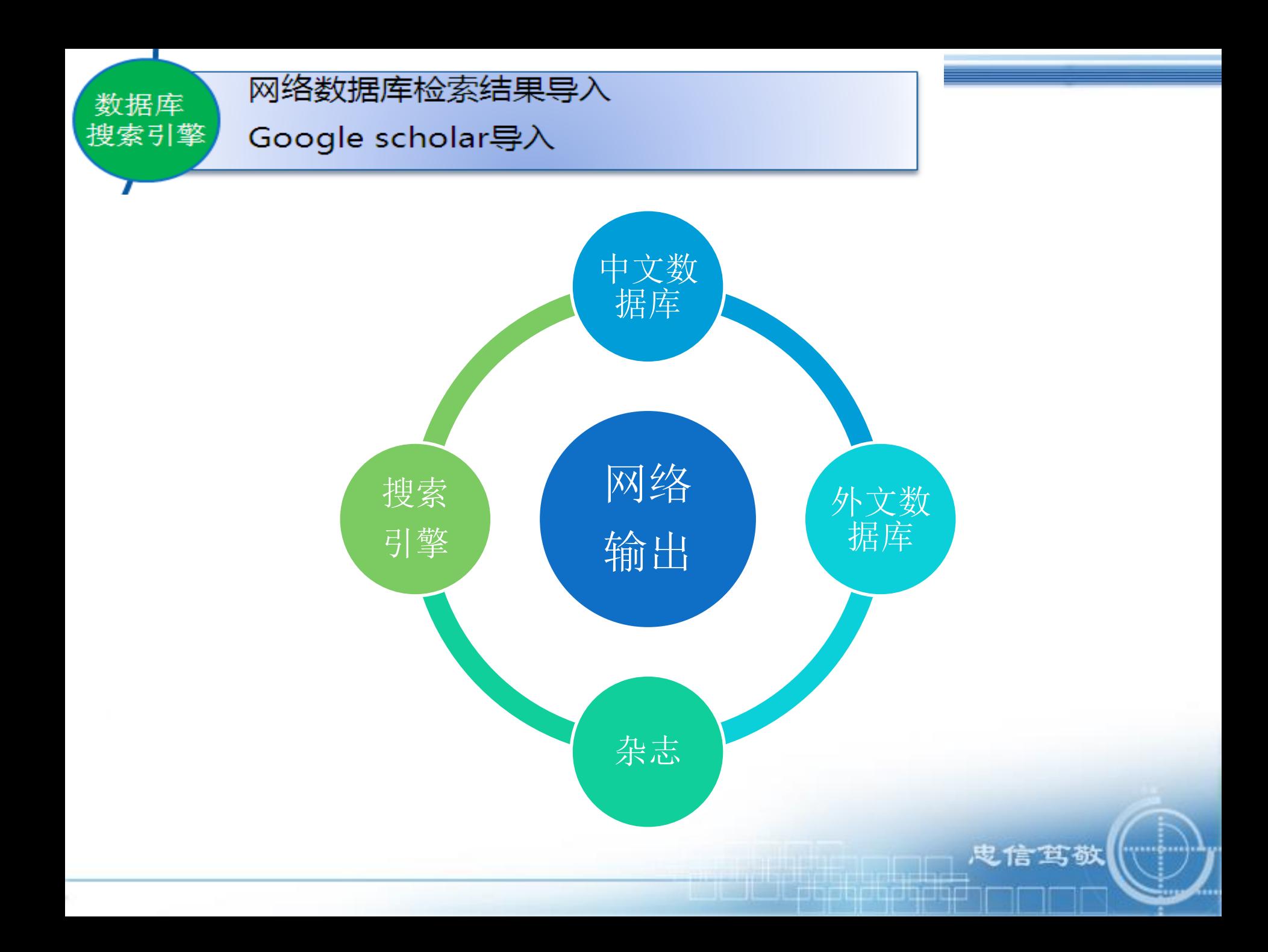

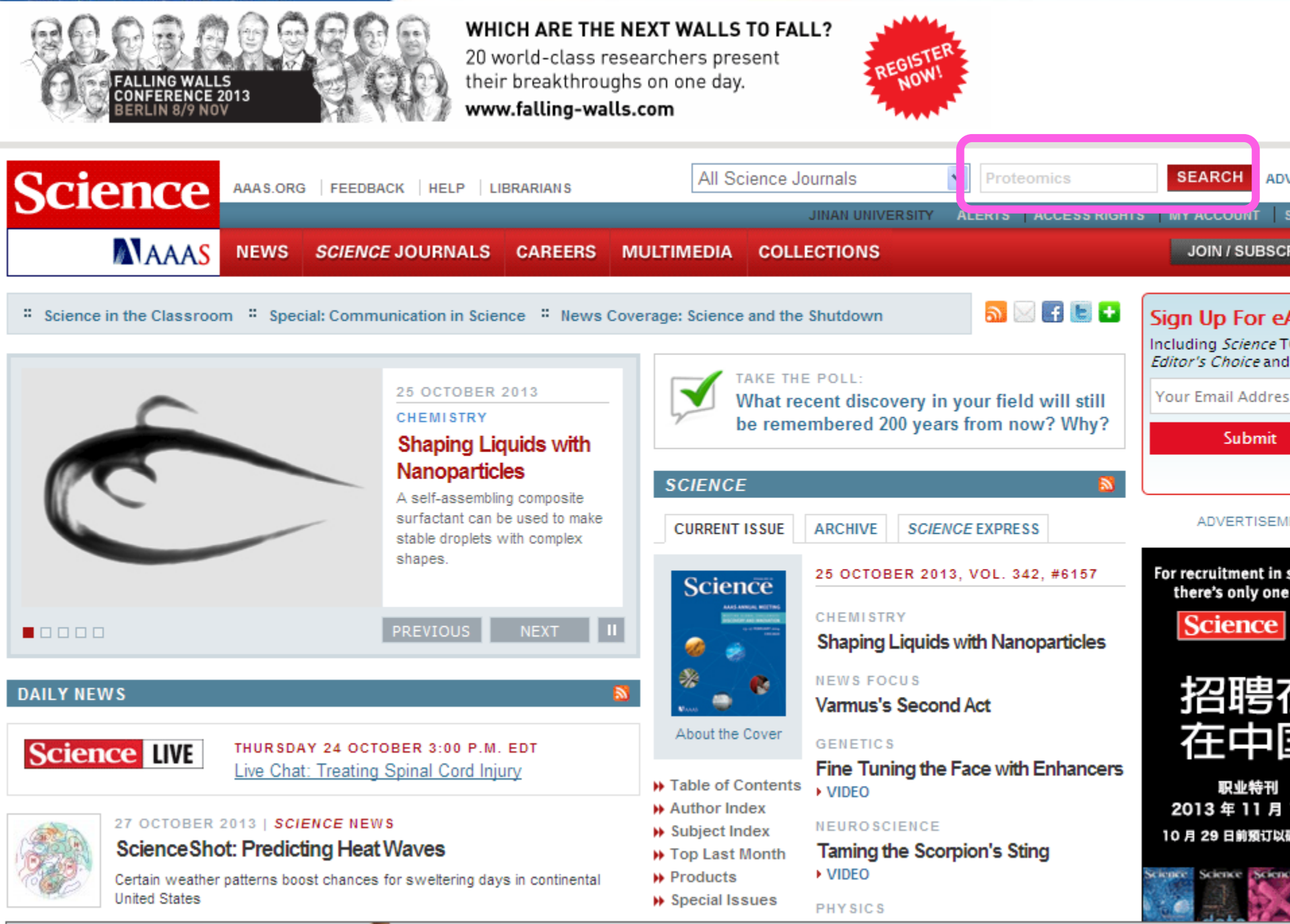

#### Applied Biosystems®

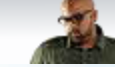

Monitor vour DCD evneriments from 50 blocks for more) away

ملازلا

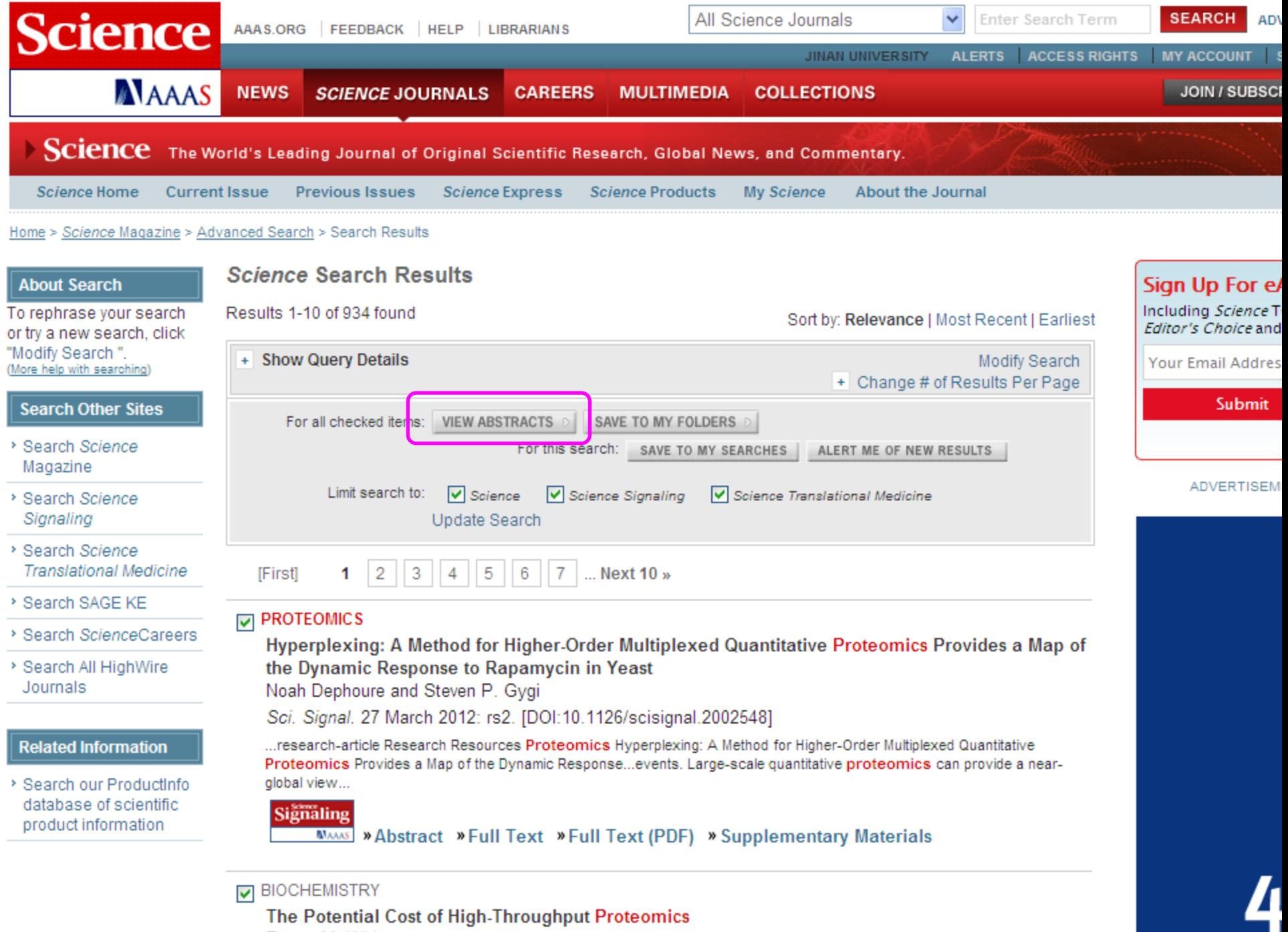

Forest M. White

#### **Abstract 8**

• PROTEOMICS

**Proteomics Ponders Prime Time** Robert F. Service Science 26 September 2008: 1758-1761. » Summary » Full Text » Full Text (PDF)

#### \* Abstract 9

· PROTEOMICS **Proteomics in Genomeland Stanley Fields** Science 16 February 2001: 1221-1224. » Summary » Full Text

#### Abstract 10

· PROTEOMICS A Proteomics Upstart Tries to Outrun the Competition Robert F. Service Science 7 December 2001: 2079-2080.

» Summary » Full Text » Full Text (PDF)

ADD ALL TO CITATIONS MANAGER

SAVE ALL TO MY FOLDERS

#### - Abstract 1 of 10

#### **Research Resource**

#### Hyperplexing: A Method for Higher-Order Multiplexed Quantitative Proteomics Provides a Map of the Dynamic Response to Rapamycin in Yeast

Large-scale quantitative proteomics can provide a near-global view of cellular protein abundance. Yet, the time, effort, and expertise required to achieve reasonable protein coverage and reliable quantification have limited the broad application of this technology. To fully leverage mass spectrometry for the elucidation of biological systems requires sufficient throughput to monitor dynamic changes across conditions and to enable replicate analysis to provide statistical power. We report a straightforward approach to increase the multiplexing capacity of quantitative mass spectrometry, which provides a platform for the analysis of cellular signaling pathways. Using triplex metabolic labeling and six-plex isobaric tags, we monitored changes in protein abundance from 18 samples simultaneously, performing biological triplicates of a six-point time course of rapamycin-stimulated yeast. The data set provides temporal abundance profiles for thousands of yeast proteins, highlighting the complex cellular roles of the TOR (target of rapamycin) pathway.

#### » Full Text

#### \* Abstract 4

• Genome Scale Proteomics Reveals, Arabidonsis thatiana Gene Models and Proteome Dunamics

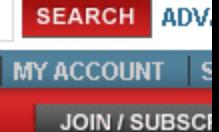

#### **ADVERTISEM**

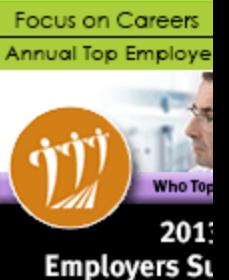

**ADVERTISEM** 

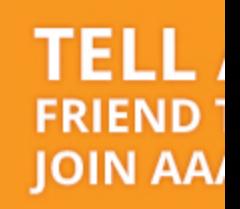

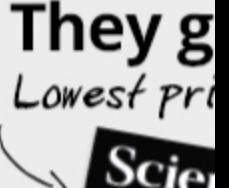

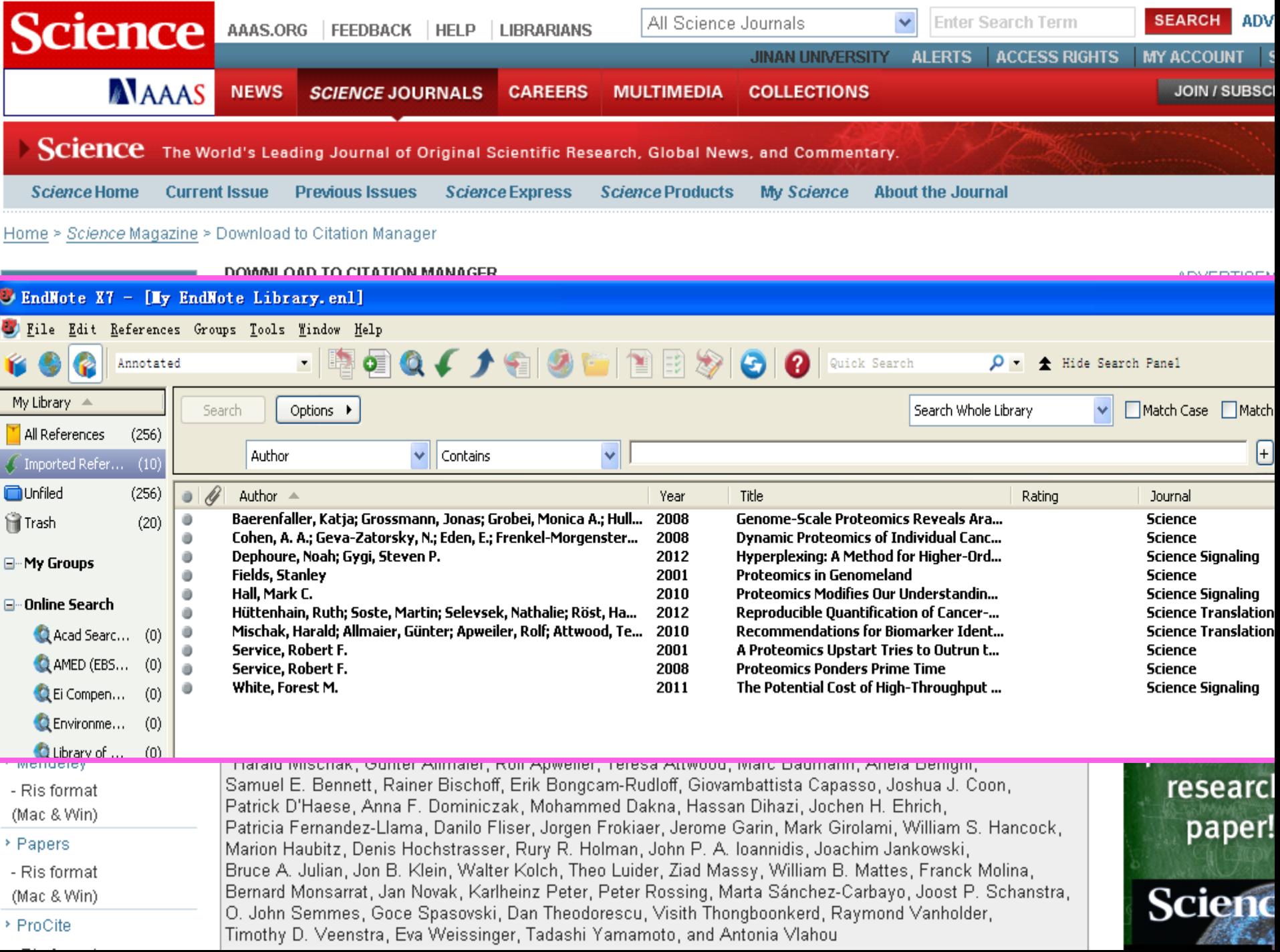

nature.com ► journal home ► archive ► issue ► research ► perspective ► full text

NATURE BIOTECHNOLOGY | RESEARCH | PERSPECTIVE

#### 日本語要約

## Proteomics: a pragmatic perspective

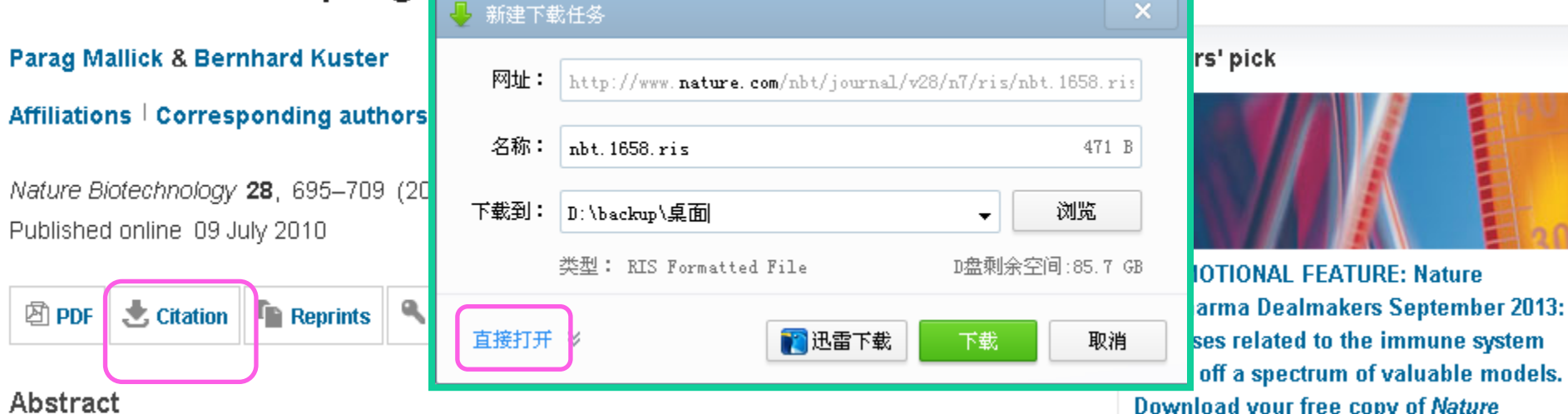

Abstract • Main • References • Acknowledgments • Author information • Supplementary information

The evolution of mass spectrometry-based proteomic technologies has advanced our understanding of the complex and dynamic nature of proteomes while concurrently revealing that no 'one-size-fits-all' proteomic strategy can be used to address all biological questions. Whereas some techniques, such as those for analyzing protein complexes, have matured and are broadly applied with great success, others, such as global quantitative protein expression profiling for biomarker discovery, are still confined to a few expert laboratories. In this Perspective, we attempt to distill the wide array of conceivable proteomic approaches into a compact canon of techniques suited to asking and answering specific types of biological questions. By discussing the relationship between the complexity of a biological sample and the difficulty of implementing the appropriate analysis approach, we contrast areas of proteomics broadly usable today with those that require Is proteomics heading in the wrong direction?

off a spectrum of valuable models. Download your free copy of Nature Biopharma Dealmakers, a series of partnering trend analyses and of business profiles from leading biotech and pharmaceutical companies looking to develop relationships with prospective  $partners. \triangleright$ 

**IOTIONAL FEATURE: Nature** 

In partnership with:

**KKSTä (mille mal** 

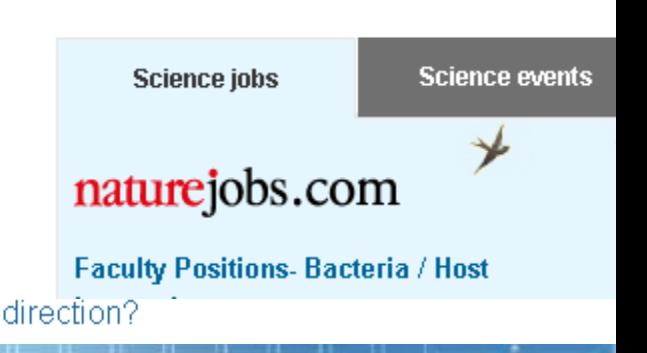

#### 大学图书馆 愍南

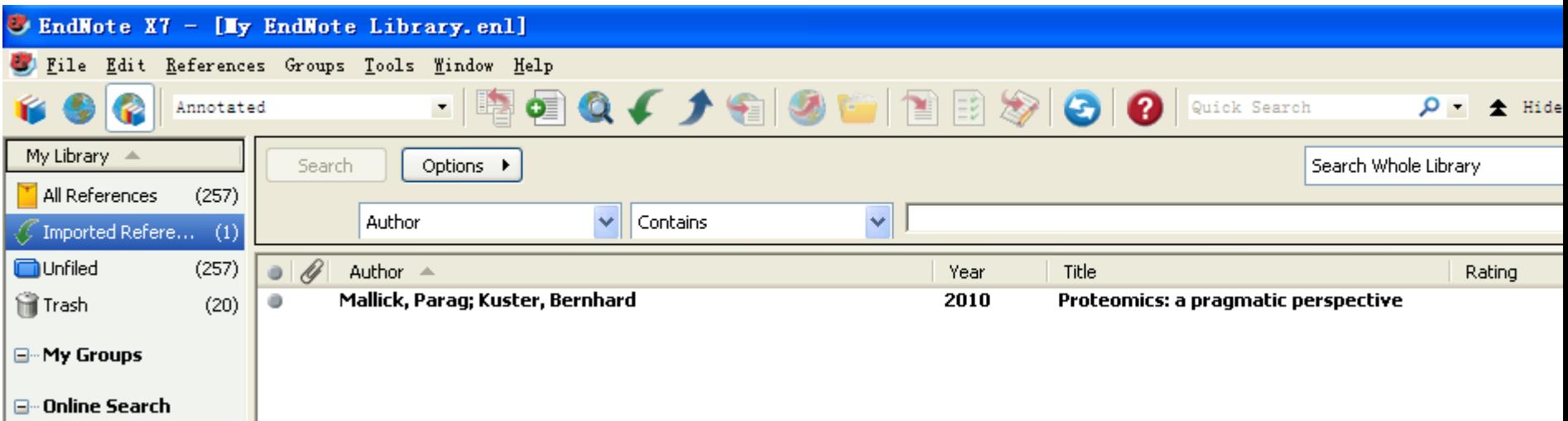

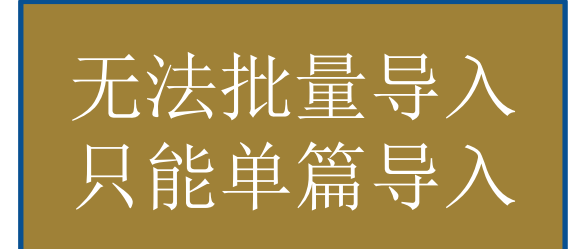

<u>the later of the state of the state</u>

**忠信笃敬** 

**ARRESTER** 

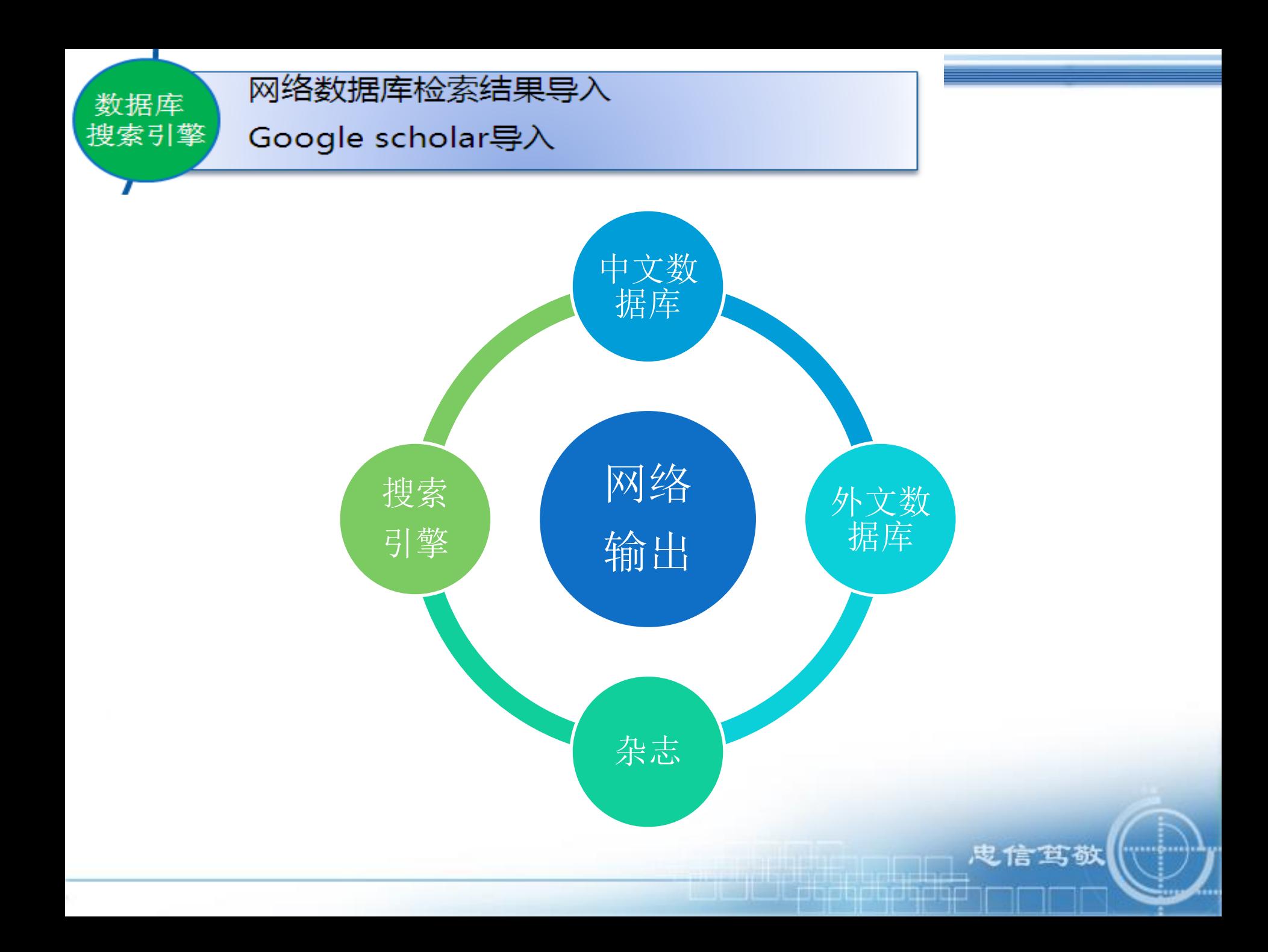

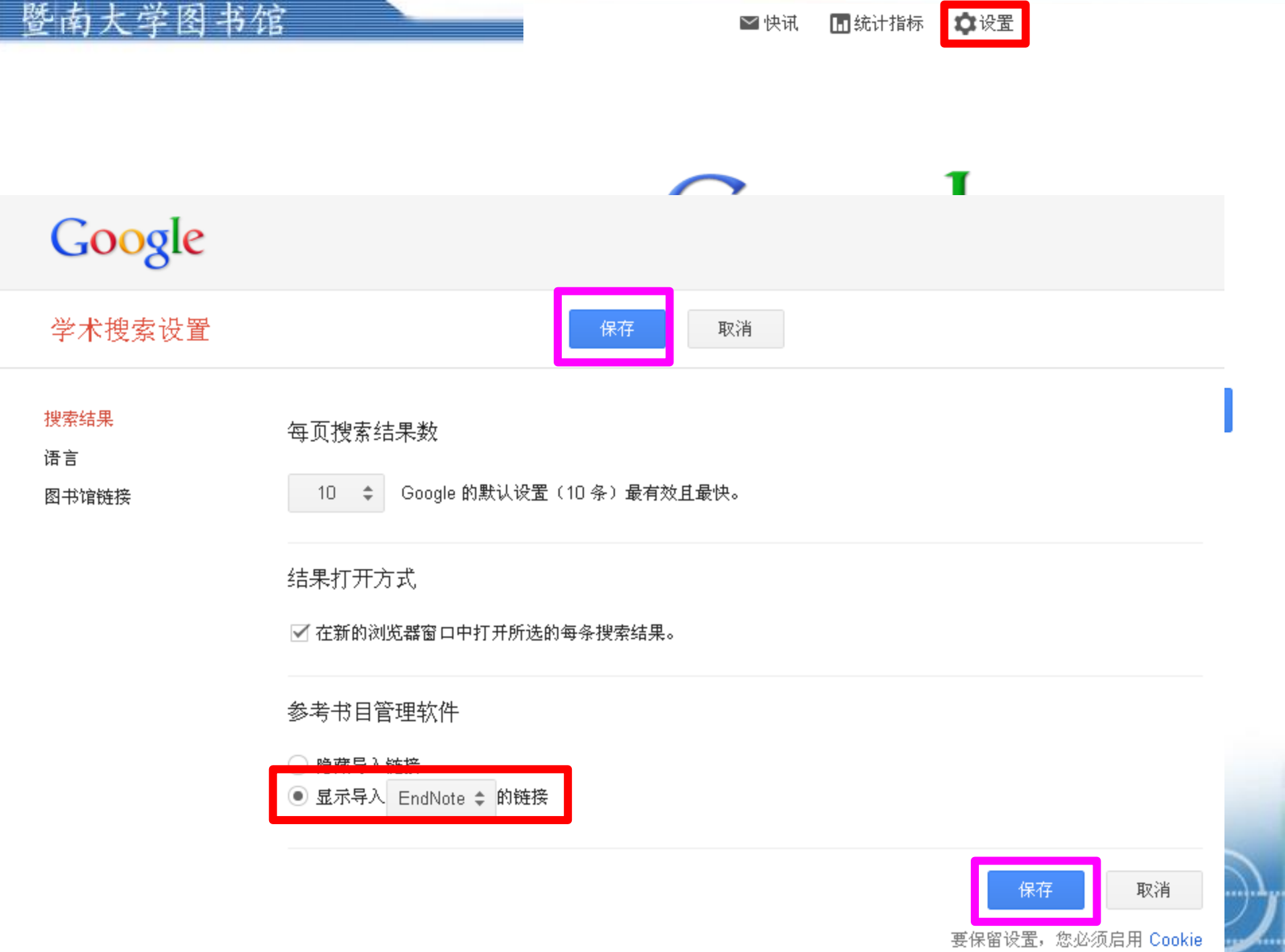

#### 小提示: 只搜索中文(简体)结果, 可在 学术搜索设置, 指定搜索语言

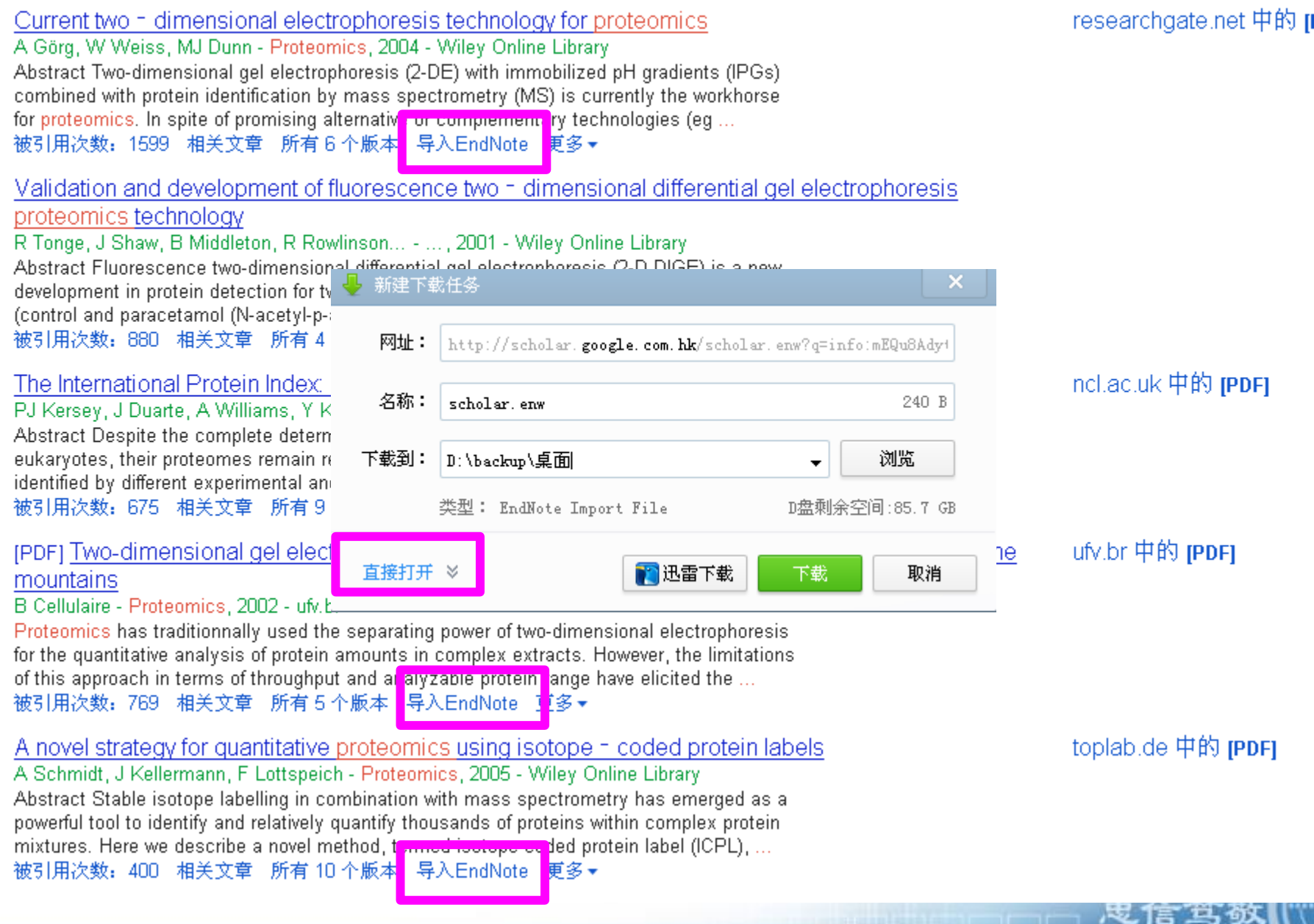

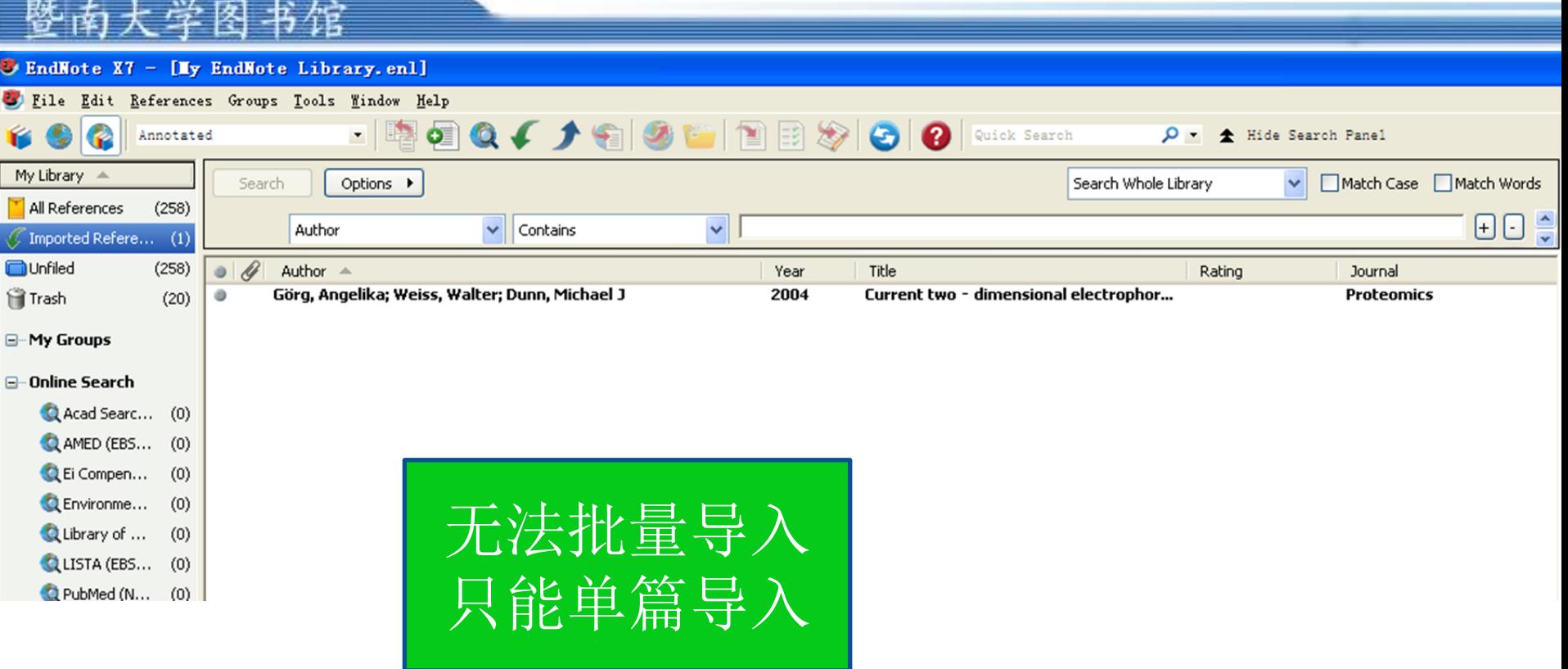

**皮信笃敬** 

**The Company of the Company** 

\*\*\*\*\*\*\*\*\*\*

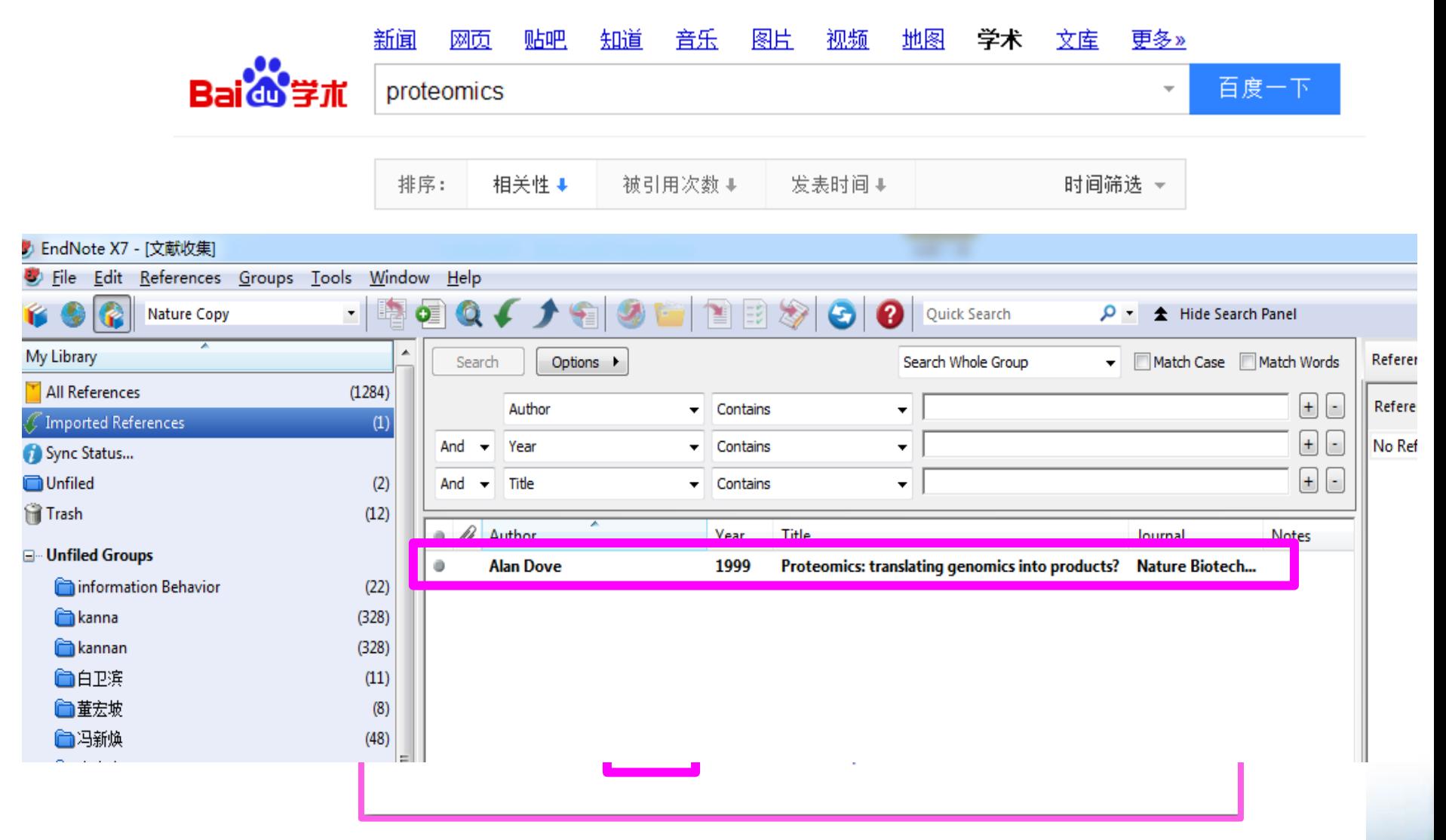

#### Proteomics: from protein sequence to function

Archer Approaches to proteomics 237 Construction and application of phage antibody libraries240 Phage antibodies in functional genomics 243 Phage antibod... 被引用次数:104 | 相关文章 | 搜索全网 来自Google books | 所有48个版本

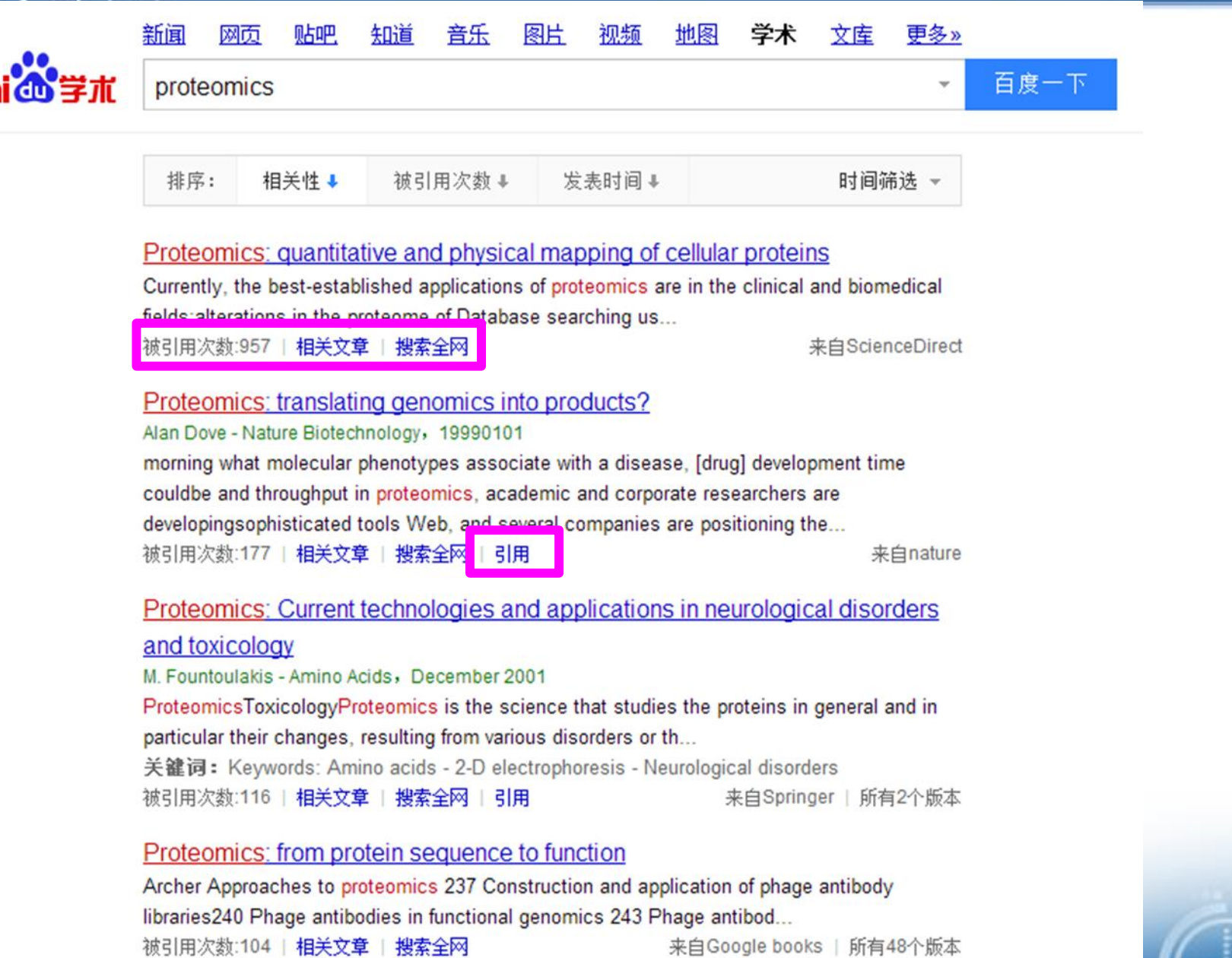

<u> Lingvis III. Alan sama sama sama ya mwaka 1999 aliyekana ya mwaka 1999 aliyekana ya mwaka wa m</u>

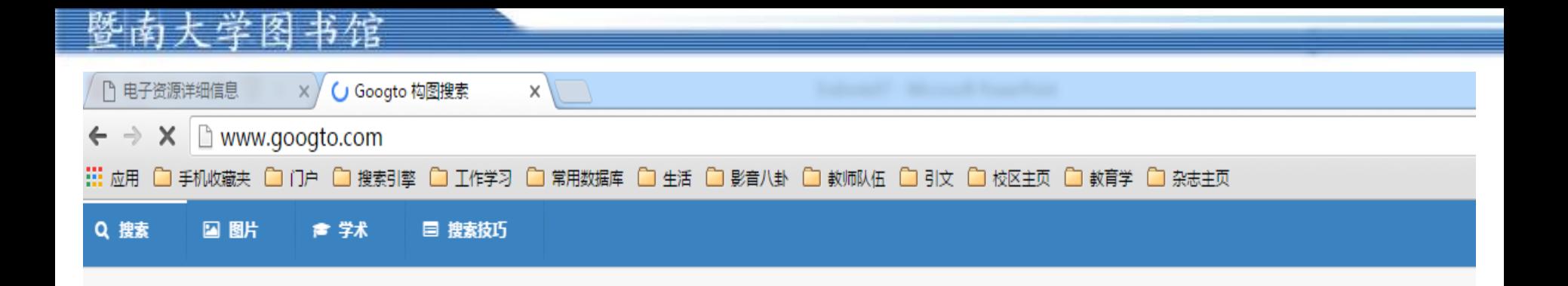

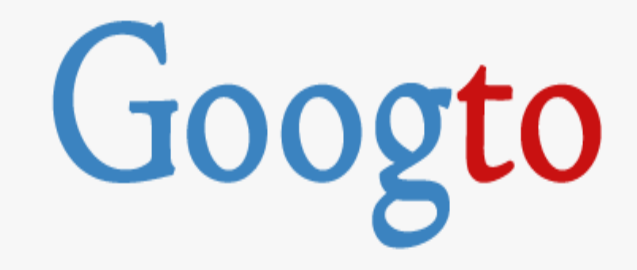

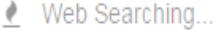

Q Search

**忠信笃敬** 

**HARRICHE** 

**© 设为浏览器默认搜索引擎** 

▲ 本站近期访问不稳定, 查看解决办法

▲ 备用域名: https://www.googto.org

**Mary and Contract Act of Act of A** 

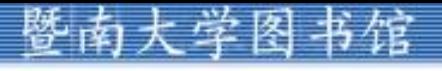

http://scholar.glgoo.org/

○设置 圃 统计指标 ♪ 我的著作引用情况 ■ 图 快讯 ▶ 我的图书馆

# Glgoo

Q

◉ 搜索所有网页 | ○ 中文网页 | ○ 简体中文网页

### 暨南大学图书馆

## Glgoo

#### 学术搜索设置

搜索结果 语言 图书馆链接

帐户

按钮

#### 结果打开方式

 $10<sup>°</sup>$ 

每页搜索结果数

 $\div$ 

□ 在新的浏览器窗口中打开所选的每条搜索结果。

Google 的默认设置(10 条)最有效且最快。

#### 参考书目管理软件

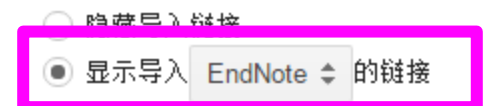

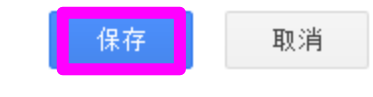

要保留设置,您必须启用 Cookie

<u>the police of the first state</u>

鬼信笃敬

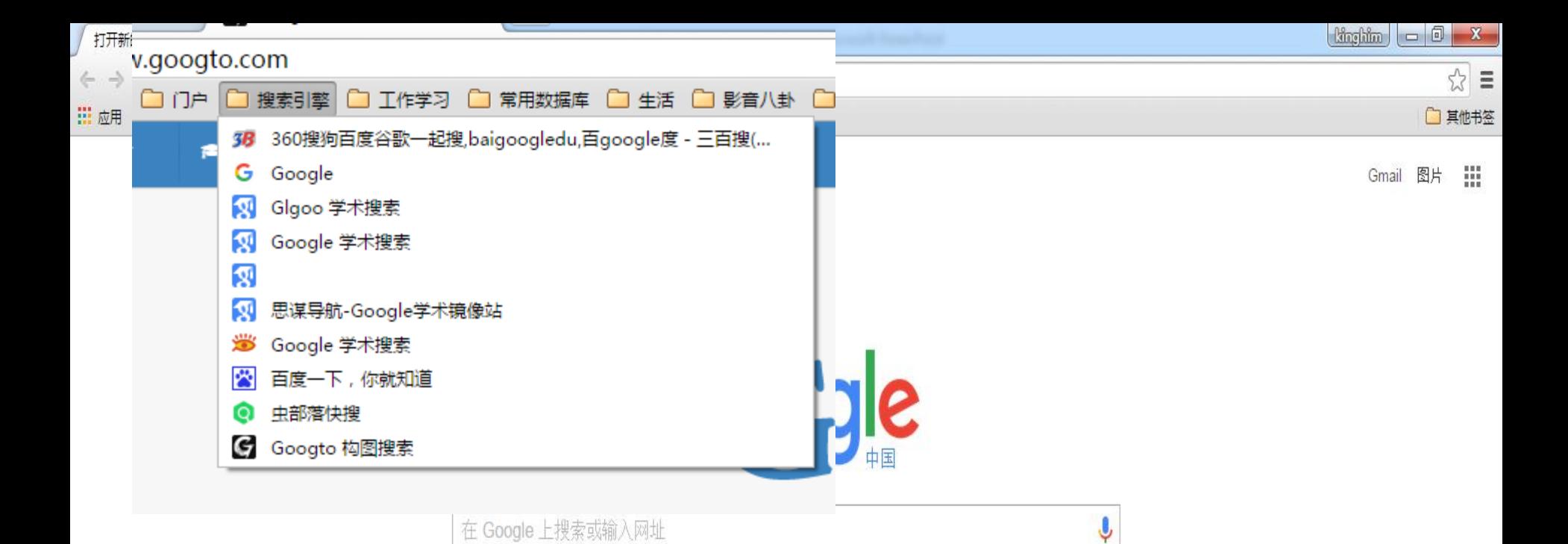

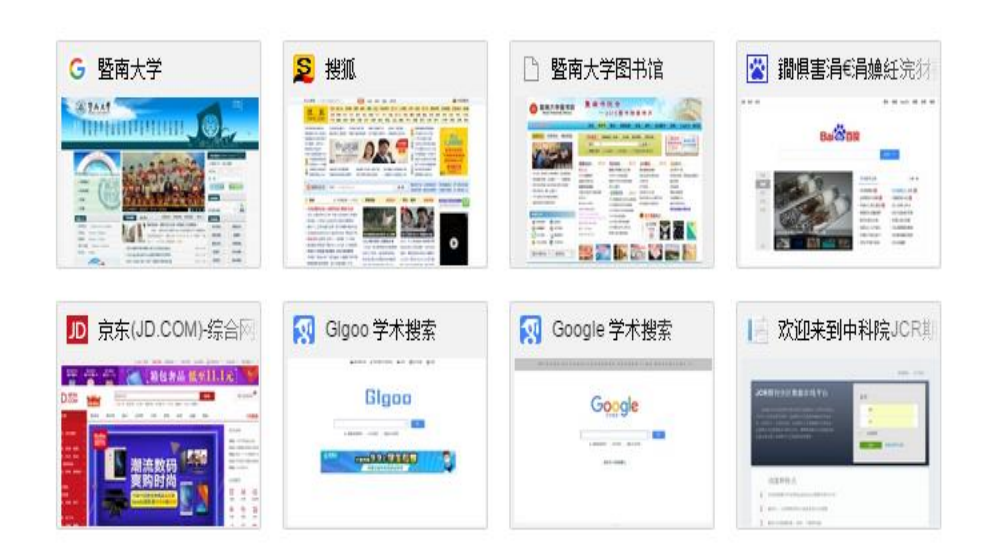

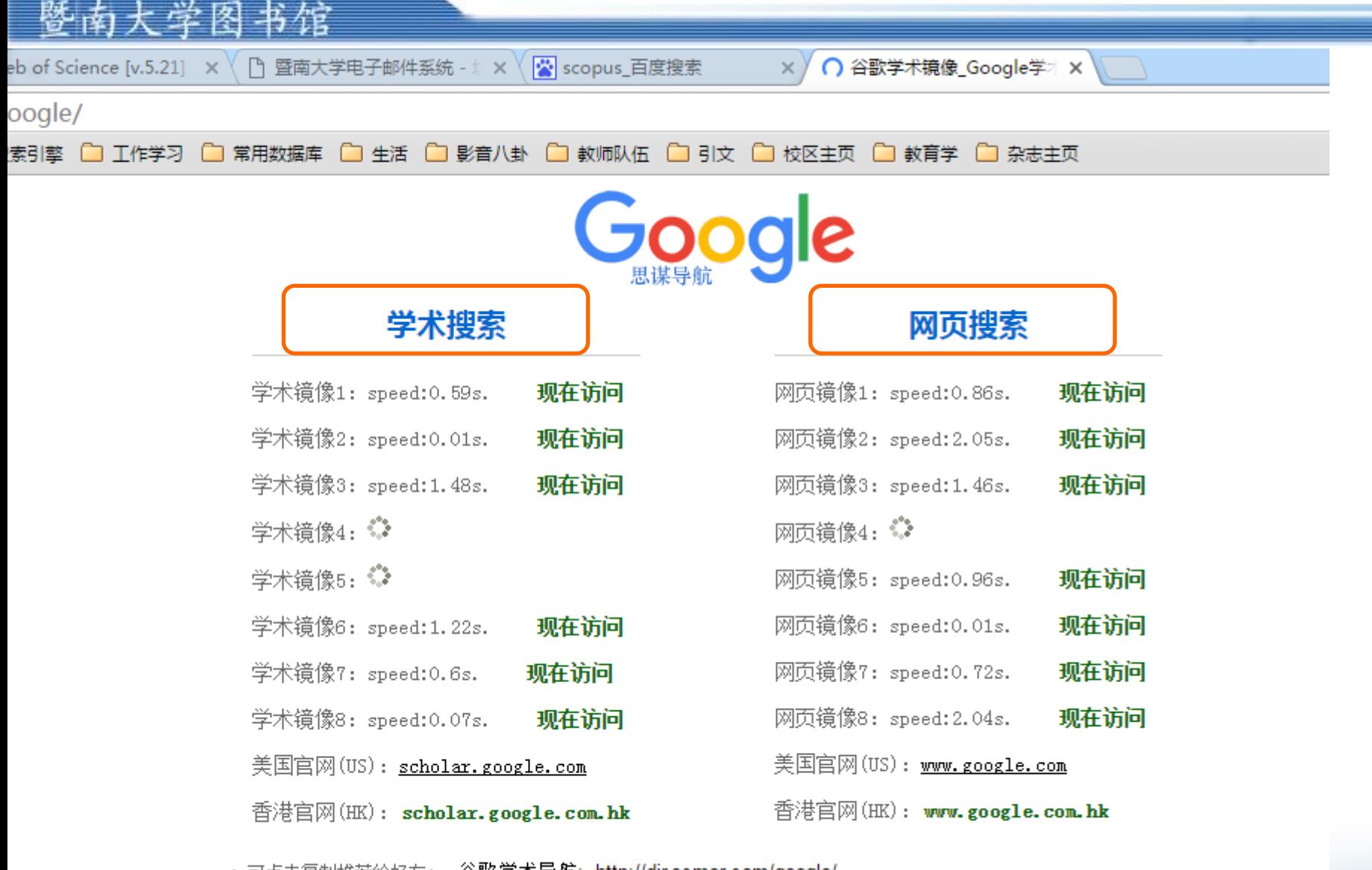

・可点击复制推荐给好友: 谷歌 学术导航:http://dir.scmor.com/google/ |

· 郑重声明: 本导航通过采集网络数据生成,不对镜像内容负责。 **请合法、安全地使用獍像搜索。** 

**ALEXAN** 

心旧马叭

**The College of Street** 

・问题反馈邮箱: link@scmor.com

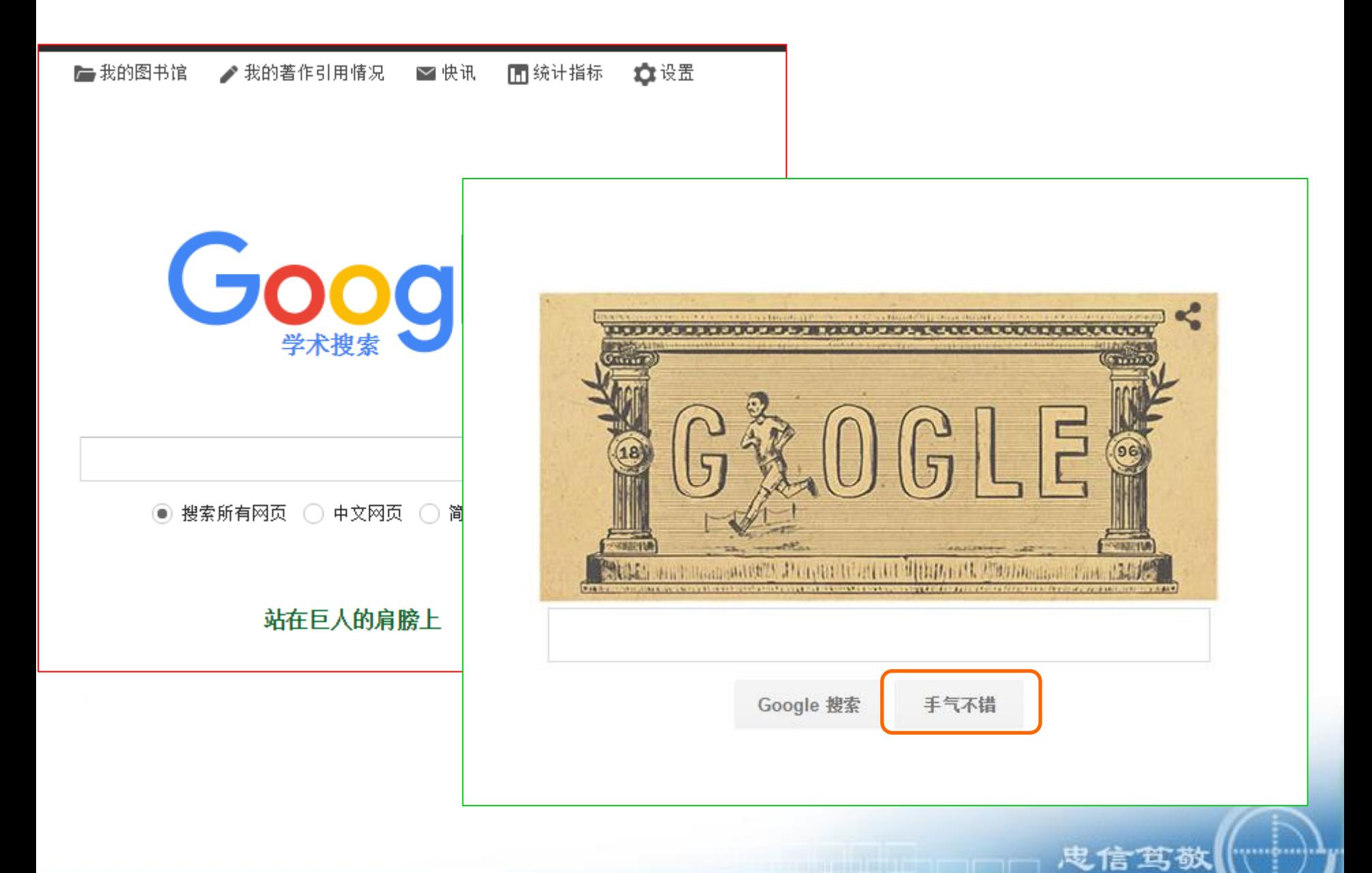

i i da bi da bi bi bi bi bi bi b <u> La propieda de la contecerción de la propiedad de la propiedad de la propiedad de la propiedad de la propiedad de la propiedad de la propiedad de la propiedad de la propiedad de la propiedad de la propiedad de la propied</u>

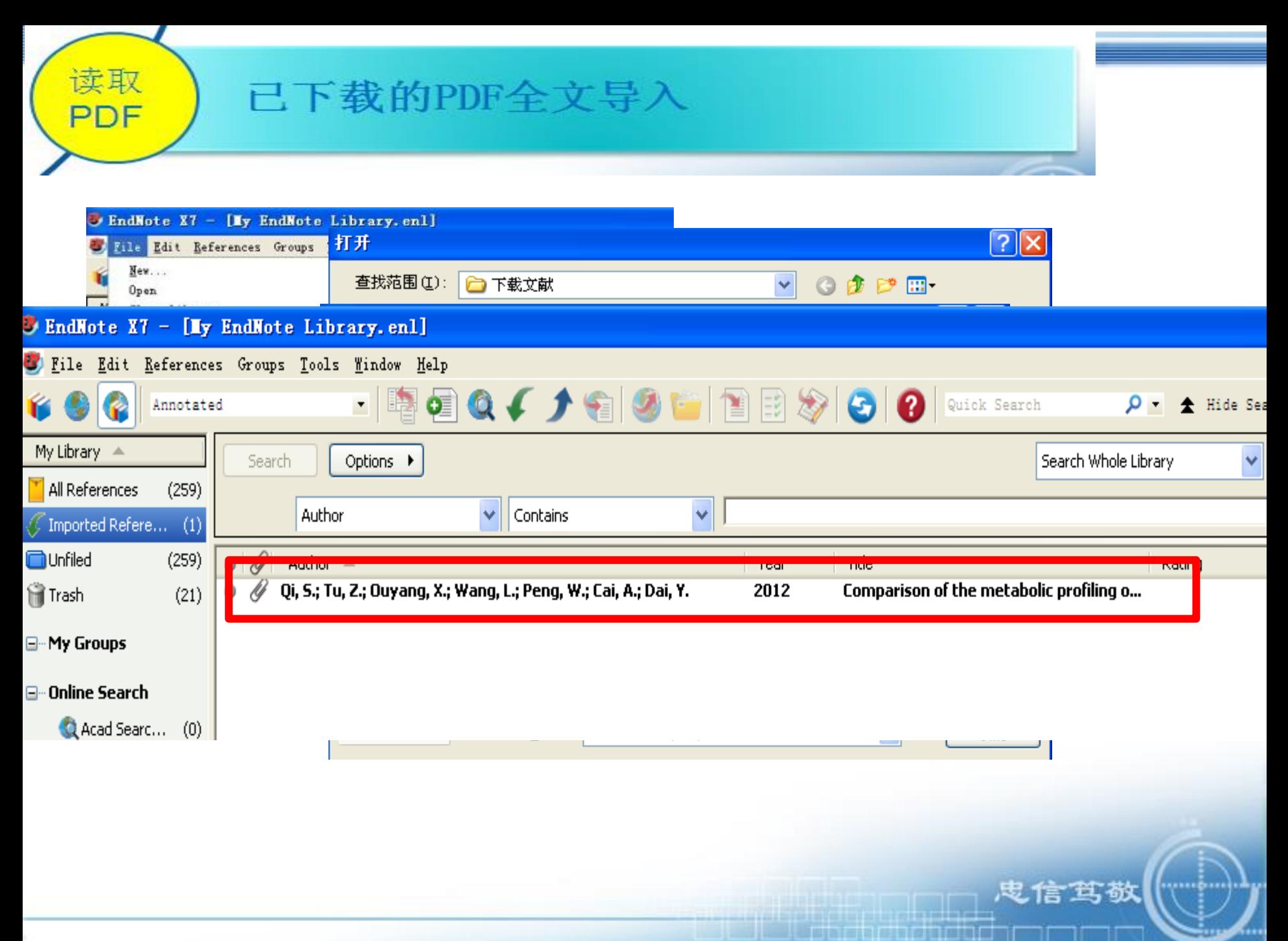

## 謎

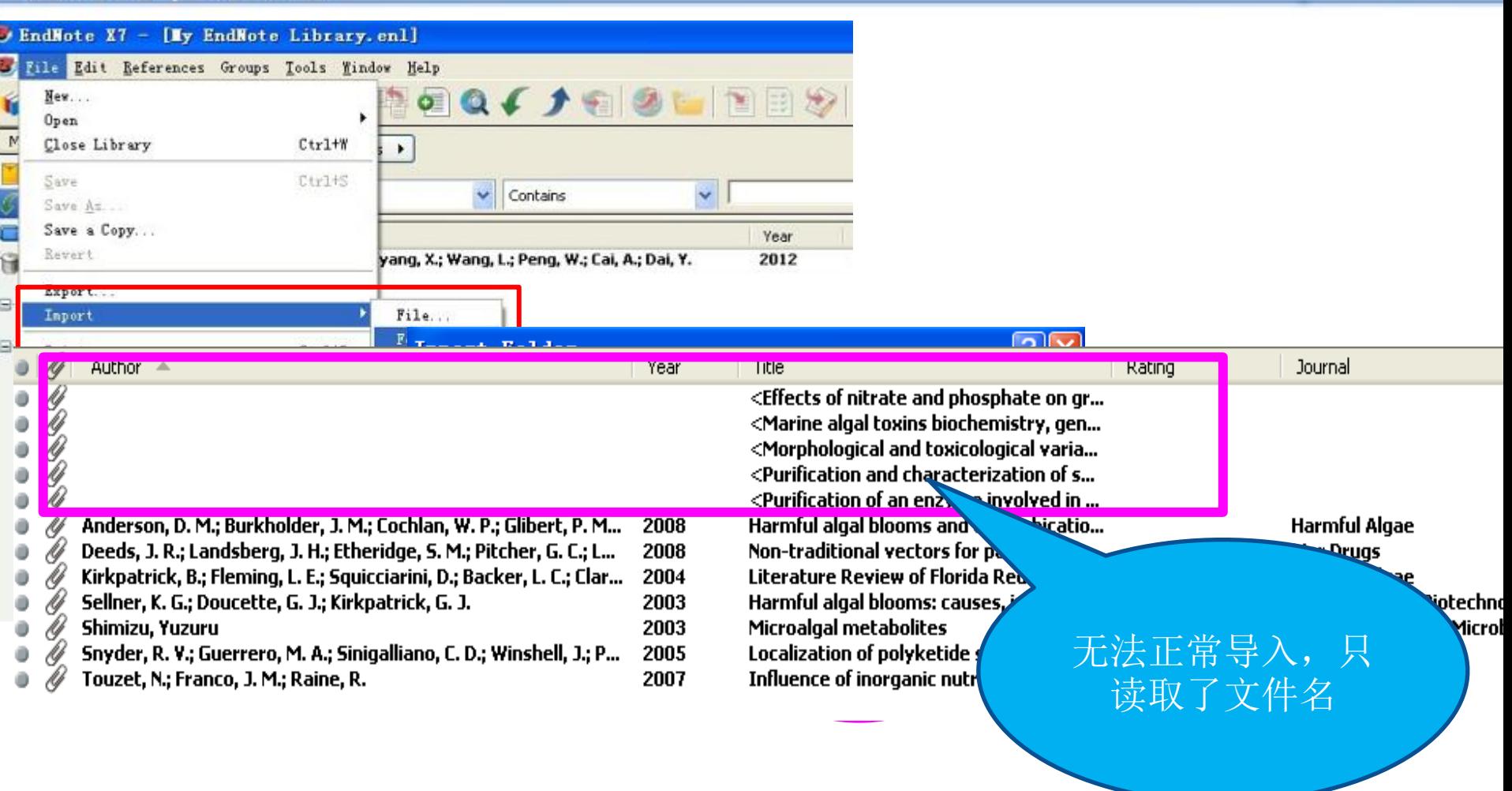

**鬼信笃敬** 

\*\*\*\*\*\*\*\*\*\*

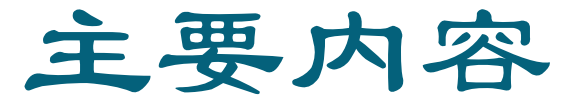

- 一、Endnote 简介
- 二、文献的搜集
- 三、文献的管理
- 四、论文写作与投稿中的应用

忠信笃敬

<u>se a componente de la componente de la componente de la componente de la componente de la componente de la compo</u>

五、小 结

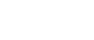

# 文献的管理

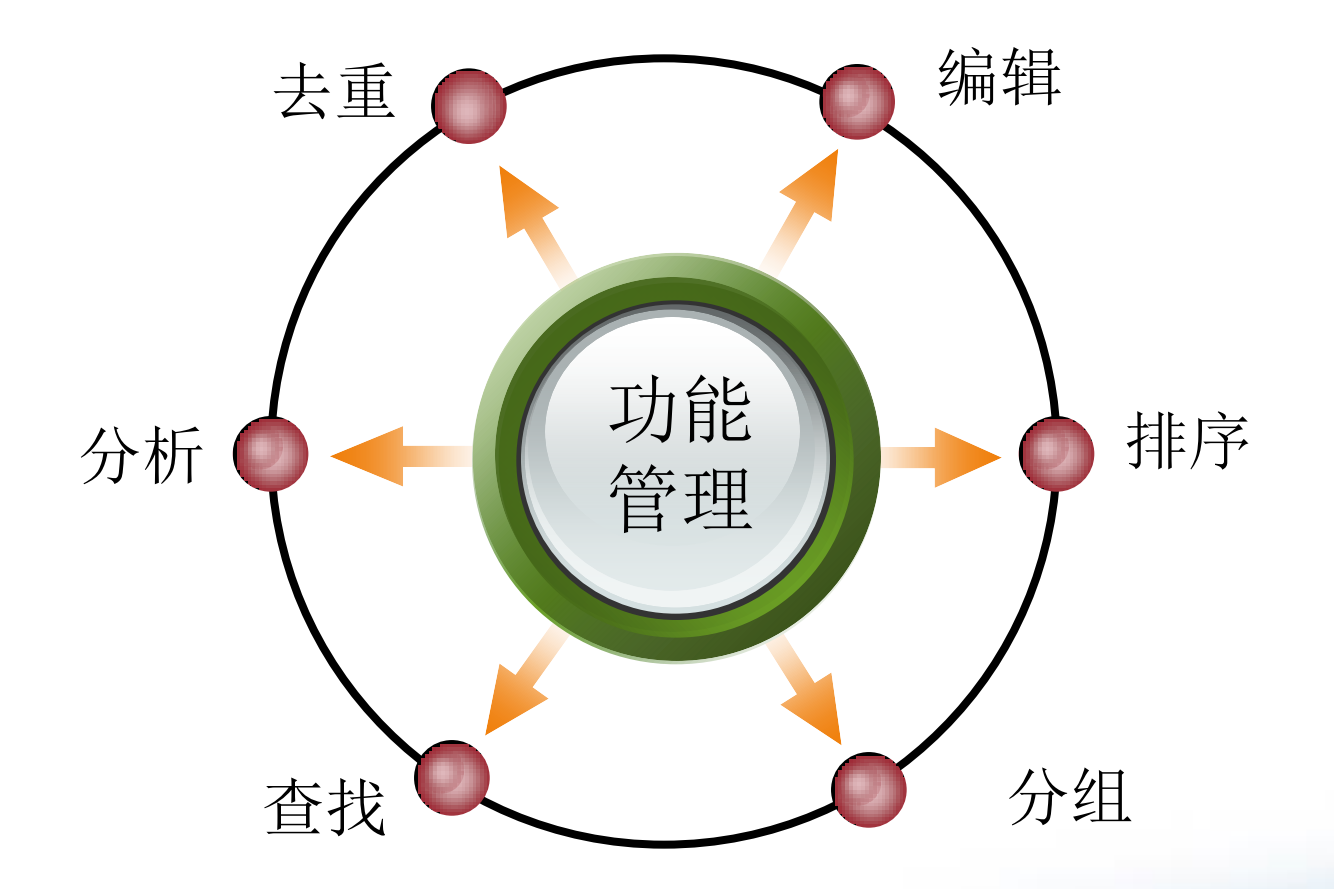

**曳信笃敬** 

<u> III. Ispanian ngandan</u>

..........

#### 大学图书馆 数

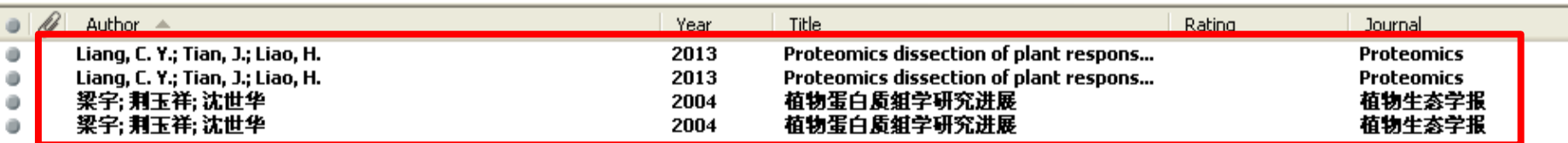

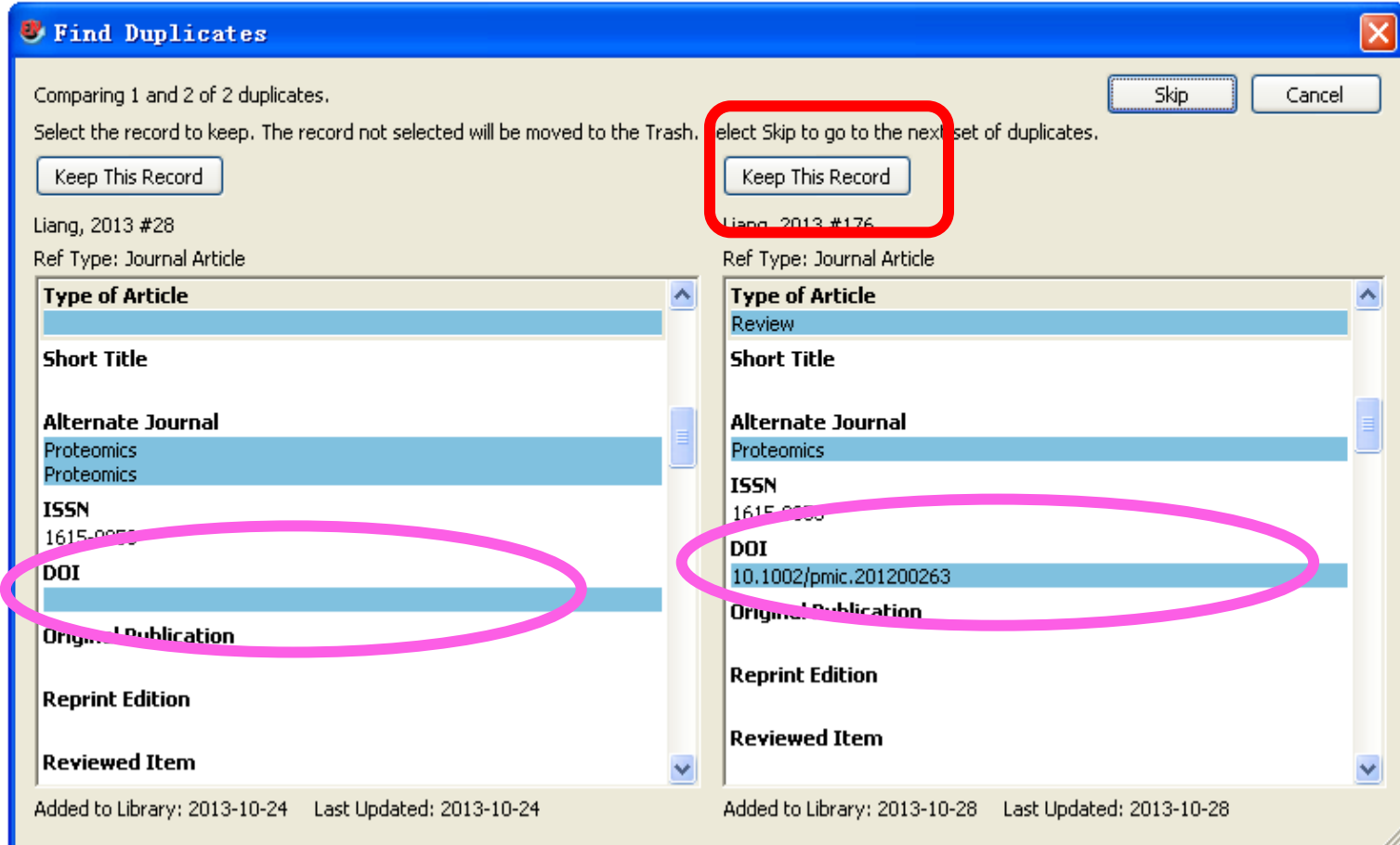

أنواولو وتواطأت تصد

电信驾敬

**MARKETAKA** 

# 文献的管理

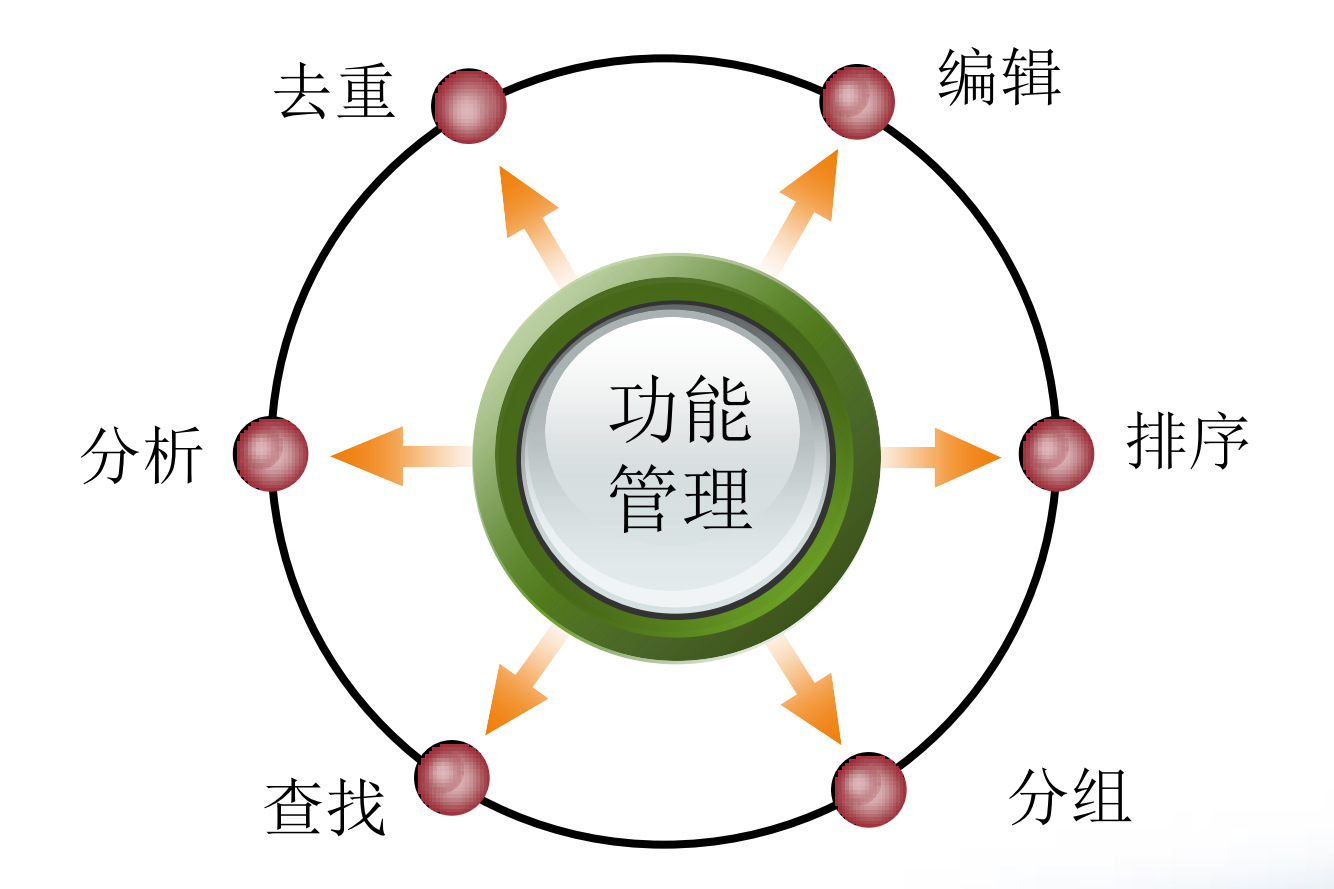

**曳信笃敬** 

<u> III. Ispanian ngandan</u>

..........

#### よみ 既

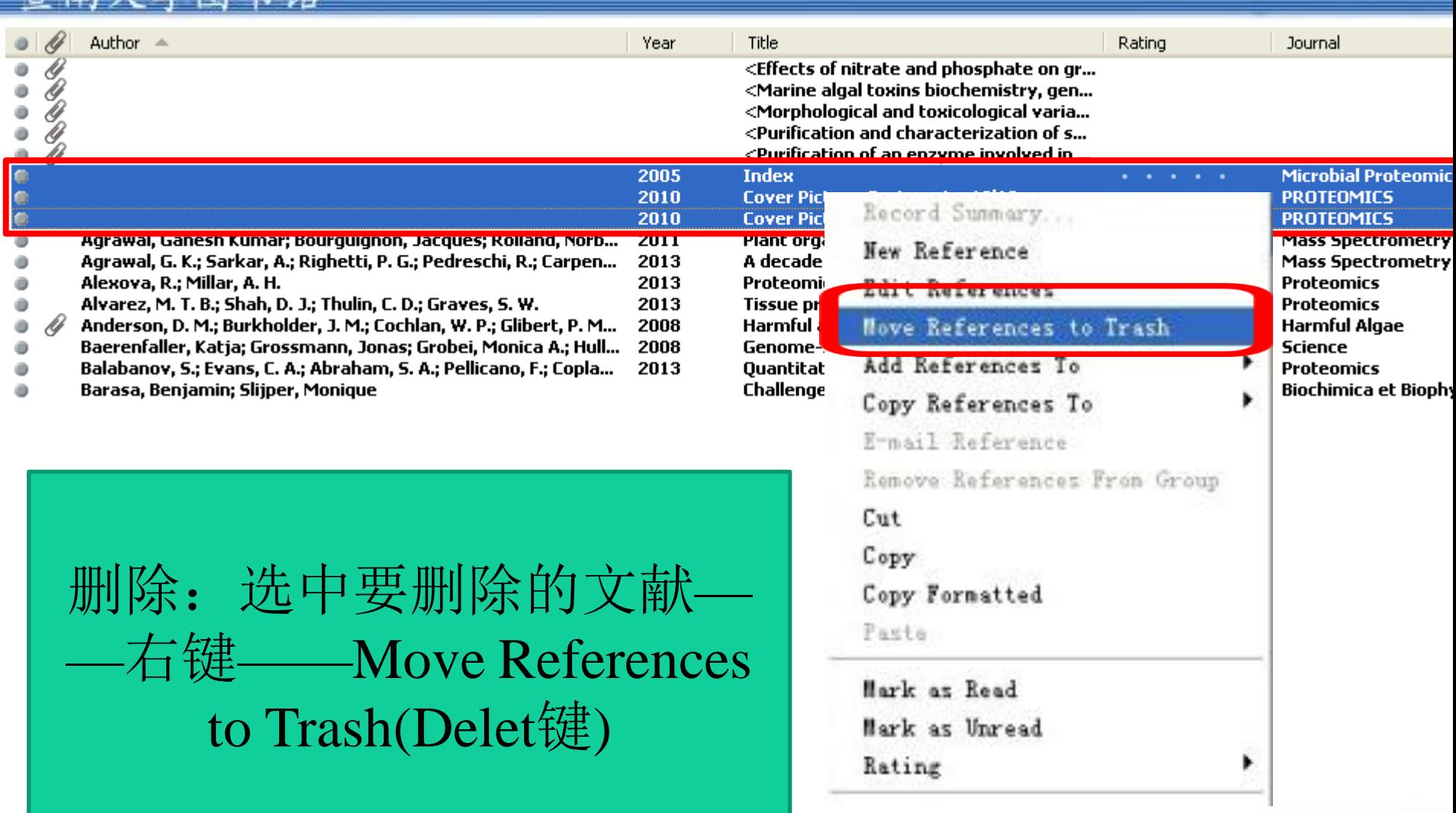

**鬼信笃敬** 

**COURT THE TE** 

\*\*\*\*\*\*\*\*\*\*
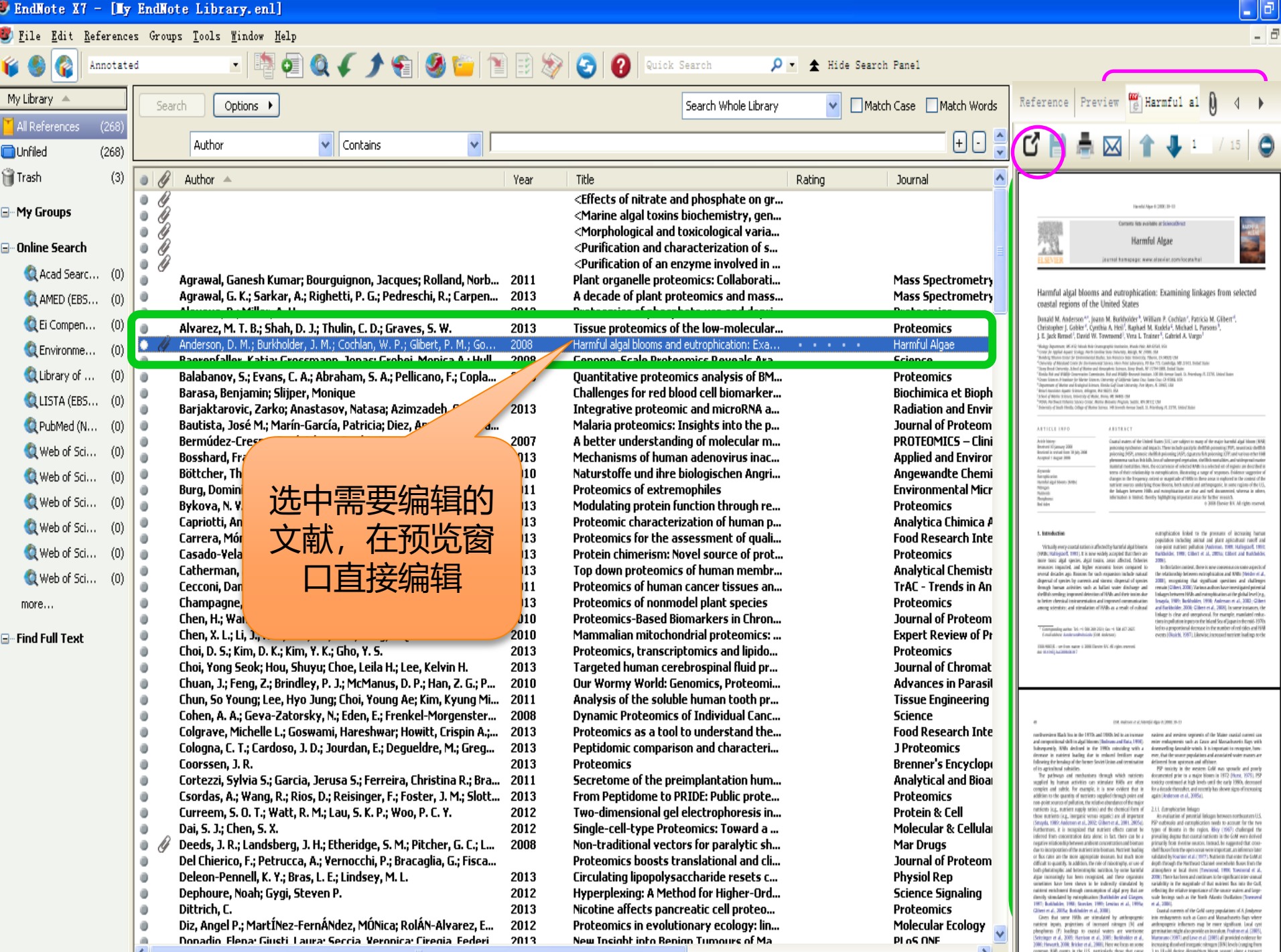

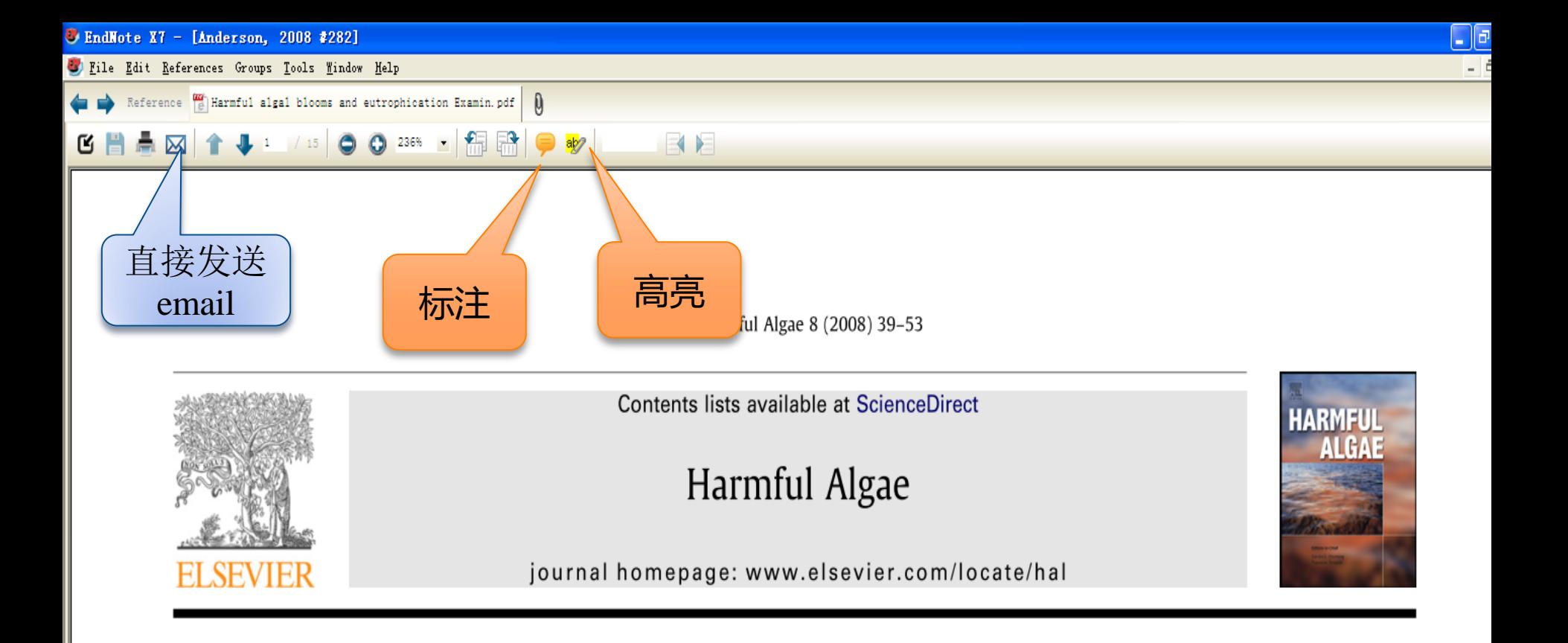

## Harmful algal blooms and eutrophication: Examining linkages from selected coastal regions of the United States

Donald M. Anderson<sup>a,\*</sup>, Joann M. Burkholder<sup>b</sup>, William P. Cochlan<sup>c</sup>, Patricia M. Glibert<sup>d</sup>, Christopher J. Gobler<sup>e</sup>, Cynthia A. Heil<sup>f</sup>, Raphael M. Kudela<sup>g</sup>, Michael L. Parsons<sup>h</sup>, J. E. Jack Rensel<sup>i</sup>, David W. Townsend<sup>j</sup>, Vera L. Trainer<sup>k</sup>, Gabriel A. Vargo<sup>1</sup>

<sup>a</sup> Biology Department, MS #32, Woods Hole Oceanographic Institution, Woods Hole, MA 02543, USA

<sup>&</sup>lt;sup>b</sup> Center for Applied Aquatic Ecology, North Carolina State University, Raleigh, NC 27606, USA

<sup>&</sup>lt;sup>c</sup> Romberg Tiburon Center for Environmental Studies, San Francisco State University, Tiburon, CA 94920, USA

<sup>&</sup>lt;sup>d</sup> University of Maryland Center for Environmental Science, Horn Point Laboratory, PO Box 775, Cambridge, MD 21613, United States

<sup>&</sup>lt;sup>e</sup> Stony Brook University, School of Marine and Atmospheric Sciences, Stony Brook, NY 11794-5000, United States

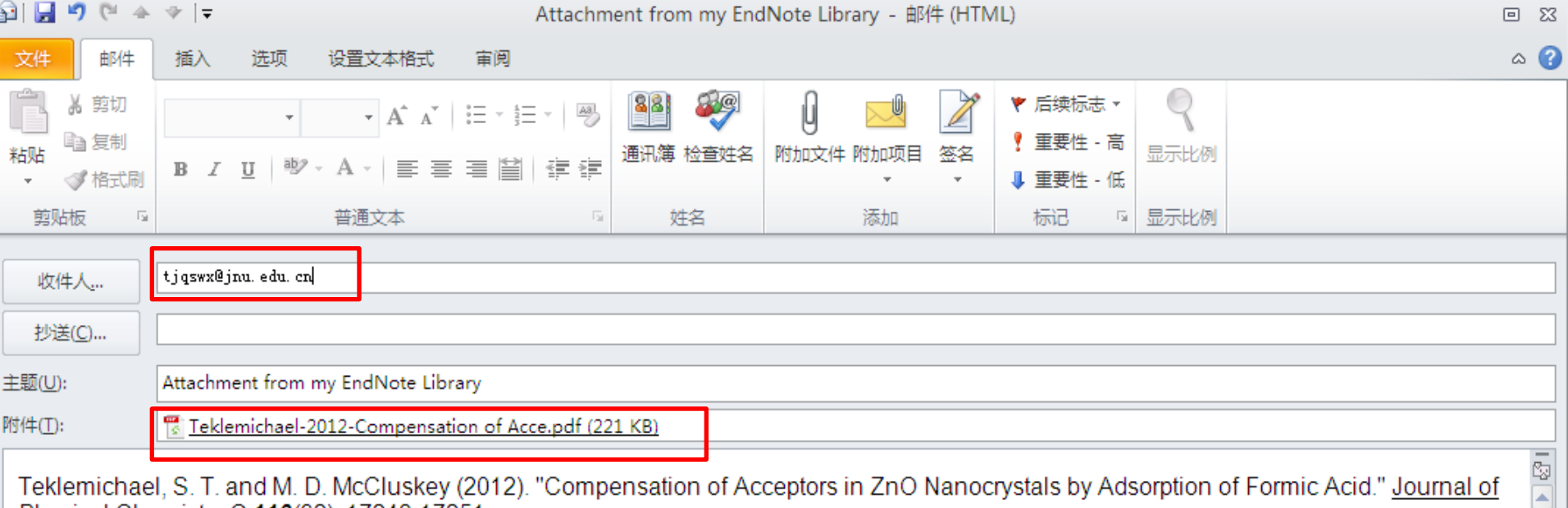

Teklemichael, S. T. and M. D. McCluskey (2012). "Compensation of Acceptors in ZnO Nanocrystals by Adsorption of Formic Acid." Journal of Physical Chemistry C 116(32): 17248-17251.

Zinc oxide (ZnO) nanocrystals have potential applications in optoelectronic devices and are widely used as catalysts for a variety of chemical processes. Using infrared (IR) and photoluminescence (PL) spectroscopies, we provide evidence that ZnO nanocrystals contain hydrogenic acceptors and propose an energy-level scheme to explain the observations. IR absorption peaks at liquid-helium temperatures, which correspond to electronic transitions of the acceptor, disappeared after exposure to formic acid (HCOOH) vapor. This observation is consistent with electrical compensation of the acceptor by the formate ion. The energy level of the formate ion is estimated to be similar to 0.9 eV above the valence-band maximum. Room temperature IR measurements show that the formate species are adsorbed on the surface of ZnO nanocrystals. A broad PL peak centered at 3.2 eV, for samples exposed to HCOOH, is attributed to an exciton bound to a formate species.  $\leftrightarrow$ 

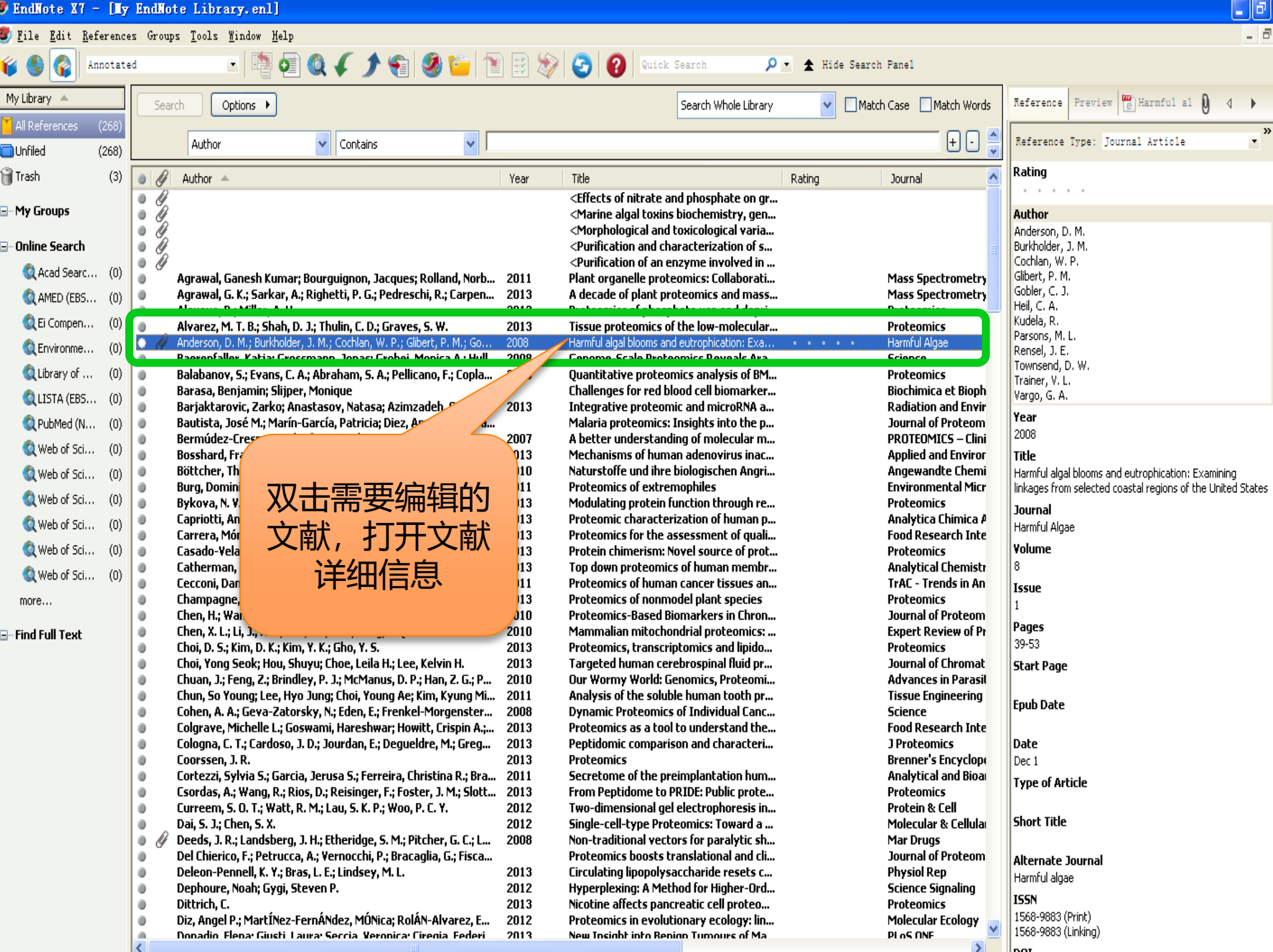

### **Keywords**

zinc-oxide quantum dots solar-cells surface zno(10(1)over-bar0) spectroscopy luminescence transparent conversion hreels

### **Abstract**

Sinc oxide (200) nanocrystals have potential applications in optoelectronic devices and are widely used as catalysts for a variety of chemical processes. Using infrared (IR) and photoluminescence (PL) spectroscopies, we pr nanocrystals contain hydrogenic acceptors and propose an energy-level scheme to explain the observations. IR absorption peaks at liquid-helium temperatures, which correspond to electronic transitions of the acceptor, disap acid (HCOOH) vapor. This observation is consistent with electrical compensation of the acceptor by the formate ion. The energy level of the formate ion is estimated to be similar to 0.9 eV above the valence-band maximum. R measurements show that the formate species are adsorbed on the surface of ZnO nanocrystals. A broad PL peak centered at 3.2 eV, for samples exposed to HCOOH, is attributed to an exciton bound to a formate species,

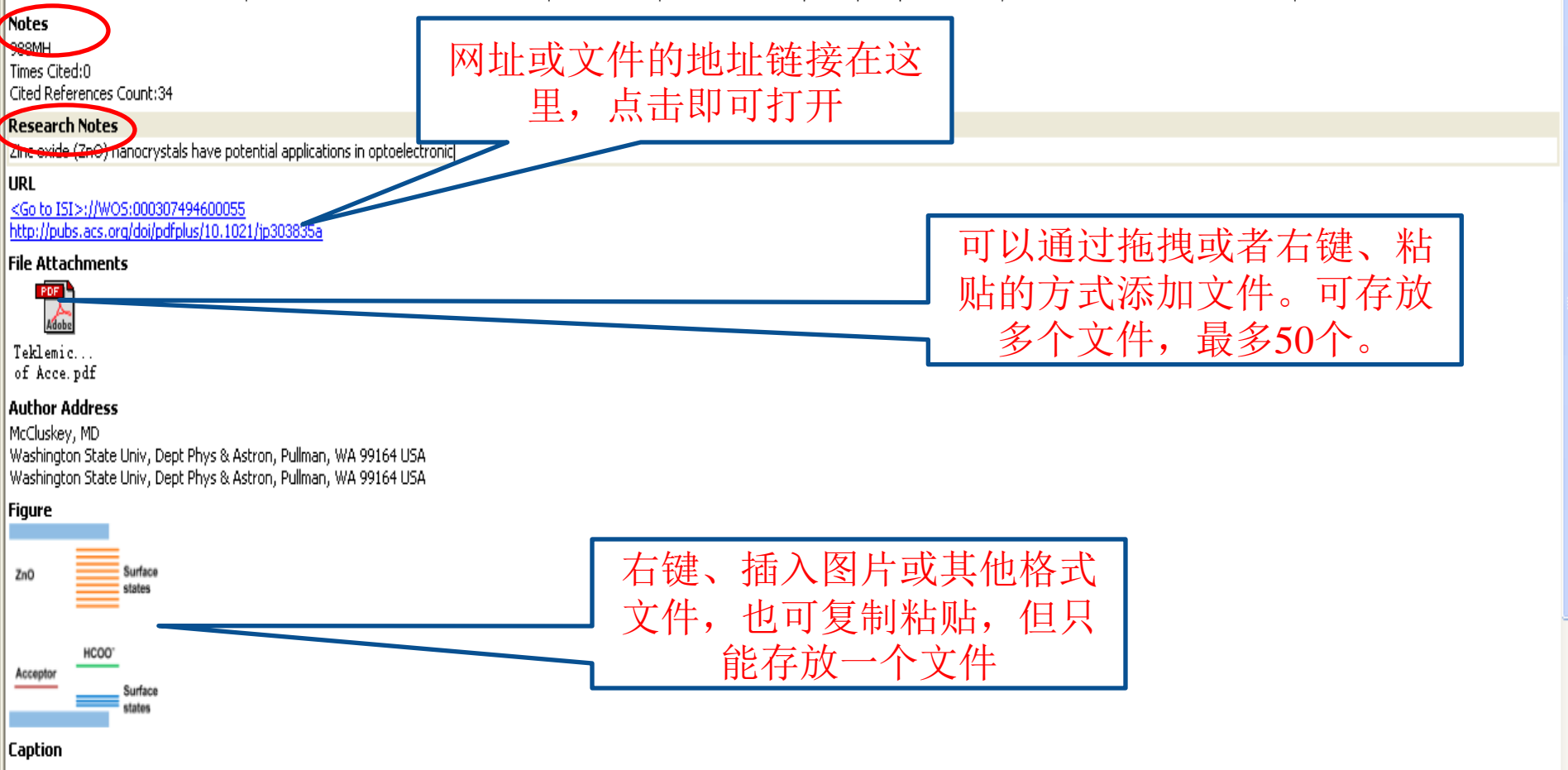

# 文献的管理

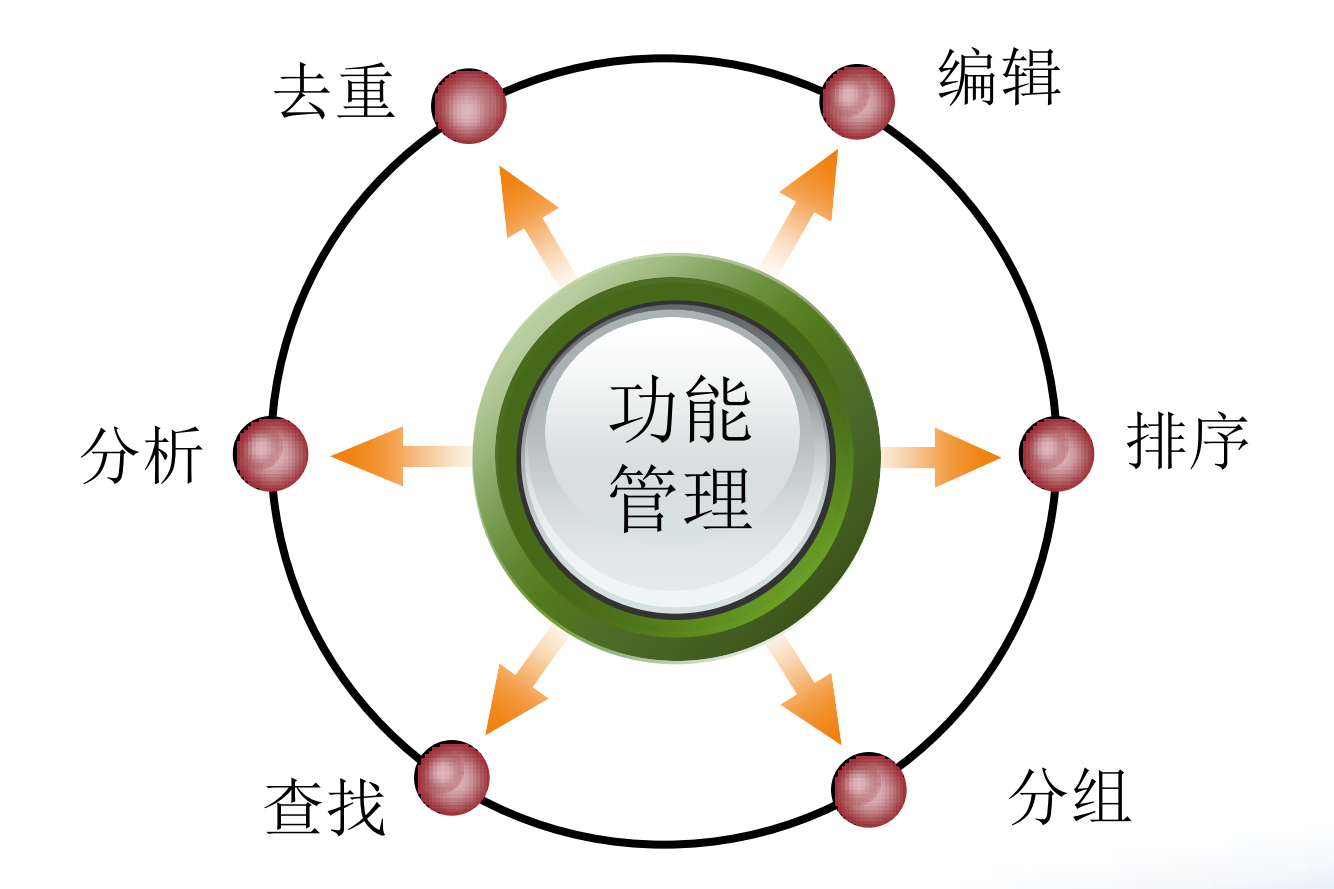

**曳信笃敬** 

<u> III. Ispanian ngandan</u>

..........

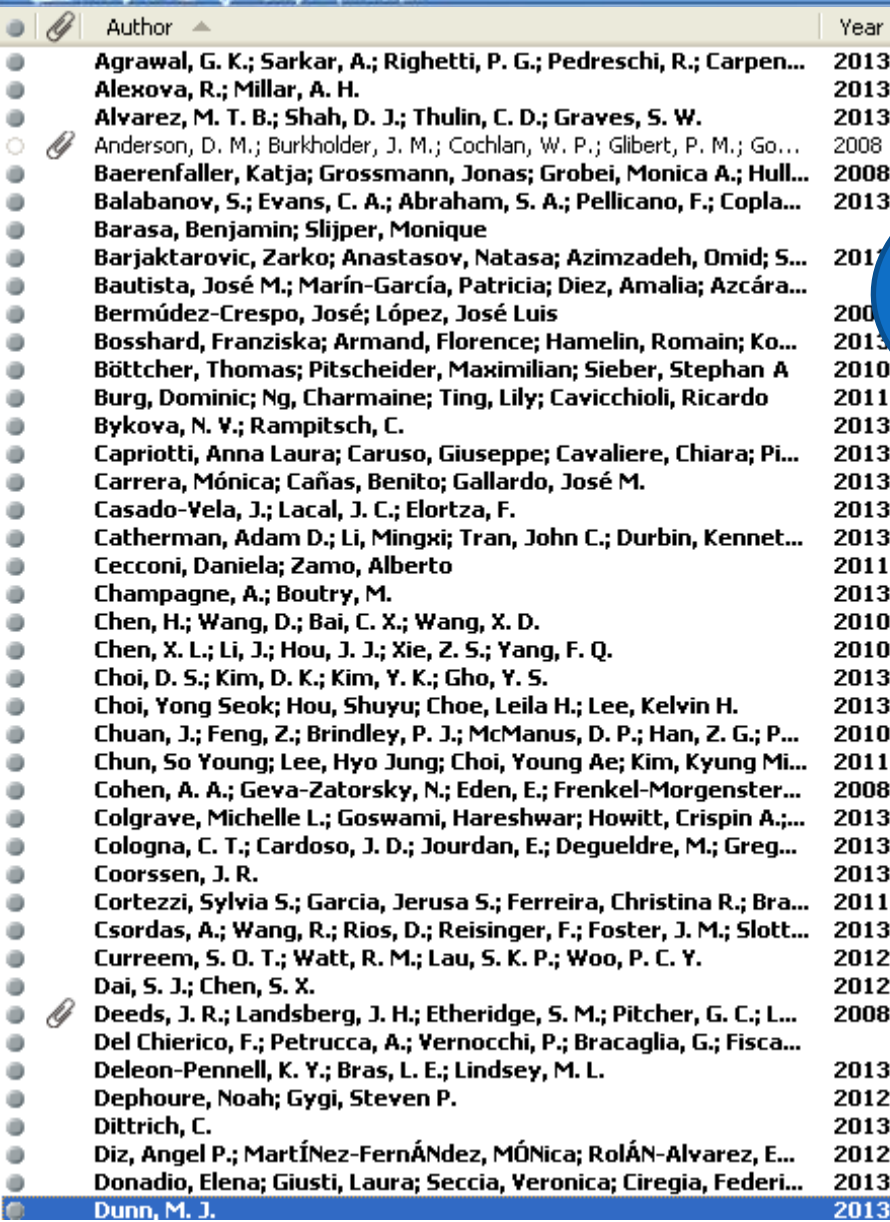

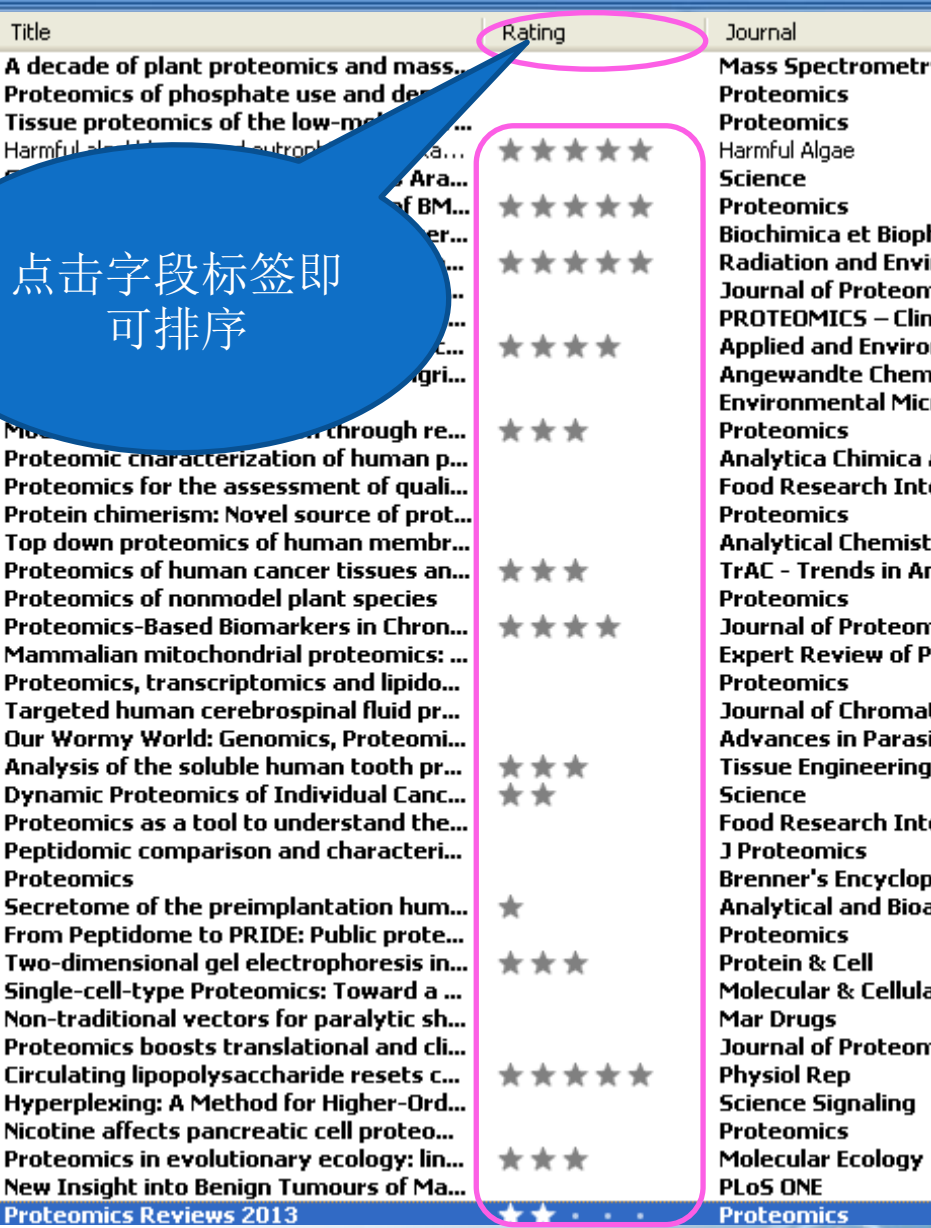

地方的 **电子 电电子 电电子 电电子 医中央** 

[............]

C  $\bullet$ 

 $\ddot{\bullet}$ 

 $\bullet$ 

 $\bullet$ 

 $\bullet$ 

 $\bullet$ 

 $\bullet$ 

 $\bullet$ 

¢

 $\bullet$ 

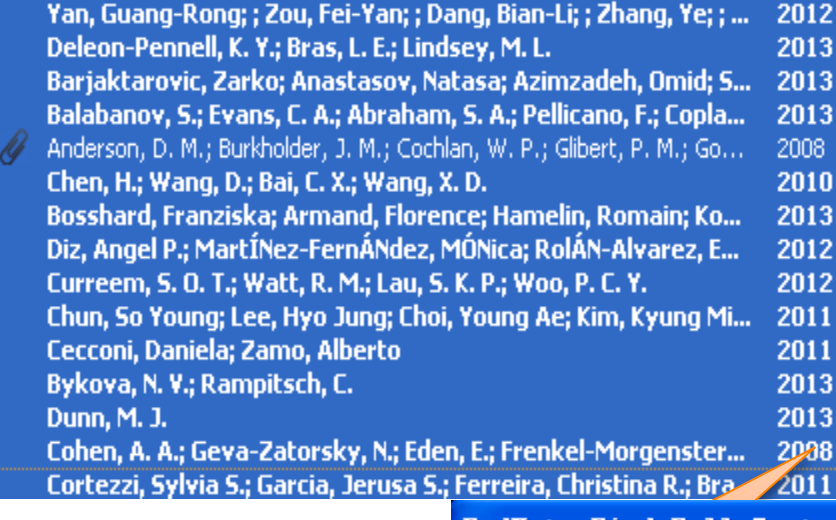

Genistein-induced mitotic arrest of gas... Circulating lipopolysaccharide resets c... Integrative proteomic and microRNA a... **Ouantitative proteomics analysis of BM...** Harmful algal blooms and eutrophication: Exa... **Proteomics-Based Biomarkers in Chron...** Mechanisms of human adenovirus inac... Proteomics in evolutionary ecology: lin... Two-dimensional gel electrophoresis in... Analysis of the soluble human tooth pr... Proteomics of human cancer tissues an... Modulating protein function through re... **Proteomics Reviews 2013 Dynamic Proteomics of Individual Canc...** Secretome of the preimplantation hum...

<u> La Carlo de la contrata de la contrata de la contrata de la contrata de la contrata de la contrata de la con</u>

EndNote Find Full Text copyright and usage notice

đ Due to copyright issues with full text files, it is important to read and adhere to any downloading or other usage guidelines pertaining to the sources you attempt to connect to using EndNote. Please check with your university, institution, or local information professional for more specific guidelines. 选中需 的文献 OK Cancel 择Find run rexu

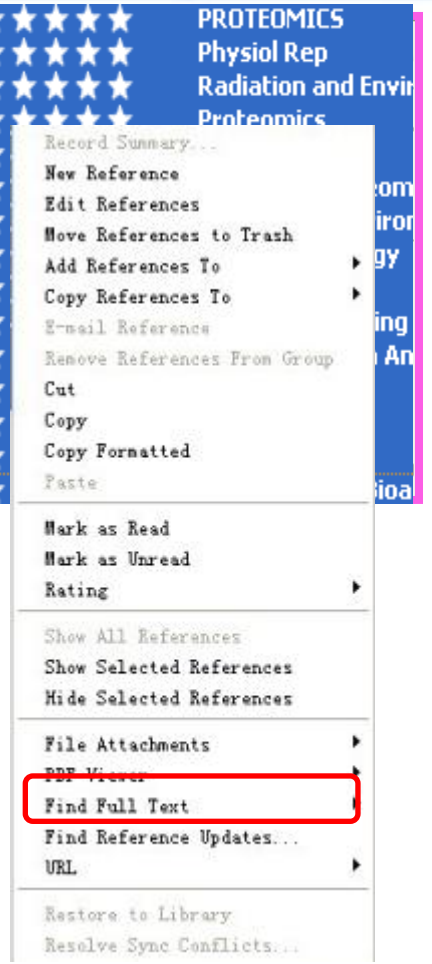

思信哲敬

### 翆

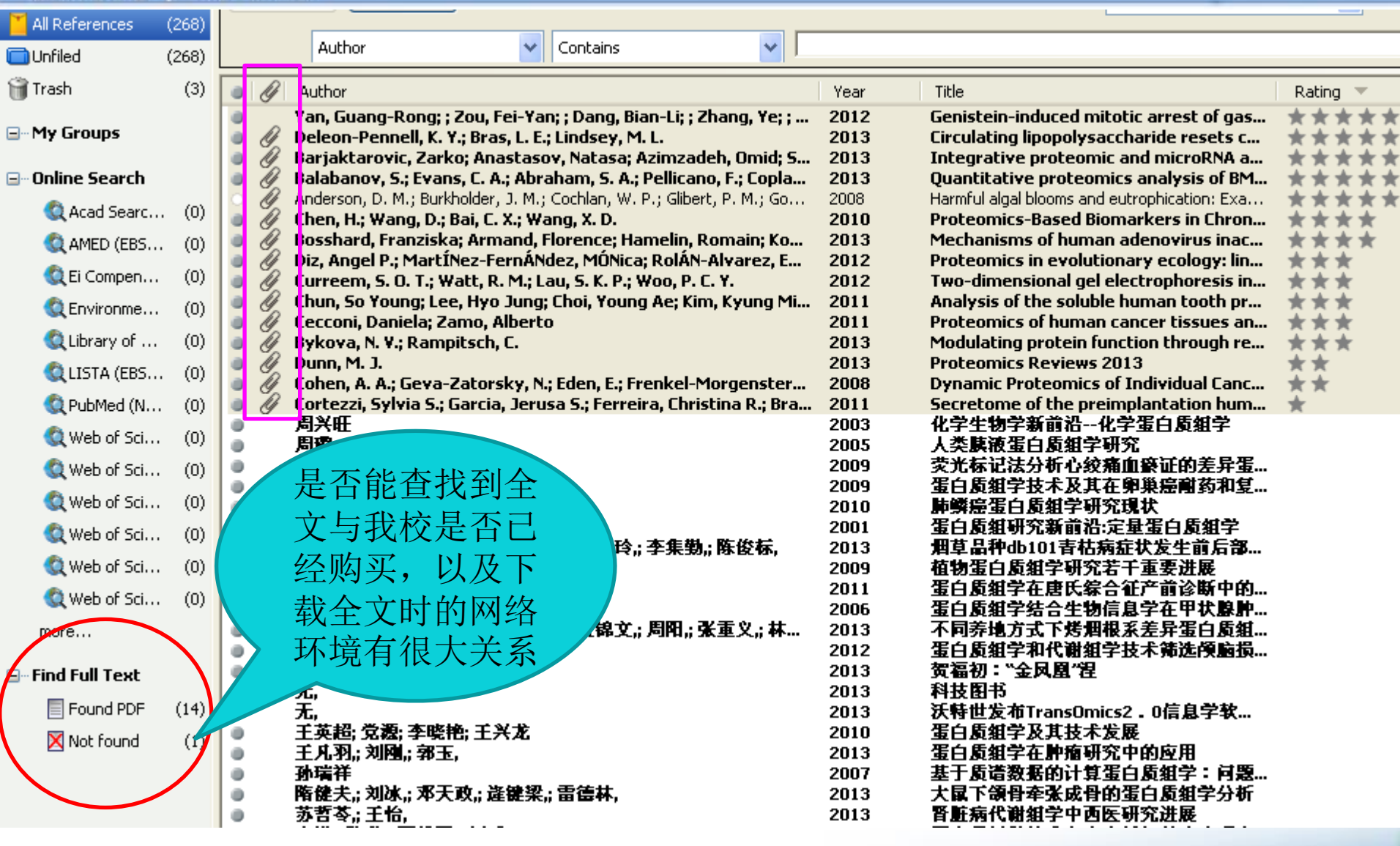

**鬼信笃敬** أمرار والمواردة والمتحدث

**HALLASTER** 

# 文献的管理

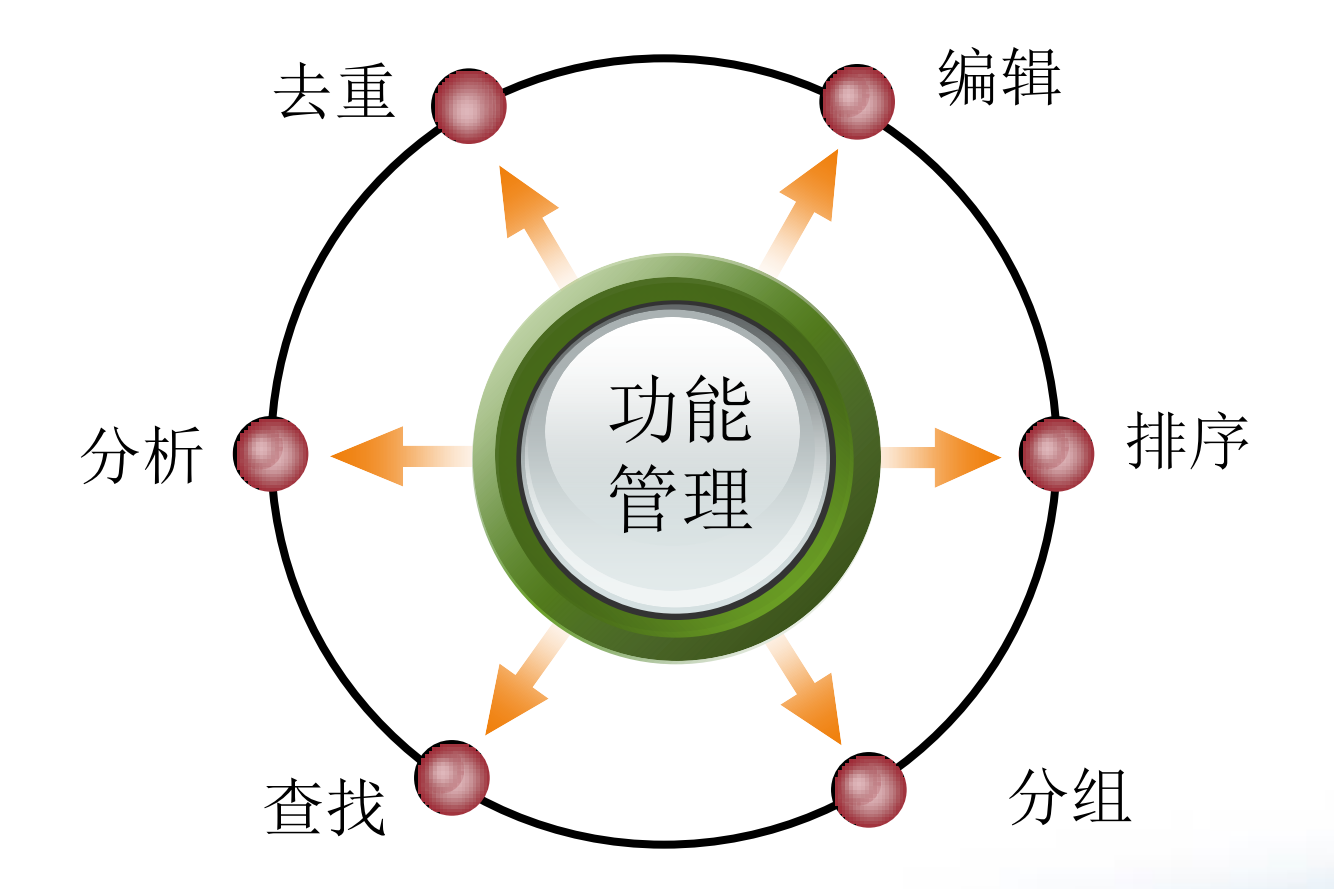

**曳信笃敬** 

<u> III. Ispanian ngandan</u>

..........

## 图 书馆

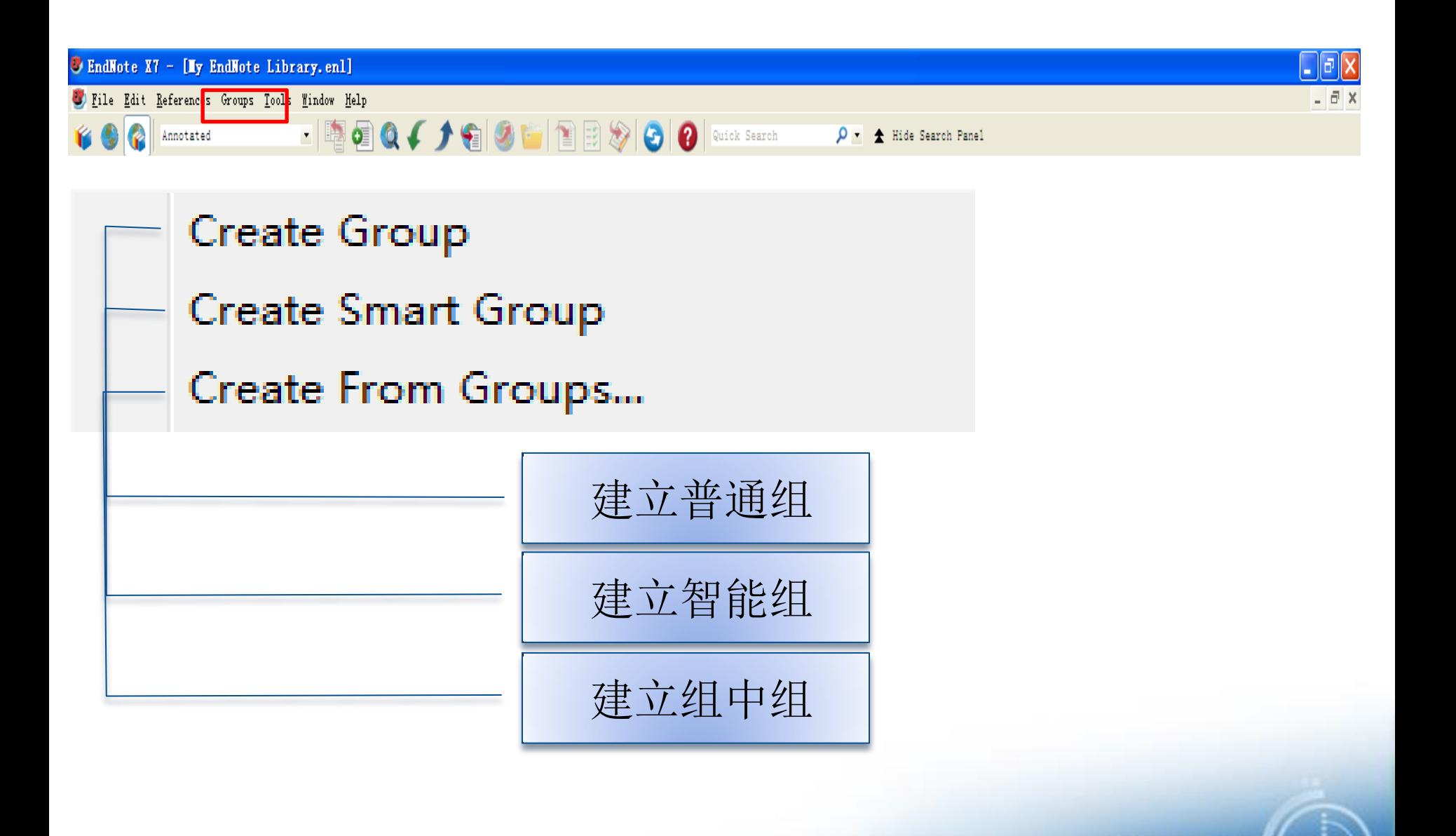

鬼信笃敬

<u> La propiedad de la componenta de la propiedad de la propiedad de la propiedad de la propiedad de la propiedad de la propiedad de la propiedad de la propiedad de la propiedad de la propiedad de la propiedad de la propieda</u>

## 书馆

# 分组-普通组

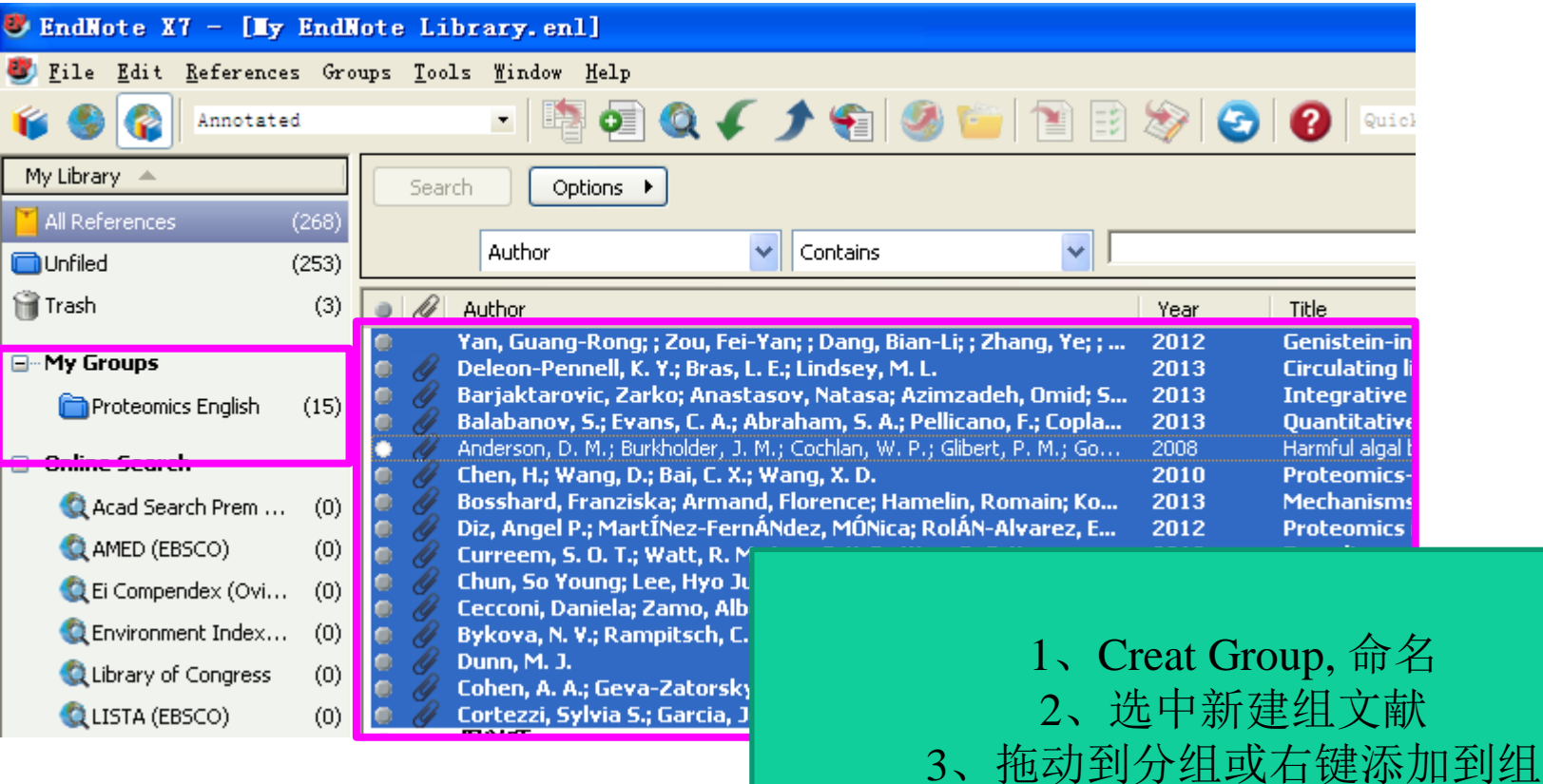

电信驾敬

**Market Allen Separature and an** 

# 分组-智能组

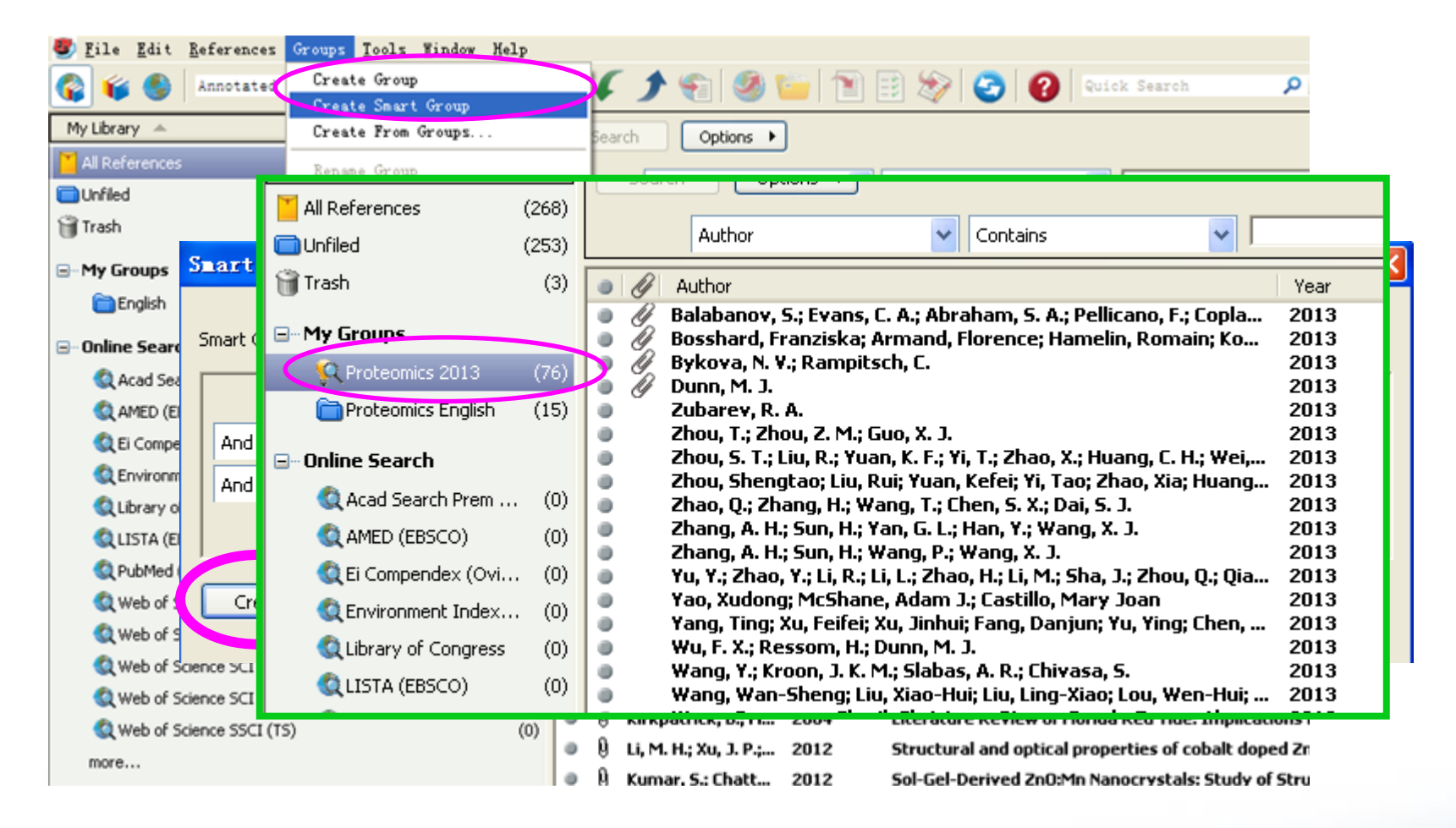

忠信耳敬

and the second control of the second control of the second control of the second control of the second control of the second control of the second control of the second control of the second control of the second control o

### : 图 书馆 降南 分组-组中组

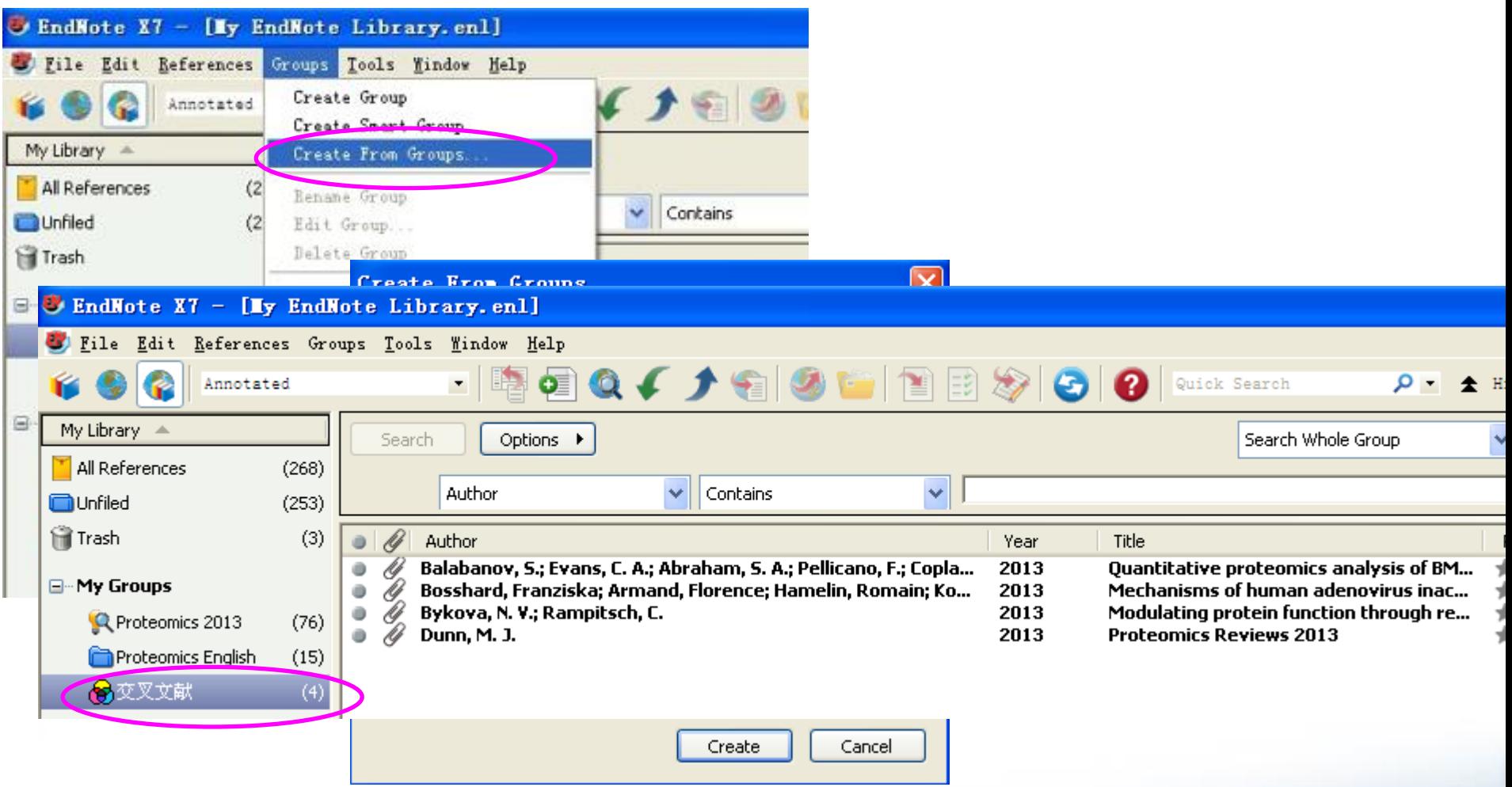

**鬼信笃敬** 

**Market Allen Separature and an** 

**HARRICHE** 

# 文献的管理

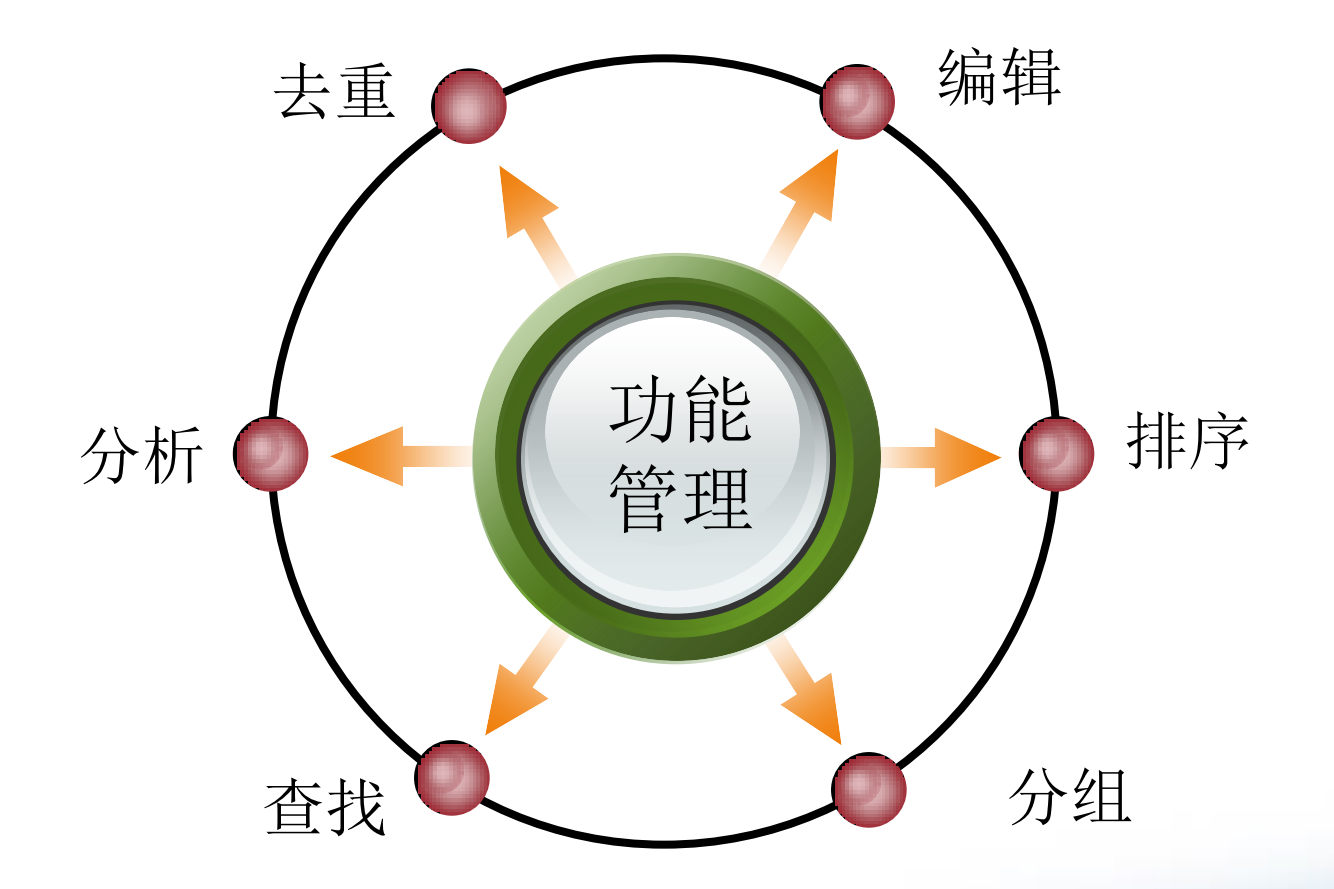

**曳信笃敬** 

<u> III. Ispanian ngandan</u>

..........

## 暨南大学图书馆

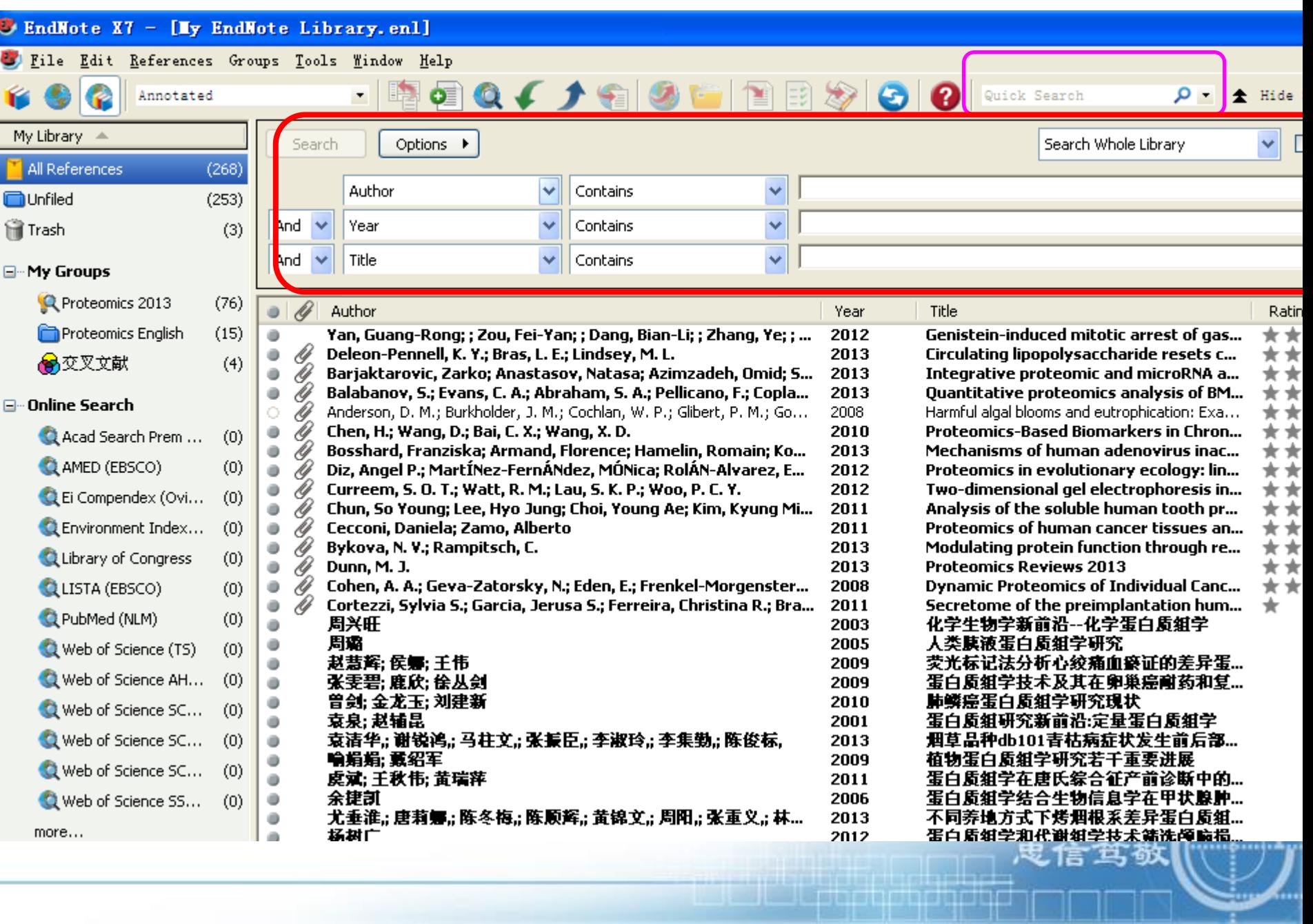

Ľ.

# 文献的管理

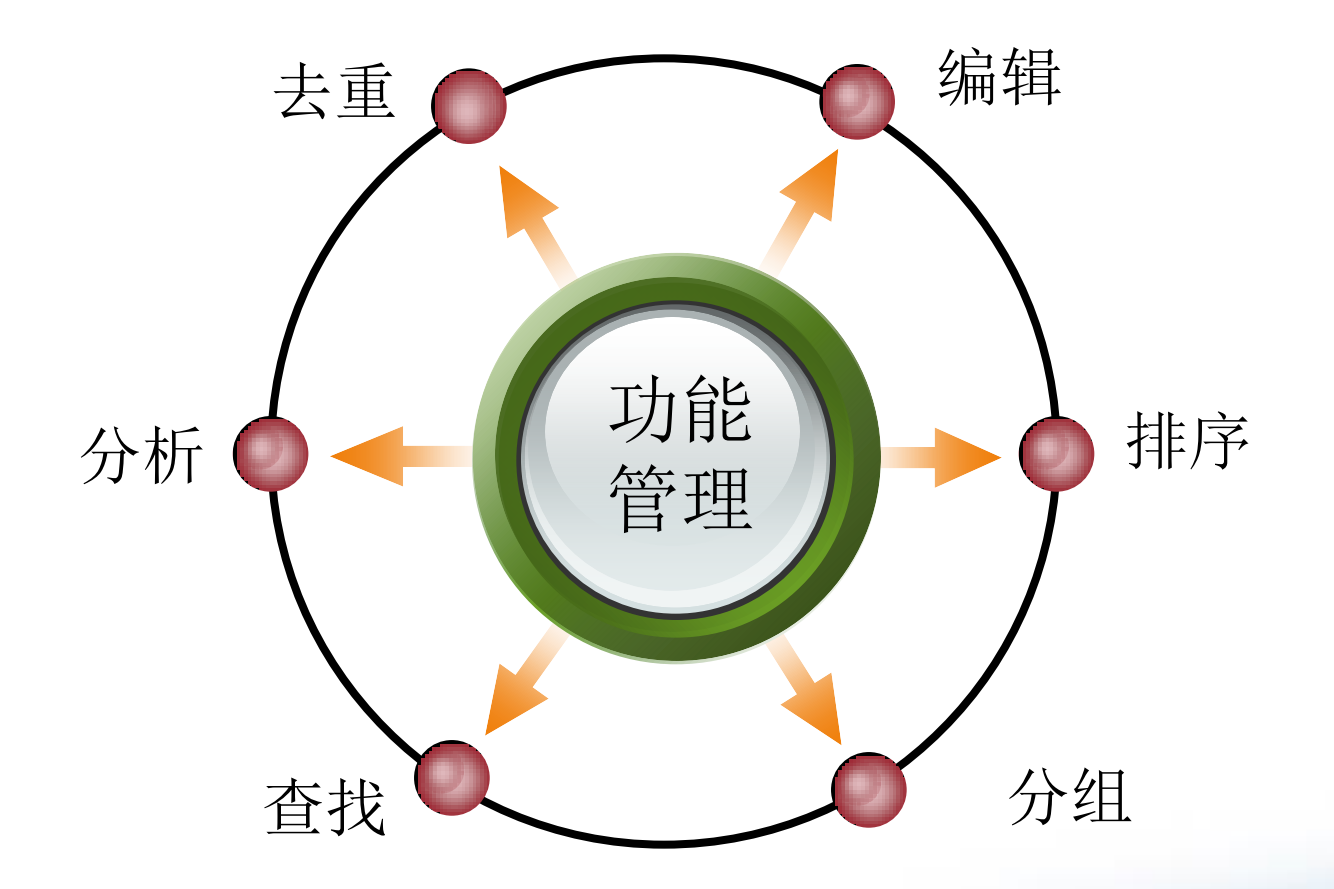

**曳信笃敬** 

<u> III. Ispanian ngandan</u>

..........

### 大学 尔官 暨南 图书

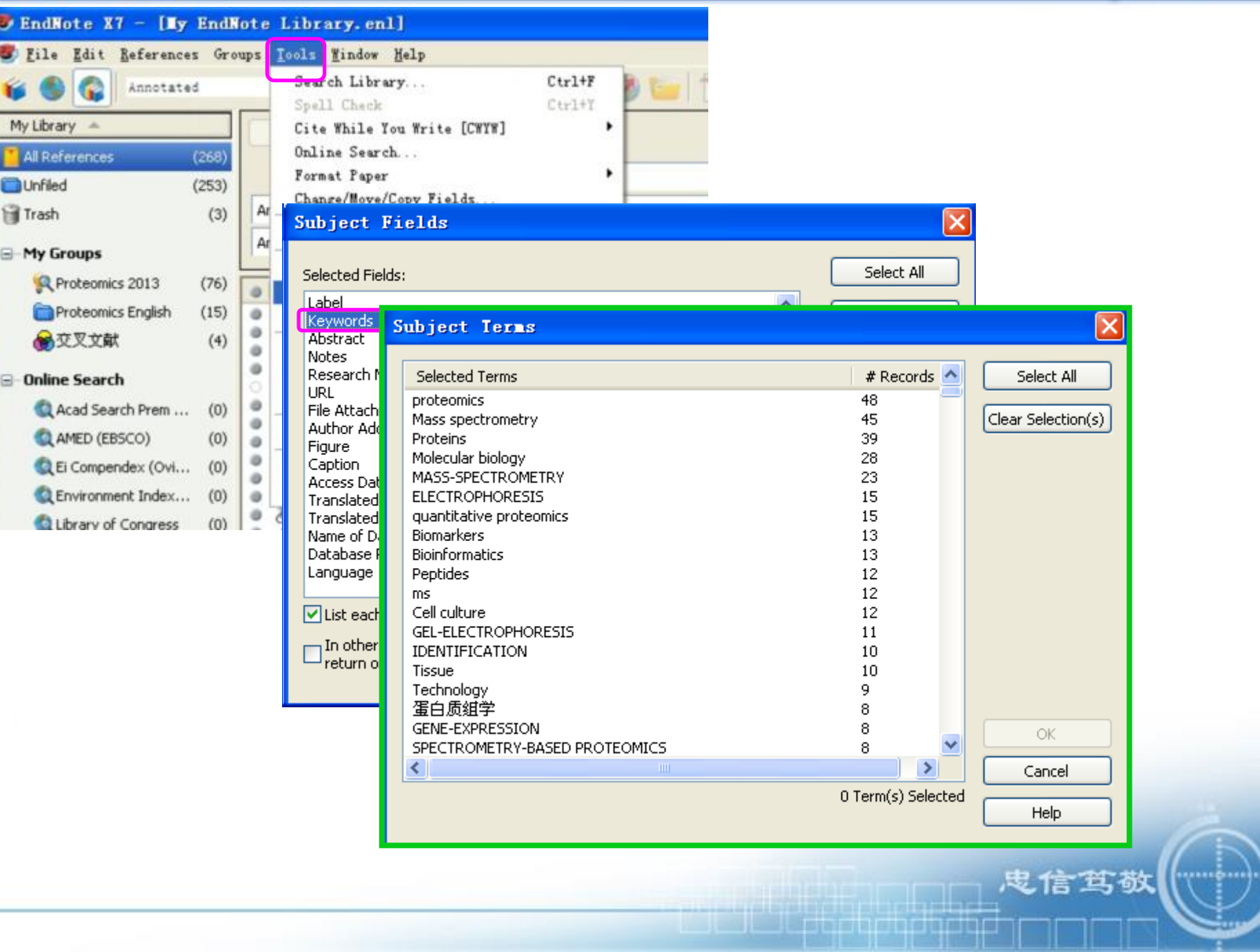

### 复制References Groups Tools Mindow Help File Edit **New NEXOO**  $\circ$ Q $f$ Ø U ¥ Open  $\mathbb{N}$ Close Library  $Ctr1+W$ Search Options **F**  $(202)$  $Ctr14S$ Save  $\frac{1}{9}$ Author  $\checkmark$ Contains v  $e_{...}$  (3) Save As... And  $\sim$ Year  $\checkmark$ Contains  $\checkmark$ Save a Copy... Revert ċ  $(169)$ And  $\vee$ Title  $\checkmark$ Contains  $\checkmark$ û Export...  $(20)$ ٠ Import  $\mathbf{0}$ Author.  $Year =$ Title  $\circ$  $\blacksquare$ Ctrl+P Print. ۰ Aubert, Tangi; N... 2013 **Tunable Visible Emission of Lur**  $(6)$ Print Preview 轩君 硅基氧化锌纳米棒阵列薄膜的 2012 ۰  $(54)$ Print Setup... 孔令青 2012 氧化锌纳米阵列的制备及其气 ۰  $(4)$ Compressed Library (enlx) ø 胡景伟 2012 量子尺寸氧化锌和一维氧化锡; 27) ۰ 陈梅 2012 氧化锌纳米结构调控与气体敏 Exit  $Ctr1+Q$  $(56)$ **Photochemical deposition of A** ۰ Zhu, G. X.; Liu, Y. ... 2012 **E** - Online Search ۰ Zhou, Renjia; Xu... 2012 Hybrid Polymer-Nanocrystal M Zhou, Huanping; ... 2012 **Solution-Processed TiO2 Nanop** ۰ Q Library of Congress  $(0)$ Zhena. Lirona: Z.,, 2012 **Facile One-Pot Synthesis of Zn** ALITETA (EDCCO) ø  $10V$

鬼信笃敬

<u> 1988 - Jan Bratantin američki prostavanja</u>

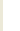

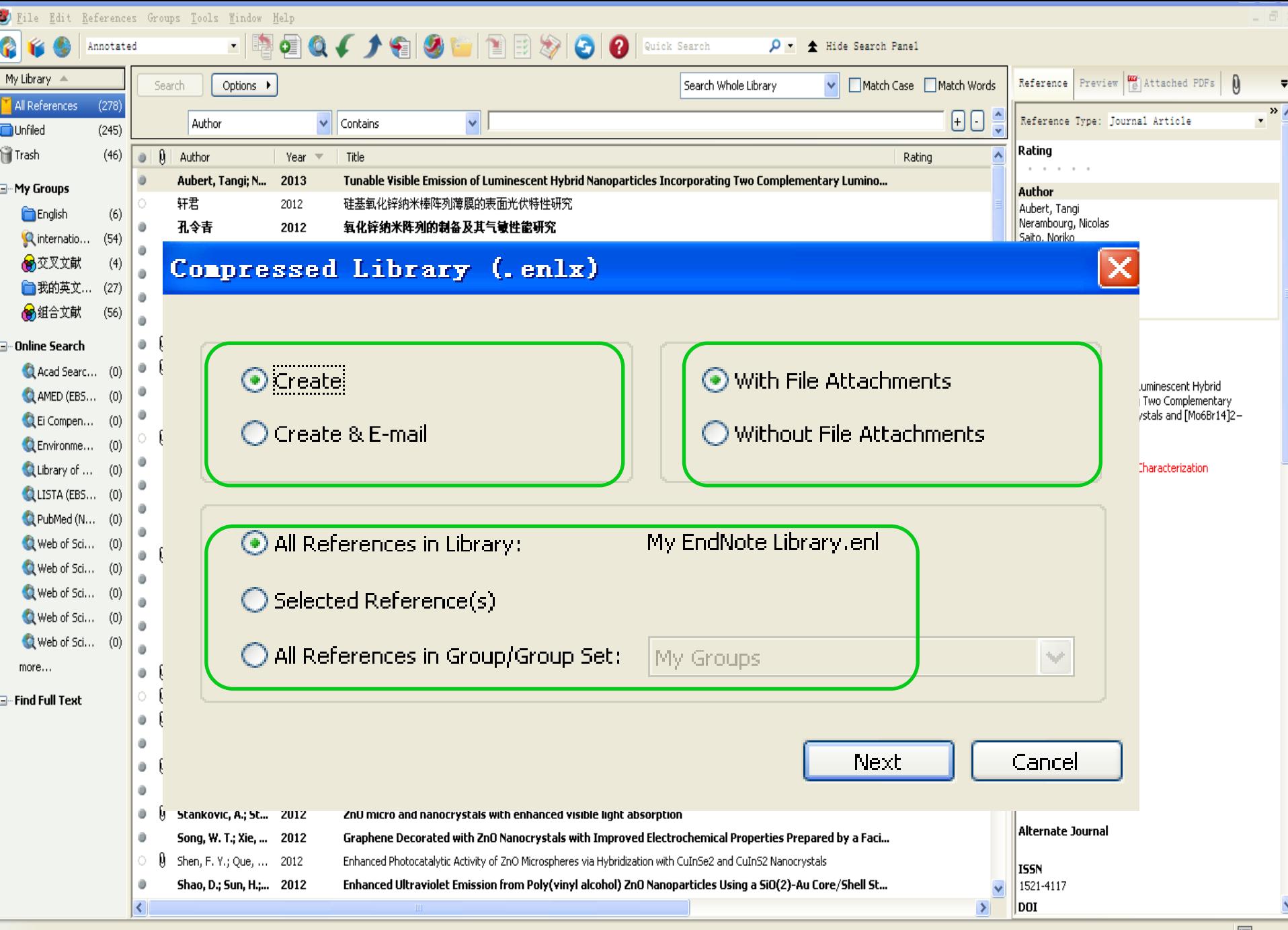

**Talent** 

فبإخباء المالي المراقبات الغازية المارية

## 暨南大学图书馆

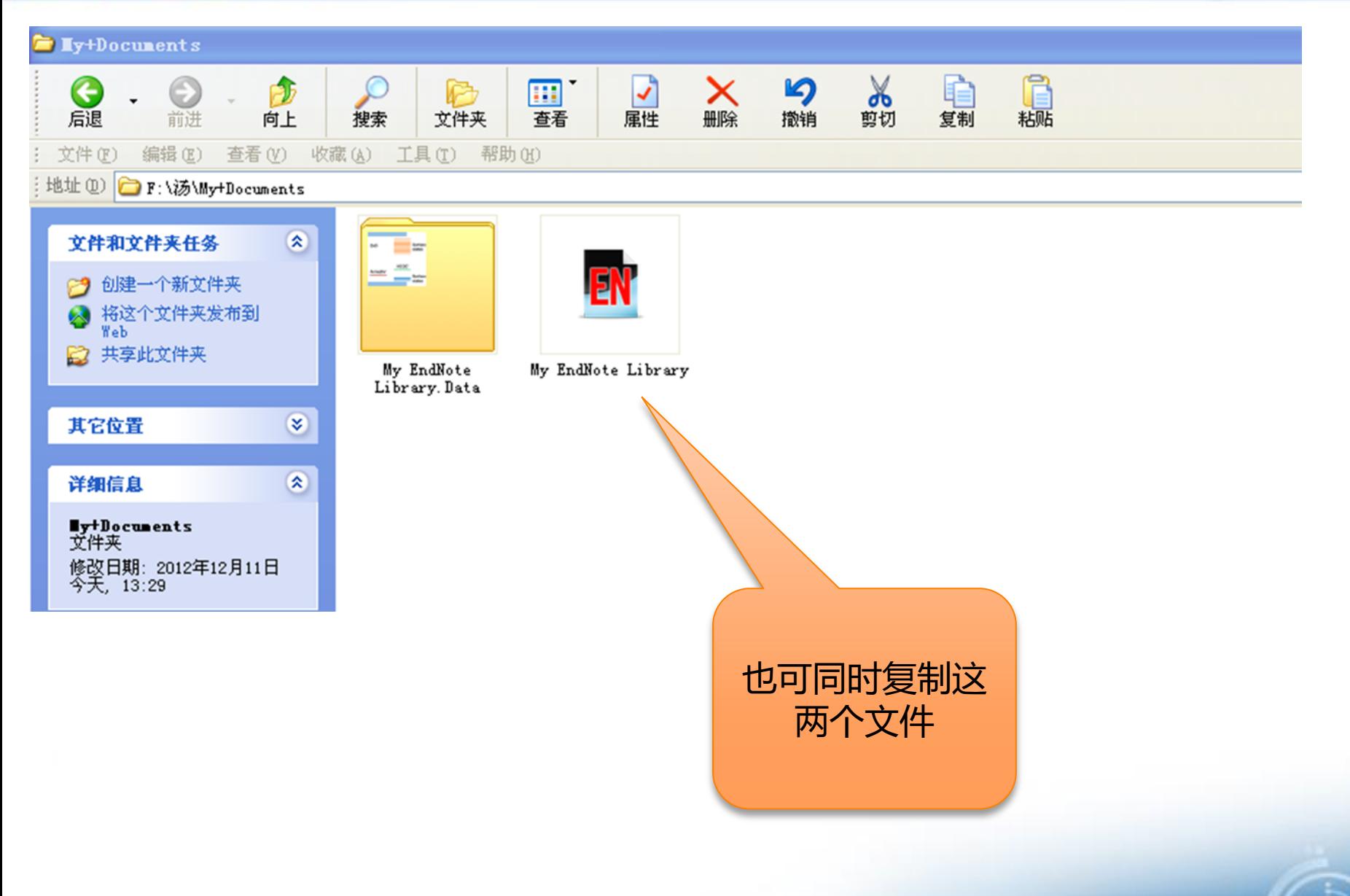

鬼信笃敬

in a le pil le cile pilet e le <u> 1999 - Jacques Arthurian I</u> .............

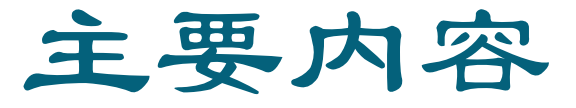

- 一、Endnote 简介
- 二、文献的搜集
- 三、文献的管理
- 四、论文写作与投稿中的应用

五、小 结

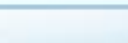

鬼信笃敬

<u>se a componente de la componente de la componente de la componente de la componente de la componente de la compo</u>

# 参考文献要遵循拟投稿期刊的体例要求

- 在2004年投向Nature的中国文章有55% (2003年更是高 达62%)未经编委审查,在期刊初审阶段就退稿, 很大一部分是格式问题,特别是参考文献格式
- 即使是最高水平的期刊,其中也有30%的文章有参考文 献的错误,这大大降低了文章被引用次数的统计。

忠信笃敬

博硕士毕业论文文后参考文献编排

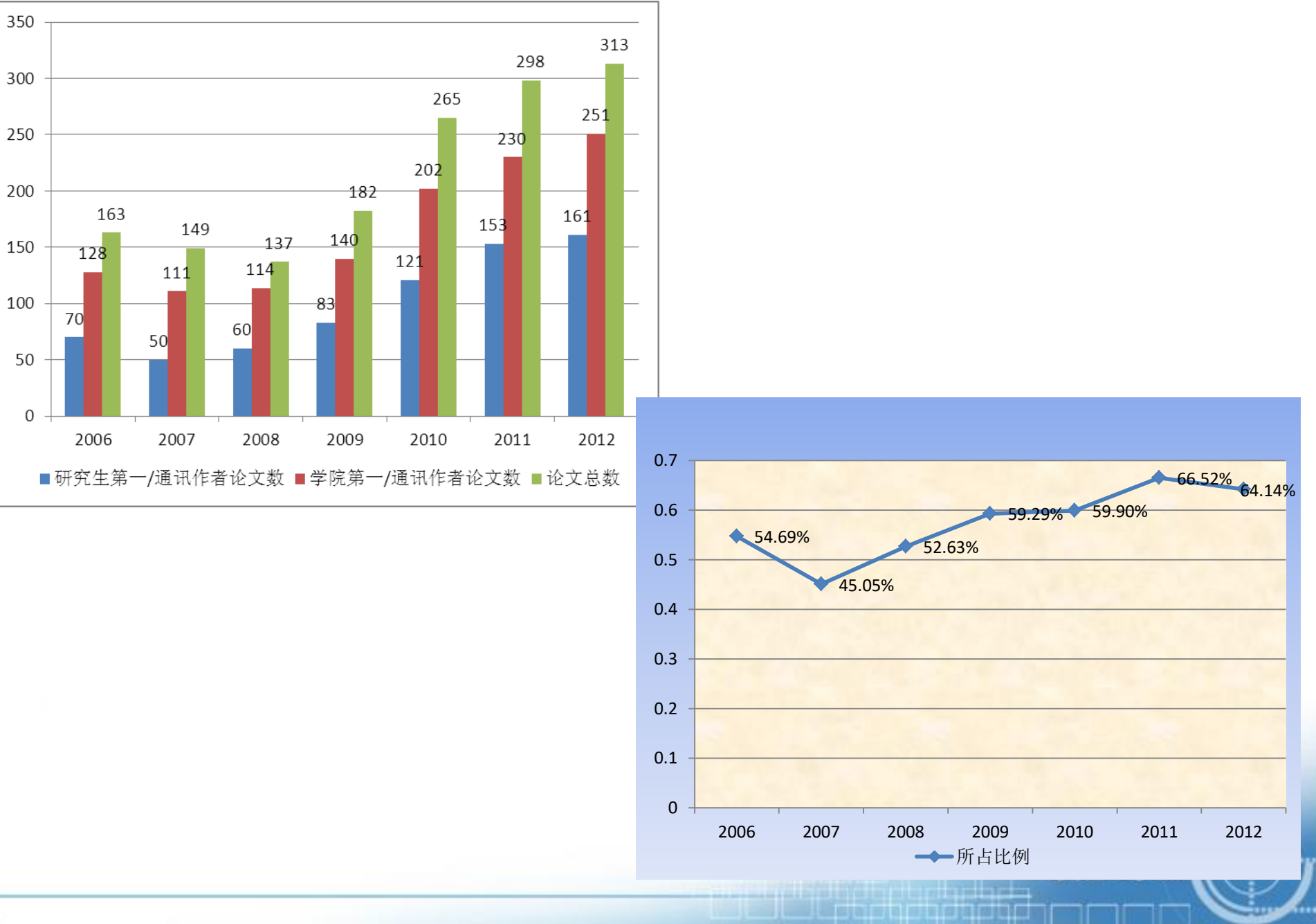

# Word界面工具介绍

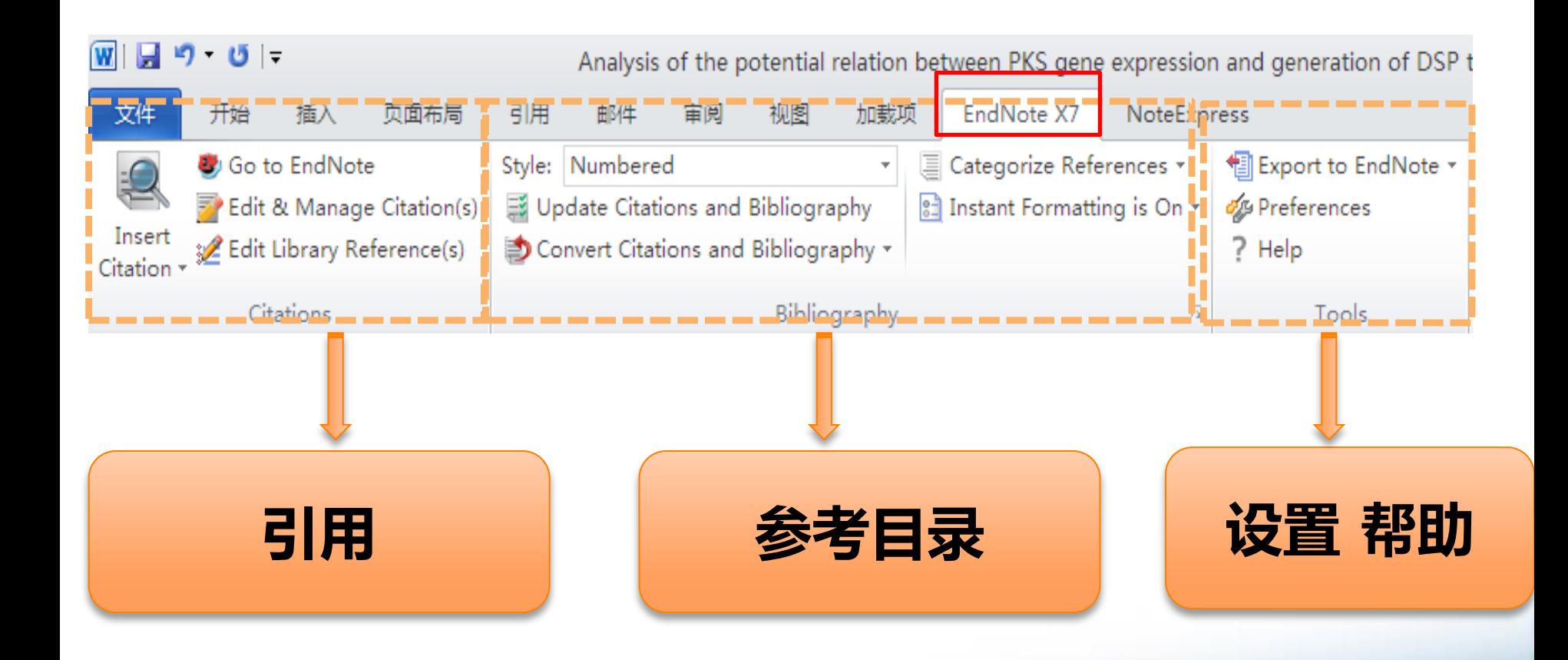

忠信笃敬

<u> La Caral de la componenta</u>

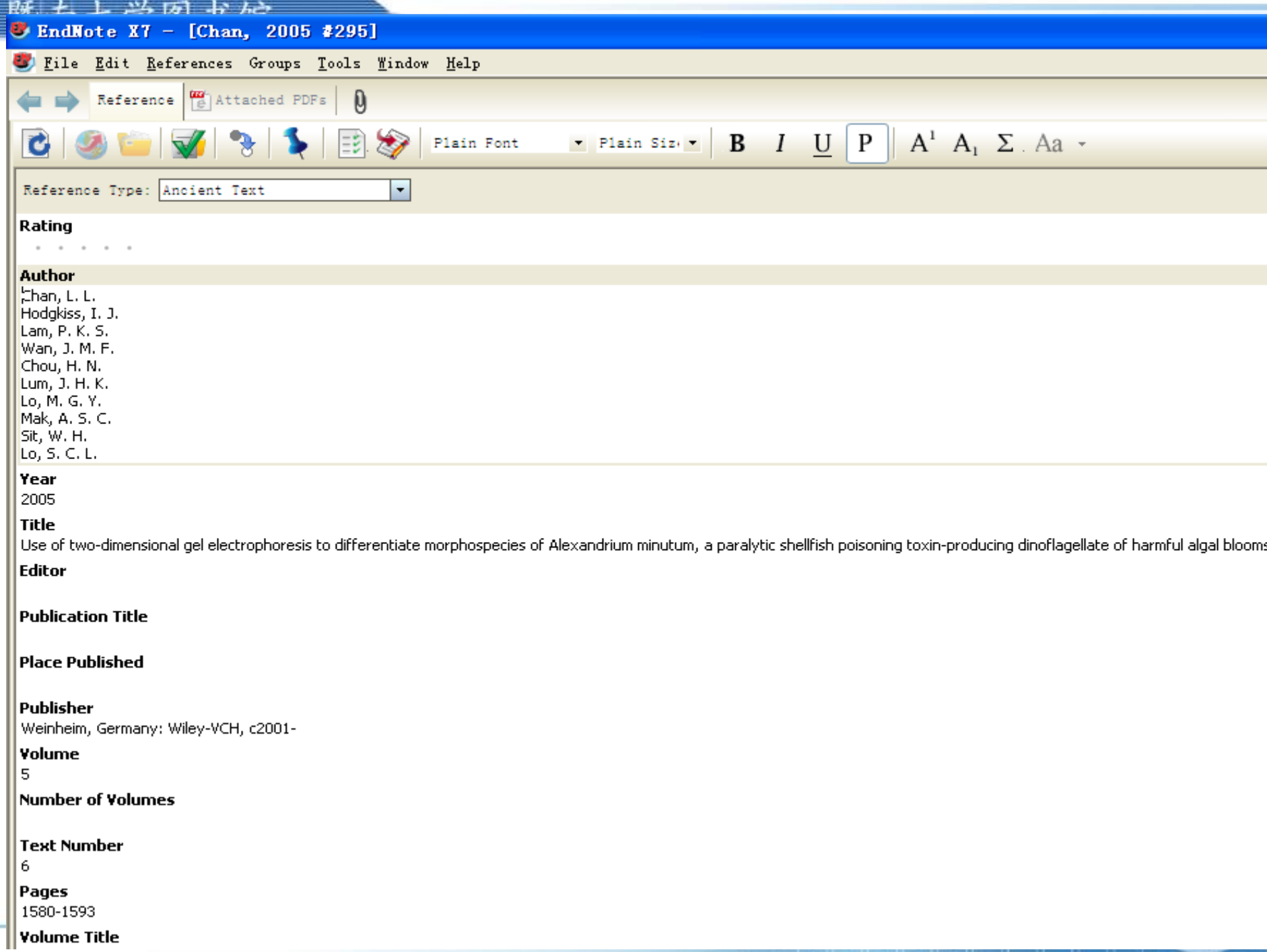

i<br>I

### - 式 左党

# Word界面工具介绍-参考目录

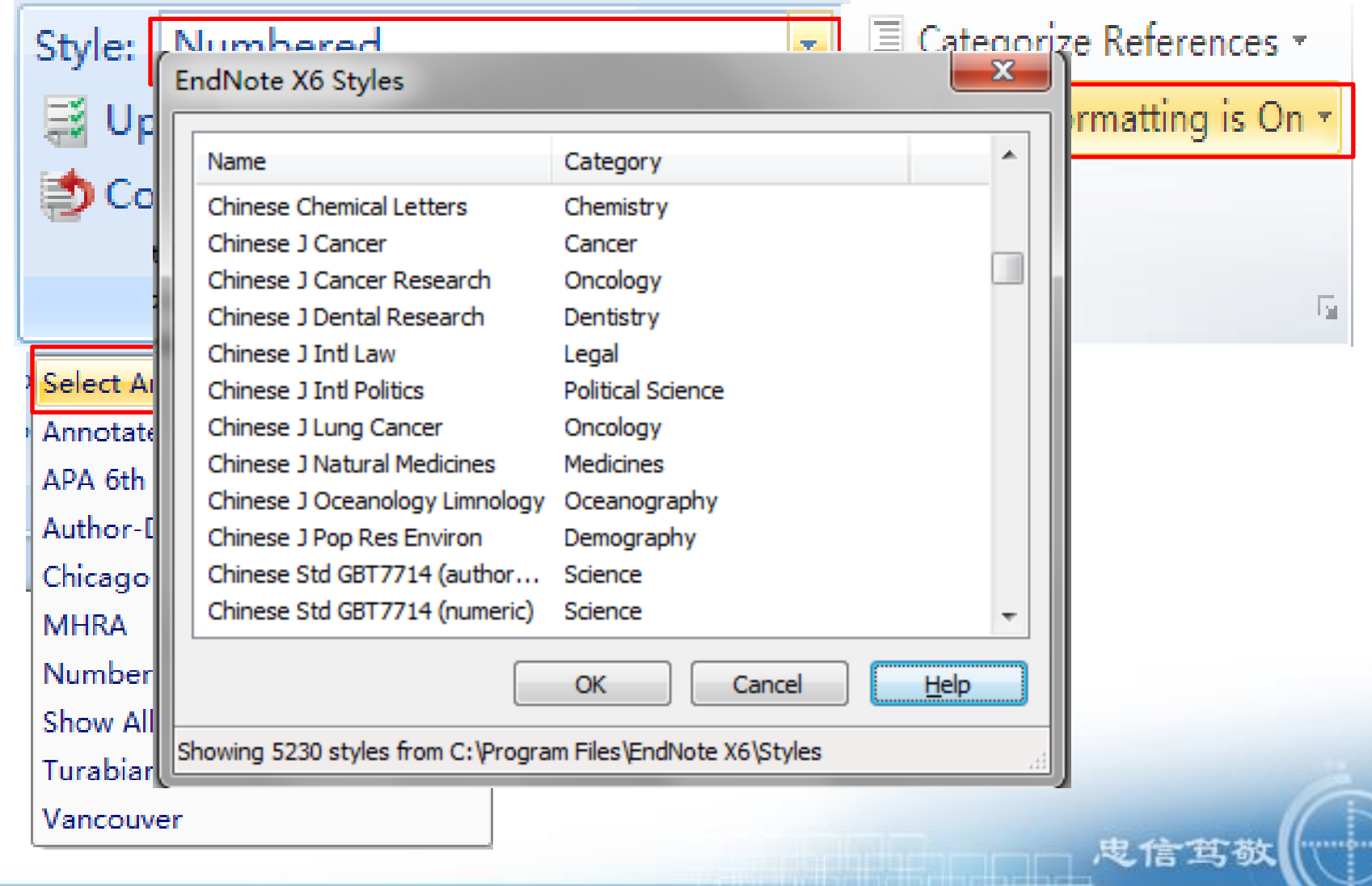

<u> Linda kaj la la la jaroja la jaroja kaj la jaroja </u>

# Word界面工具介绍-参考目录

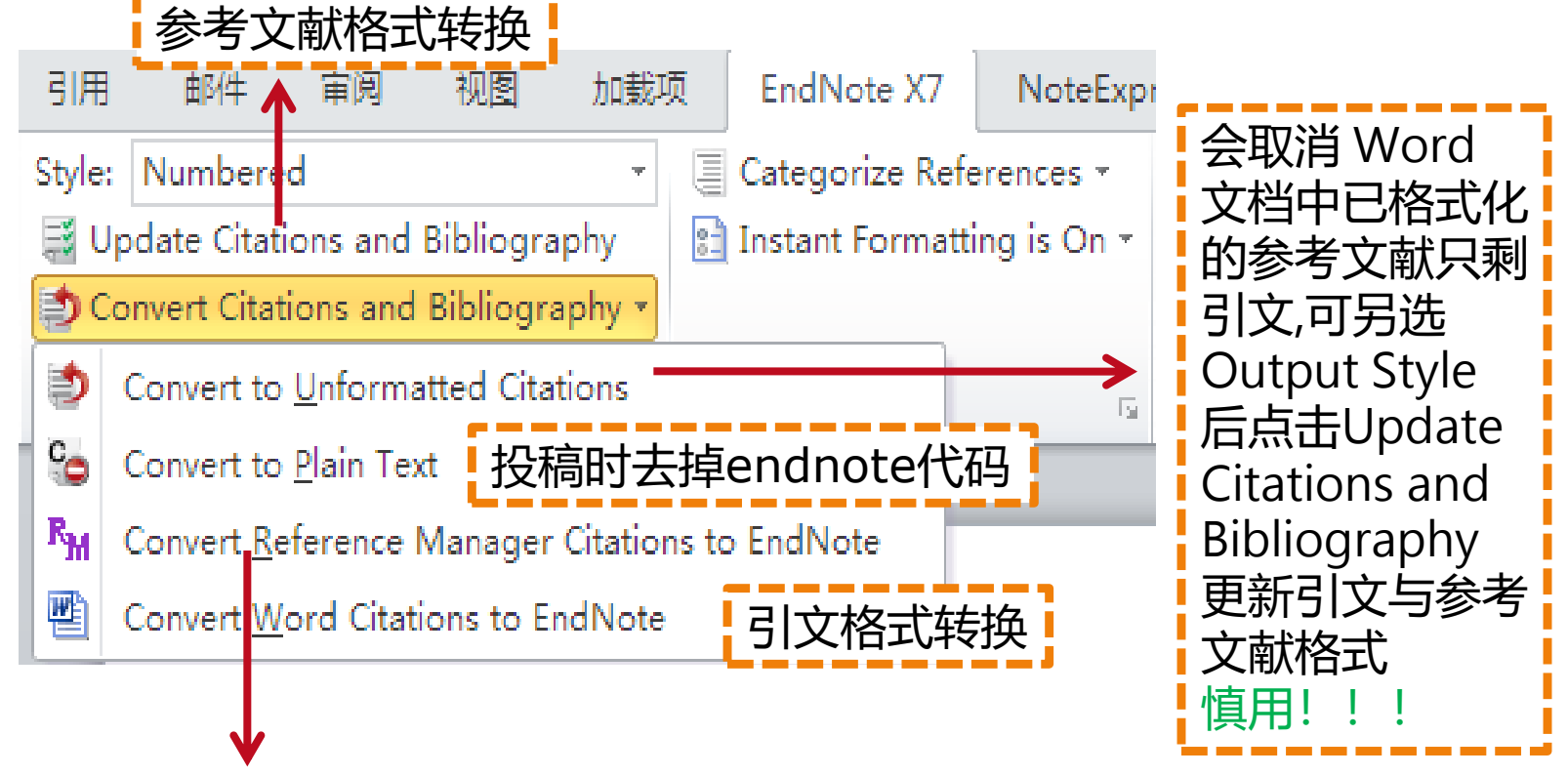

忠信笃敬

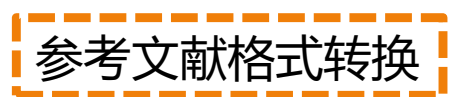

: 堂 图 书 馆

# Word界面工具介绍-设置帮助

# **E** Export to EndNote ▼

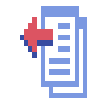

嶿

Export Traveling Library

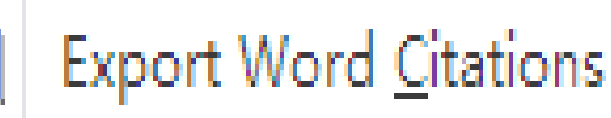

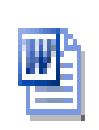

**Export Word Master List** 

把Word文档插入的文献导出

把Word文档插入的文献导入library

把Word文档引用的文献或总清单导出

<u> La Caraccio de la Caraccio de la Caraccio de la Caraccio de la Caraccio de la Caraccio de la Caraccio de la Ca</u>

**忠信笃敬** 

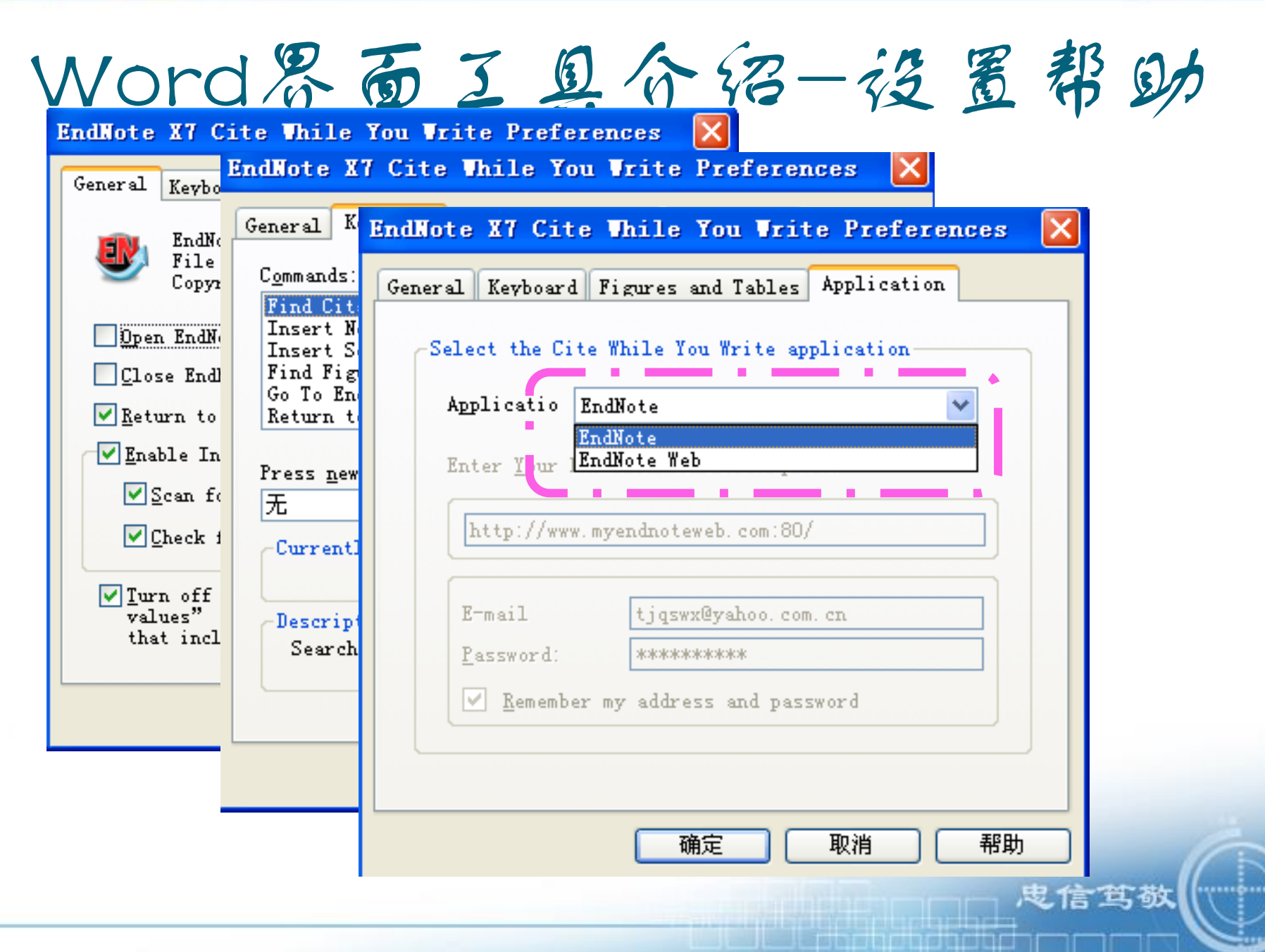

# 数据库应用------论文写作和投稿

鬼信笃敬

<u>The second control of the second control of the second control of the second control of the second control of the second control of the second control of the second control of the second control of the second control of t</u>

- 利用Endnote来撰写论文
	- 手稿模版
	- 参考文献
		- 增减、修改
		- 文后参考文献格式管理

[This sample template is for the journal Nature. EndNote demonstration software only provides access to this sample. When you purchase EndNote, all manuscript templates listed within the EndNote tab under the FILE, NEW dialog within Microsoft Word will be available. Each of the manuscript templates, included in the full or upgrade version of EndNote, is customized to the specific requirements

> Analysis of the potential relation between PKS gene expression and generation of DSP toxin in Prorocentrum

> > **Lima**

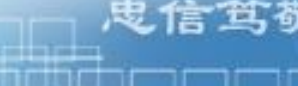

### 暨南大学图书馆

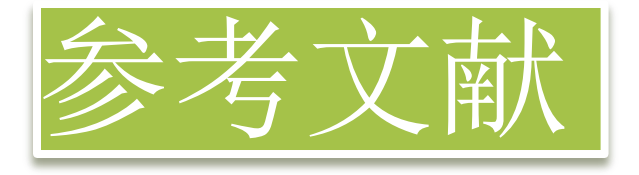

# 增减、修改 文后参考文献格式管理

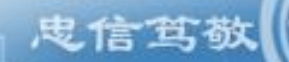

<u>ka je za je protokratno priklad</u>

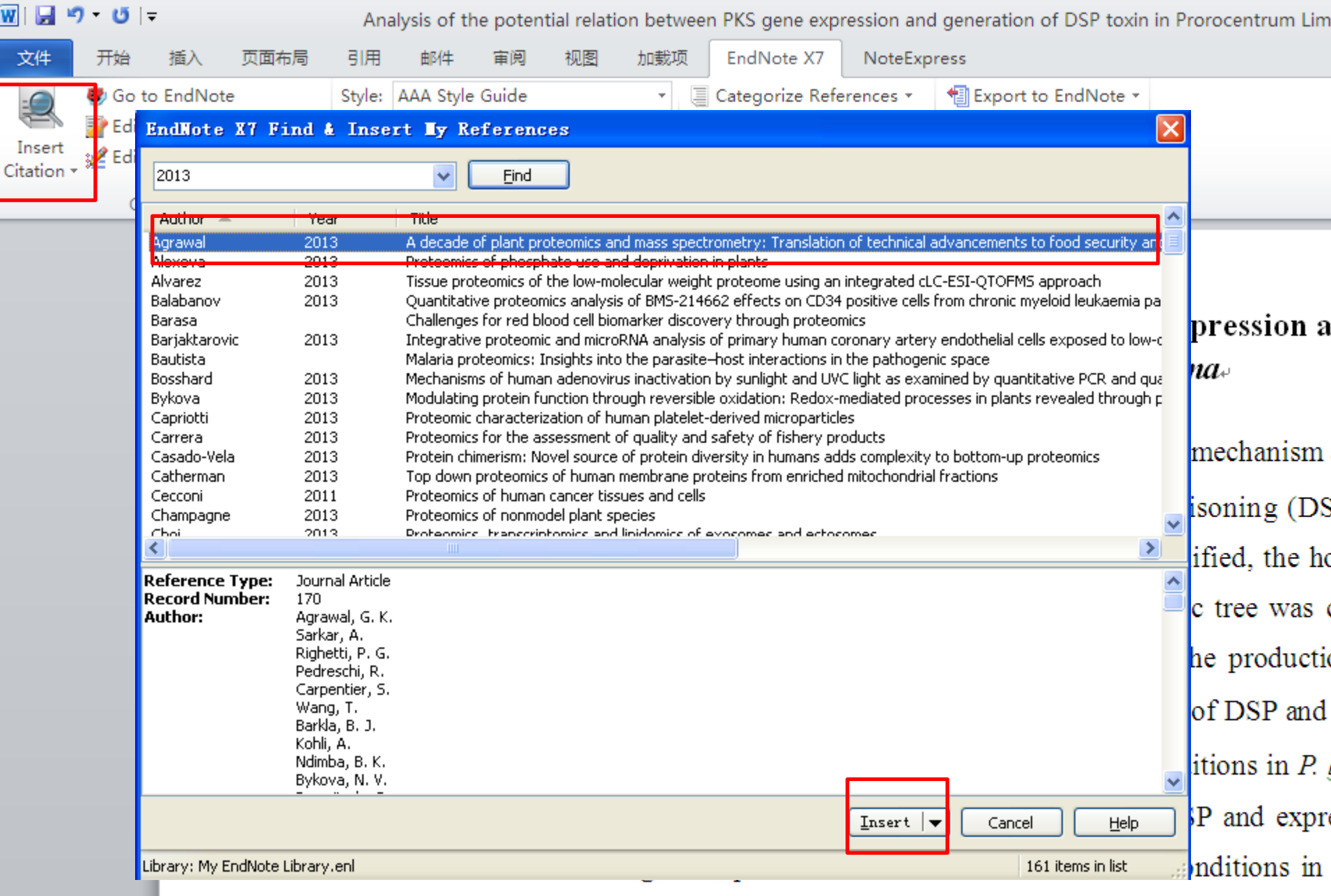

positive correlations were observed between the production of DSP and expr in different growth phases and under different nutrient conditions with  $R^2$  of

## 既南七党因出始

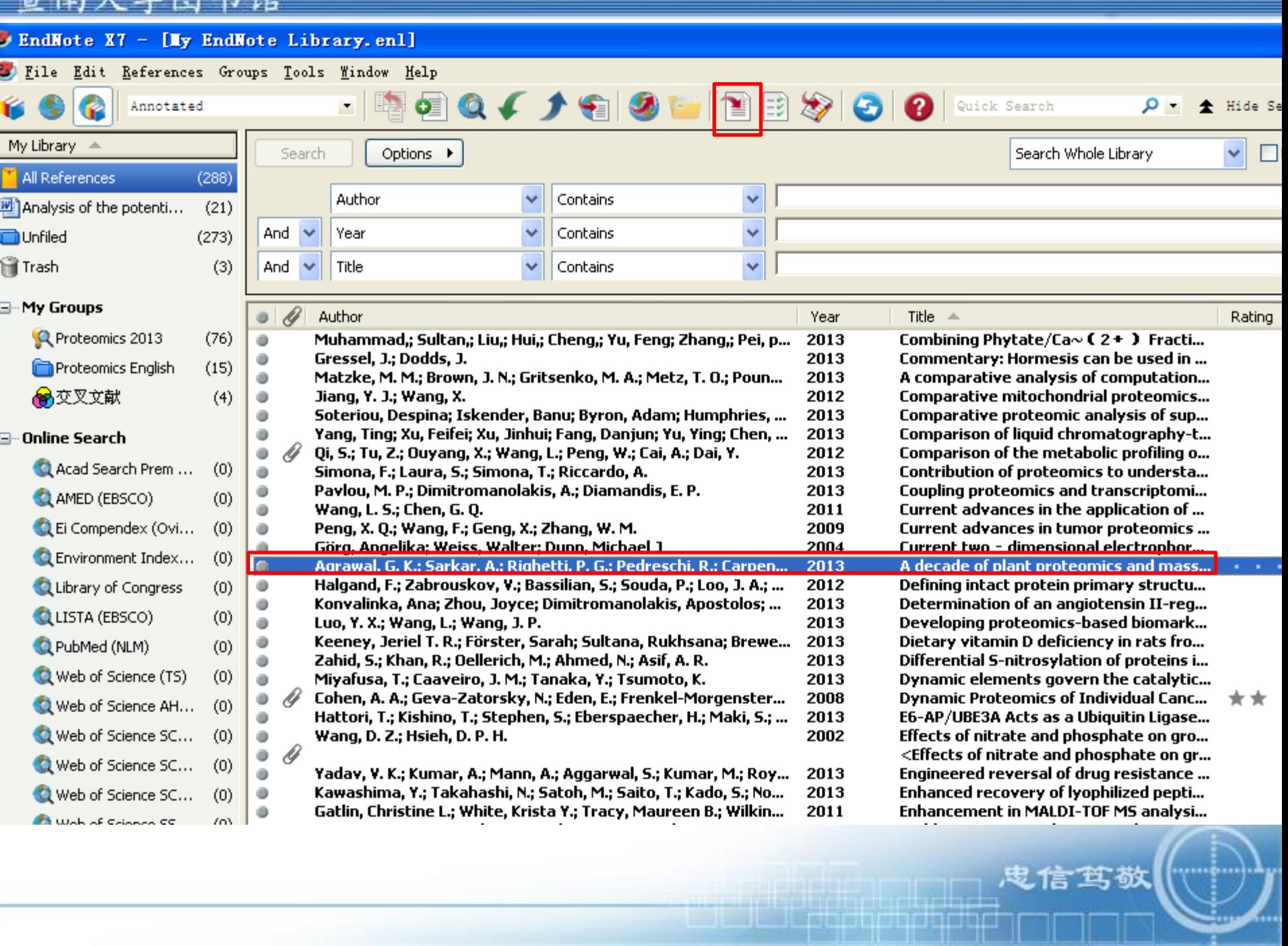

### Analysis of the potential relation between PKS gene expression and generation of **DSP** toxin in *Prorocentrum Lima*

### Analysis of the potential re **DS**

Abstracts: To provide informat of polyketide synthase in the sy polyketide synthase (PKS) genes the PKS gene in related species experiments<sup>1</sup>. Por further study expression of PKS gene in P. lim gene in different growth phases RT-PCR, respectively. Results sl varied in different growth phase positive correlations were observ in different growth phases and u respectively, suggesting that PKS

> Wolcom A & Zhang Wiley & Sons, Ltd, 2010

u.

له

¢.

Abstracts: To provide information for the HABs toxin synthesis mechanism and explore the role of polyketide synthase in the synthesis of diarrheic shellfish poisoning (DSP) toxins, potential polyketide synthase (PKS) genes in Prorocentrum lima was amplified, the homology analysis of the PKS gene in related species was conducted and phylogenetic tree was constructed in prior experiments<sup>1</sup>. For further study the potential relation between the production of DSP and the expression of PKS gene in P. lima, we analyzed the productions of DSP and expressions of PKS gene in different growth phases and under different nutrient conditions in P. lima by ELISA and RT-PCR, respectively<sup>2</sup>. Results showed that the production of DSP and expression of PKS gene varied in different growth phases and under different nutrient conditions in P. lima.<sup>3</sup> Significant positive correlations were observed between the production of DSP and expression of PKS gene in different growth phases and under different nutrient conditions with  $R<sup>2</sup>$  of 0.9807 and 0.9831, respectively, suggesting that PKS may play an important role in production of DSP toxins.

- 1 Wolcott, A. & Zhang, J. Z. in On Solar Hydrogen & Nanotechnology 459-505 (John Wiley & Sons, Ltd, 2010).
- Zhu, G. X. et al. Photochemical deposition of Ag nanocrystals on hierarchical ZnO 2 microspheres and their enhanced gas-sensing properties. Crystengcomm 14, 719-725 (2012).<sup>41</sup>
- 3 Zheng, L. et al. Facile One-Pot Synthesis of ZnO/SnO2 Heterojunction Photocatalysts with Excellent Photocatalytic Activity and Photostability. ChemPhisChem 77, 217-223, doi:10.1002/cplu.201100066 (2012).
#### Analysis of the potential relation between PKS gene exp **DSP** toxin in Prorocentrum Lin

Abstracts: To provide information for the HABs toxin synthesis a of polyketide synthase in the synthesis of diarrheic shellfish poi polyketide synthase (PKS) genes in Prorocentrum lima was ampli the PKS gene in related species was conducted and phylogenetic experiments<sup>1</sup>. For further study the potential relation between t expression of PKS gene in P. lima, we analyzed the productions gene in different growth phases and under different nutrient condi RT-PCR, respectively<sup>2</sup>. Results showed that the production of DS varied in different growth phases and under different nutrient cor positive correlations were observed between the production of DS in different growth phases and under different nutrient conditions respectively, suggesting that PKS may play an important role in pro

Wolcott, A. & Zhang, J. Z. in On Solar Hydrogen & Nan Wiley & Sons, Ltd, 2010).44

 $\pmb{\psi}$  $\boldsymbol{\psi}$ 

1

 $\overline{2}$ Zhu, G. X. et al. Photochemical deposition of Ag nai microspheres and their enhanced gas-sensing properties. Cry. Zheng, L. et al. Facile One-Pot Synthesis of ZnO SnO2 He 3 Excellent Photocatalytic Activity and Photostability. doi:10.1002/cplu.201100066 (2012).

### Analysis of the potential relation between PKS gene expression and generation of DSP toxin in Prorocentrum Lima-

Abstracts: To provide information for the HABs toxin synthesis mechanism and explore the role of polyketide synthase in the synthesis of diarrheic shellfish poisoning (DSP) toxins, potential polyketide synthase (PKS) genes in Prorocentrum lima was amplified, the homology analysis of the PKS gene in related species was conducted and phylogenetic tree was constructed in prior experiments<sup>1</sup>. Results showed that the production of DSP and expression of PKS gene varied in different growth phases and under different nutrient conditions in P lima<sup>2</sup>. For further study the potential relation between the production of DSP and the expression of PKS gene in P. lima, we analyzed the productions of DSP and expressions of PKS gene in different growth phases and under different nutrient conditions in P. lima by ELISA and RT-PCR, respectively<sup>3</sup>. Significant positive correlations were observed between the production of DSP and expression of PKS gene in different growth phases and under different nutrient conditions with R<sup>2</sup> of 0.9807 and 0.9831. respectively, suggesting that PKS may play an important role in production of DSP toxins.44

ŀ ĩ

 $\overline{2}$ 

3

i

- Wolcott, A. & Zhang, J. Z. in On Solar Hydrogen & Nanotechnology 459-505 (John Wiley & Sons, Ltd, 2010).⊌
- Zheng, L. et al. Facile One-Pot Synthesis of ZnO/SnO2 Heterojunction Photocatalysts with Excellent Photocatalytic Activity and Photostability. ChemPhisChem 77, 217-223, doi:10.1002/cplu.201100066 (2012).4
- Zhu, G. X. et al. Photochemical deposition of Ag nanocrystals on hierarchical ZnO microspheres and their enhanced gas-sensing properties. Crystengcomm 14, 719-725 (2012).4

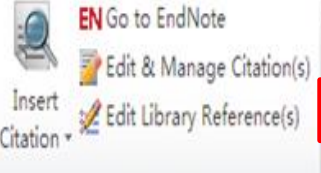

Citations

 $\mathbf{v} \times$ 

۰ هر

 $\mathbb{A}$   $\forall$ 

嚉

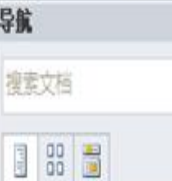

此文档不包含标题.

要创建导航洗项卡,请通 标题样式在您的文 档中创建标题。

Style: Nature Export to EndNote -Update Citations and Bibliography de Preferences Convert Citations and Bibliography \* EndNote Help Convert to Unformatted Citations **Convert to Plain Text** RM Convert Reference Manager Citations to EndNote

Convert Word Citations to EndNote

the potential relation between PKS gene expression and generation of DSP toxin in Prorocentrum Lima-

To provide information for the HABs toxin synthesis mechanism and explore the role Abstracts: of polyketide synthase in the synthesis of diarrheic shellfish poisoning (DSP) toxins, potential polyketide synthase (PKS) genes in Prorocentrum lima was amplified, the homology analysis of the PKS gene in related species was conducted and phylogenetic tree was constructed in prior experiments<sup>1</sup>. Results showed that the production of DSP and expression of PKS gene varied in different growth phases and under different nutrient conditions in P. lima<sup>2</sup>. For further study the potential relation between the production of DSP and the expression of PKS gene in P. lima, we analyzed the productions of DSP and expressions of PKS gene in different growth phases and under different nutrient conditions in P. lima by ELISA and RT-PCR, respectively<sup>3</sup>. Significant positive correlations were observed between the production of DSP and expression of PKS gene in different growth phases and under different nutrient conditions with R<sup>2</sup> of 0.9807 and 0.9831, respectively, suggesting that PKS may play an important role in production of DSP toxins.44

Wolcott, A. & Zhang, J. Z. in On Solar Hydrogen & Nanotechnology 459-505 (John Wiley & Sons, Ltd, 2010).4

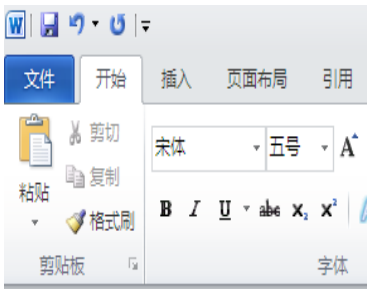

Analysis of the potential relation between PKS gene expression and generation of DSP toxin in Prorocentrum Lima-

 $\Delta$ a

以仟意修改。

信驾敬

Abstracts: To provide information for the HABs toxin synthesis mechanism and explore the role of polyketide synthase in the synthesis of diarrheic shellfish poisoning (DSP) toxins, potential polyketide synthase (PKS) genes in Prorocentrum lima was amplified, the homology analysis of the PKS gene in related species was conducted and phylogenetic tree was constructed in prior experiments<sup>1</sup>. Results showed that the production of DSP and expression of PKS gene varied in different growth phases and under different nutrient conditions in P. lima<sup>2</sup>. For further study the potential relation between the production of DSP and the expression of PKS gene in P. lima, we analyzed the productions of DSP and expressions of PKS gene in different growth phases and under different nutrient conditions in P. lima by ELISA and RT-PCR, respectively<sup>5</sup>. Significant positive correlations were observed between the production of DSP and expression of PKS g in different growth phases and under different nutrient conditions with R<sup>2</sup> of 0.9807 and 0.9 无代码格式,可 respectively, suggesting that PKS may play an important role in production of DSP toxins.<sup>41</sup>

- 459-505 (John Wolcott, A. & Zhang, J. Z. in On Solar Hydrogen & Nanotechnology Wiley & Sons, Ltd, 2010).⊌
- Zheng, L. et al. Facile One-Pot Synthesis of ZnO/SnO2 Heterojunction Photocatalysts with  $\overline{2}$ Excellent Photocatalytic Activity and Photostability. ChemPhisChem 77, 217-223, doi:10.1002/cplu.201100066 (2012).
- Zhu, G. X. et al. Photochemical deposition of Ag nanocrystals on hierarchical ZnO 3 microspheres and their enhanced gas-sensing properties. Crystengcomm 14, 719-725 (2012).4

#### WIDIり じに

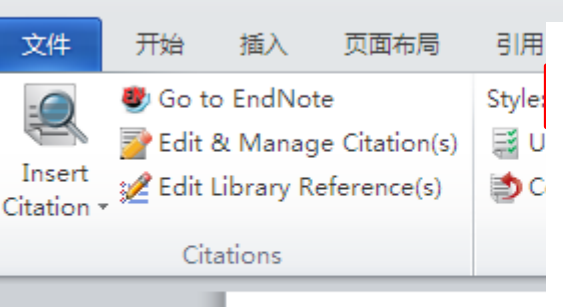

Analysis of the potential relation between PKS gene expression and generation of DSP toxin in

#### Analysis of the potential relation between PKS gene expression and generation of **DSP** toxin in *Prorocentrum Lima*

Abstracts: To provide information for the HABs toxin synthesis mechanism and explore the role of polyketide synthase in the synthesis of diarrheic shellfish poisoning (DSP) toxins, potential polyketide synthase (PKS) genes in Prorocentrum lima was amplified, the homology analysis of the PKS gene in related species was conducted and phylogenetic tree was constructed in prior experiments( $I$ ). Rejults showed that the production of DSP and expression of PKS gene varied in different growth phases and under different nutrient conditions in  $P$ .  $\sqrt{ma(2)}$ . For further study the potential relation between the production of DSP and the expression of PKS gene in P. lima, we analyzed the productions of DSP and expressions of PKS gene in different growth phases and under different nutrient conditions in P. lima by ELISA and RT-PCR, respect vely(3). Significant positive correlations were observed between the production of DSP and expression of PKS gene in different growth phases and under different nutrient conditions with  $R<sup>2</sup>$  of 0.9807 and 0.9831. respectively, suggesting that PKS may play an important role in production of DSP toxins.<sup>41</sup>

- - A. Wolcott, J. Z. Zhang, in On Solar Hydrogen & Nanotechnology. (John Wiley & Sons, Ltd, 1. 2010), pp. 459-505.⊌
	- $\overline{2}$ . L. Zheng et al., Facile One-Pot Synthesis of ZnO/SnO2 Heterojunction Photocatalysts with Excellent Photocatalytic Activity and Photostability. ChemPlusChem 77, 217 (2012).
	- 3. G. X. Zhu et al., Photochemical deposition of Ag nanocrystals on hierarchical ZnO microspheres and their enhanced gas-sensing properties. Crystengcomm 14, 719 (2012).

<u> La Caracción de la componentación de la componentación de la componentación de la componentación de la compo</u>

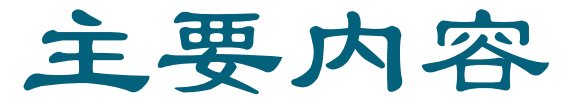

- 一、Endnote 简介
- 二、文献的搜集
- 三、文献的管理
- 四、论文写作与投稿中的应用

五、小 结

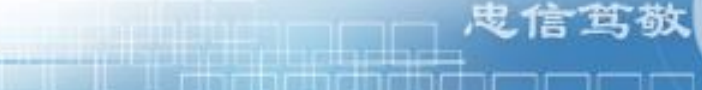

最受欢迎的文献管理软件,但是辅助工具,根 据自己的需求选择利用,软件仍然存在很多不 足,不能随心所欲,建议软件为主,手动调整

忠信宜敬

为辅;

## 是一款边写作边引用的软件(需要用软 件插入参考文献),不能自动识别未在 软件环境下人为编排的参考文献;

## 不能自动摘抄PDF文献正文里的内容;

忠信笃敬

<u>La serie della colla colla collabo</u>

### 建议在本地硬盘只建立一个Endnote文件(Library) ,使用分组功能对自己所有文献进行管理;

皮信耳敬

从搜索引擎、数据库、杂志导入的是题录格式 ,不包含PDF全文,PDF全文需自行下载(英 文可直接用软件下载)或关联;

皮信宜敬

读取PDF时,直接关联了PDF,无需重新下载 全文,其读取原理是利用PDF中的DOI号进行 搜索,若PDF无DOI或DOI不能识别(扫描的图 片文件),则PDF关联成功,但无法正常显示作 者、标题、刊名等字段信息;

- 不同PC与Endnote的兼容性不同,建议PC系统 和office更新至较新版本;
- ●程序更新: http://endnote.co[m/](http://endnote.com/) 建议不定期做程 序更新,可获最新的 output styles, filters, connection files 和Microsoft Word templates

忠 信 在 都

### 如需个性化定制Style,请参考课件《Endnote X7进阶攻略》。

鬼信笃敬

# **Thank You!**

### 图书馆信息咨询部 汤敬谦 电话:85225265 电邮: rdlib@jnu.edu.cn

忠信笃敬

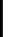